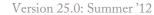

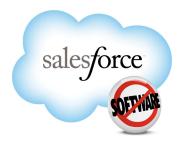

# Database.com Chatter REST API Developer's Guide

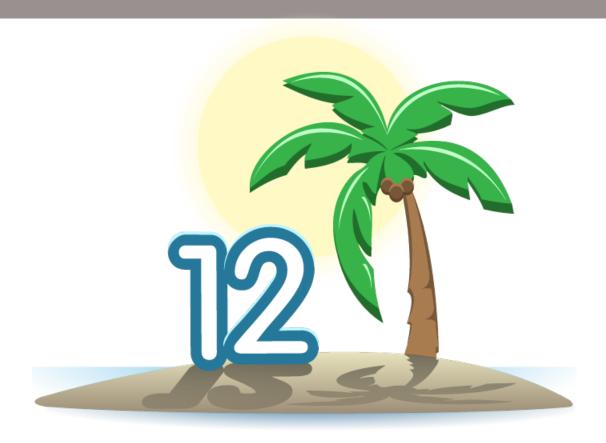

Last updated: September 2 2012

# **Table of Contents**

| ing Started                                            | 3          |
|--------------------------------------------------------|------------|
| Chapter 1: Introducing Chatter REST API                | 3          |
| Using Chatter API                                      |            |
| Understanding Chatter API Resources                    |            |
| Send HTTP Requests with cURL                           | 13         |
| Understanding OAuth and Chatter API                    | 14         |
| Understanding the Web Server OAuth Authentication Flow |            |
| Understanding the User-Agent OAuth Authentication Flow | 19         |
| Using Tokens                                           | 21         |
| Chapter 2: Quick Start                                 | <b>2</b> 3 |
| Prerequisites                                          |            |
| Step One: Set Up Authorization                         |            |
| Step Two: Connect to Chatter API Using OAuth           |            |
| ence                                                   | 27         |
|                                                        |            |
| Chapter 3: Chatter API Resources Overview              |            |
| Chatter API Resources Relationships                    |            |
| Chatter API: How do I                                  | 30         |
| Chapter 4: Chatter API Resources                       | 39         |
| Bookmarks Resources                                    | 46         |
| Chatter Resource                                       | 53         |
| Comments Resource                                      | 53         |
| Company Feed Resources                                 | 55         |
| Favorites Feed Resources.                              | 58         |
| Feeds Resource                                         | 63         |
| Feed-Items Resources                                   | 64         |
| Feed Items Query                                       | 65         |
| Specific Feed Item                                     | 66         |
| Feed Item Comments                                     | 68         |
| Feed Item Likes                                        | 70         |
| Files Resources                                        | 72         |
| Files Feed Resources                                   | 75         |
| Filter Feed Resources                                  | 79         |
| Groups Feed Resources                                  | 82         |
| Group-Memberships Resource                             | 85         |
| Groups Resources                                       | 86         |
| List of Groups                                         | 87         |
| Group Information                                      | 90         |
|                                                        |            |

|           | Batch Group Information                                        | 90  |
|-----------|----------------------------------------------------------------|-----|
|           | Group Files                                                    | 91  |
|           | Group Members                                                  | 92  |
|           | Group Photo                                                    | 95  |
| Infl      | uence Resource                                                 | 96  |
| Like      | es Resource                                                    | 96  |
| Nev       | vs Feed Resources                                              | 97  |
| Org       | anization Resource                                             | 105 |
| Peo       | ple Feed Resources                                             | 106 |
| Rec       | ord Feed Resource                                              | 109 |
| Rec       | ords Resources                                                 | 116 |
| Sub       | scriptions Resource                                            | 117 |
| To        | Feed Resources                                                 | 119 |
| Тор       | ics Resource                                                   | 124 |
| Use       | r-Profile Feed Resources                                       | 125 |
| Use       | rs Resources                                                   | 130 |
|           | User Information                                               | 132 |
|           | User Profile Information                                       | 133 |
|           | Batch User Information                                         | 134 |
|           | User Conversations, General                                    | 134 |
|           | User Conversations, Specific                                   | 135 |
|           | Change Status of Conversations                                 | 137 |
|           | Get Unread Count for Conversations                             | 137 |
|           | Users Files, General                                           | 137 |
|           | User Files, Filtered by Group                                  | 140 |
|           | User Files, Filtered by Sharing                                |     |
|           | User Followers                                                 |     |
|           | Following Users                                                | 142 |
|           | User Groups                                                    |     |
|           | User Messages, General                                         |     |
|           | User Messages, Specific                                        | 148 |
|           | User Photos.                                                   |     |
|           | User Recommendations, General                                  | 150 |
|           | User Recommendations for a Specific Action                     |     |
|           | User Recommendations for a Specific Action and Object Category |     |
|           | User Recommendations for a Specific Action and Object ID       |     |
|           | User Status                                                    |     |
| Chapter 4 | 5: JSON and XML Request Bodies                                 |     |
|           |                                                                |     |
| -         | 6: Chatter API Resource Returns                                |     |
|           | ponse Bodies                                                   |     |
|           | ponse Body Encoding                                            |     |
| Stat      | us Codes and Error Responses                                   | 193 |
|           |                                                                |     |

# **GETTING STARTED**

# **Chapter 1**

# **Introducing Chatter REST API**

# In this chapter ...

- Using Chatter API
- Understanding Chatter API Resources
- Send HTTP Requests with cURL
- Understanding OAuth and Chatter API

Chatter API is a REST API that provides programmatic access to Chatter feeds and social data such as users, groups, followers, and files. It's used by developers who want to integrate Chatter into a variety of applications such as mobile applications, intranet sites, and third-party Web applications. Chatter API is similar to APIs offered by other companies with feeds, such as Facebook and Twitter. Its advantages include ease of integration and development.

To use this documentation, you should have a basic familiarity with software development, Web services, OAuth, and Chatter.

The following sections include:

- The key characteristics and architecture of Chatter REST API. This will help you understand how your applications can best use Chatter API resources.
- How to set up your development environment so you can start working with Chatter API.
- How to configure OAuth for your client application.
- A tutorial that leads you step by step through a typical use case.

# **Using Chatter API**

Use Chatter API to:

- Build a mobile client that displays a Chatter feed.
- · Integrate a third-party Web application with Chatter so it can notify groups of users about events.
- · Display the Chatter feed on an external system, such as an intranet site, after users are authenticated.
- Make feeds actionable and integrated with third-party sites. For example, an app that posts a Chatter item to Twitter whenever the post includes #tweet hashtag.
- Create simple games that interact with the feed for notifications. Games might include things like sales incentive competitions.
- Creating a custom, branded skin for Chatter for your organization.

#### How is Chatter API Different from other APIs?

Chatter API complements the SOAP API by making it easy to interact with Chatter data, such as feeds, group information, and Chatter user-profile details.

The following are some of the differences between Chatter API and the SOAP API:

- Returned information is automatically localized to the user's time zone and language.
- Feed items are structured in a way that makes it easy to render on Web sites and mobile devices.
- Changed values that are tracked in a feed are returned as value-pair representations.
- Relationships between objects can easily be traversed without having to resolve foreign keys. For example, using Chatter API you can get all of a user's followers or groups with one request per page.

# **Selecting the Right API for Your Application**

Database.com provides many types of APIs for various use cases, including both SOAP API and REST API. These APIs provide access to the majority of Database.com data, including most of the Chatter data.

So when should you use which API?

Situations where you would want to use SOAP API or REST API include:

- · Migrating or synchronizing user profiles and their associated user photos from one system to another.
- Creating analytic applications for Chatter.
- Queries where you want to select specifically which records or fields are returned.

SOAP API and REST API's rate limiting and powerful query language more suited to these use cases and contains most of the applicable Chatter data.

However, Chatter API is the only API that supports some of Chatter's more complex data structures, for example posting photos or using @mention rich text in feed items. If necessary, you can use SOAP API or REST API for the bulk of your queries, then use the feed item or comment Ids you've extracted to selectively work with Chatter API.

# **Understanding Chatter API Resources**

Each resource in Chatter API is a URI used with an HTTP method (such as GET, POST, DELETE, or HEAD). Each resource represents something in Chatter, such as a user's news feed, or the comments on a post.

# The primary resources for Chatter API are:

| Resource                                                                                                    | Description                                                                                                    |  |
|----------------------------------------------------------------------------------------------------|----------------------------------------------------------------------------------------------------|--|
| Bookmarks Resources                                                                                                    | Feed made up of Chatter feed items posted to bookmarks saved by the logged-in use Available in versions 24.0 and later.                  |  |
|                                                                                                    | Available resources are:                                                                                                    |  |
|                                                                                                    | Bookmarks Feed URL                                                                                                    |  |
|                                                                                                    | Bookmarks Feed Items                                                                                                    |  |
|                                                                                                    | Bookmarks Feed Items Flat—Available in versions 25.0 and higher.                                                                         |  |
| Chatter Resource                                                                                                    | Directory of the general resources available. Available in versions 24.0 and later. Contains a single resource.                          |  |
| Dashboard Component Snapshot<br>Resource                                                                                                    | Posts a new dashboard component snapshot to the specified location. Available in versions 25.0 and higher. Contains a single resource.   |  |
| Comments Resource                                                                                                    | Information about the specified comment. Also used to delete a comment, or to like a comment.                                            |  |
|                                                                                                    | Available resources are:                                                                                                    |  |
|                                                                                                    | Comment                                                                                                    |  |
|                                                                                                    | Comment Likes                                                                                                    |  |
| Company Feed Resources  A feed that returns all updates for people the current user follows, grow member of, and files and records the user is following. |                                                                                                    |  |
|                                                                                                    | Available resources are:                                                                                                    |  |
|                                                                                                    | Company Feed URL                                                                                                    |  |
|                                                                                                    | Company Feed Items                                                                                                    |  |
| Favorites Feed Resources                                                                                                    | Feeds made up of Chatter favorites saved by the logged-in user. Available in versions 24.0 and later.                                    |  |
|                                                                                                    | Available resources are:                                                                                                    |  |
|                                                                                                    | List of Favorites                                                                                                    |  |
|                                                                                                    | Favorite Feed                                                                                                    |  |
|                                                                                                    | Favorites Feed Items                                                                                                    |  |
| Feeds Resource                                                                                                    | A list of all of the feeds the logged in user is able to view. Contains a single resource.                                               |  |
| Feed-Items Resources                                                                                                    | Represents a specific feed item. Also used to query all feed items, post comments to feed-items, as well as delete a specific feed item. |  |
|                                                                                                    | Available resources are:                                                                                                    |  |
|                                                                                                    | Feed Item Comments                                                                                                    |  |
|                                                                                                    | Feed Item Likes                                                                                                    |  |
|                                                                                                    |                                                                                                    |  |

| Resource                                                                               | Description                                                                                                    |
|----------------------------------------------------------------------------------------|----------------------------------------------------------------------------------------------------|
|                                                                                        | Feed Items Query                                                                                                    |
|                                                                                        | Specific Feed Item                                                                                                    |
| Files Resources                                                                        | Information about the specified file, including content, rendered version, and sharing. Available in versions 24.0 and later.                                        |
|                                                                                        | Available resources are:                                                                                                    |
|                                                                                        | File Information                                                                                                    |
|                                                                                        | File Content                                                                                                    |
|                                                                                        | File Rendition                                                                                                    |
|                                                                                        | File Shares                                                                                                    |
| Files Feed Resources                                                                   | All feed items that contain files posted by people or groups that the current user follows.                                                                          |
|                                                                                        | Available resources are:                                                                                                    |
|                                                                                        | Files Feed URL                                                                                                    |
|                                                                                        | Files Feed Items                                                                                                    |
|                                                                                        | Files Feed Items Flat Available in versions 25.0 and higher.                                                                                                    |
| Filter Feed Resources Feeds filtered by the specified criteria for the logged-in user. |                                                                                                    |
|                                                                                        | Available resources are:                                                                                                    |
|                                                                                        | List of Filters                                                                                                    |
|                                                                                        | Keyprefix Filter Feed                                                                                                    |
|                                                                                        | Keyprefix Filtered Feed Items                                                                                                    |
|                                                                                        | Filter Feed Items Flat—Available in versions 25.0 and higher.                                                                                                    |
| Groups Feed Resources                                                                  | All feed items from all groups the current user either owns or is a member of.                                                                                       |
|                                                                                        | <b>Note:</b> To get the feed for a specific group, use the Record Feed Resource resource with a <i>group1d</i> .                                                     |
|                                                                                        | Available resources are:                                                                                                    |
|                                                                                        | Groups Feed URL                                                                                                    |
|                                                                                        | Groups Feed Items                                                                                                    |
|                                                                                        | Groups Feed Items Flat—Available in versions 25.0 and higher.                                                                                                    |
| Group-Memberships Resource                                                             | Access information about a member of a group, or remove a member from a group. Contains a single resource.                                                           |
| Groups Resources                                                                       | Information about groups, such as the group's members, photo, and the groups the current user is following. Also used to add members to a group and change the group |

| Resource              | Description                                                                                                    |  |
|-----------------------|----------------------------------------------------------------------------------------------------|--|
|                       | photo. This is not a feed. To get the feed for a specific group, use the Record Feed Resource resource with a group Id.                                                                                                    |  |
|                       | Available resources are:                                                                                                    |  |
|                       | List of Groups                                                                                                    |  |
|                       | Batch Group Information                                                                                                    |  |
|                       | Group Files                                                                                                    |  |
|                       | Group Information                                                                                                    |  |
|                       | Group Members                                                                                                    |  |
|                       | Group Photo                                                                                                    |  |
| Influence Resource    | List of the percentile thresholds used to categorize an organization's users by their influence in Chatter. Available in versions 24.0 and later. Contains a single resource.                                                                   |  |
| Likes Resource        | Information about the specified like. Also used to delete a like. Contains a single resource.                                                                                                    |  |
| News Feed Resources   | The news feed of the current user. Includes feed items from all groups the current user either owns or is a member of, as well as all files, records, and all users the current user follows. You can also use this resource to add feed-items. |  |
|                       | Available resources are:                                                                                                    |  |
|                       | News Feed URL                                                                                                    |  |
|                       | News Feed Items                                                                                                    |  |
|                       | News Feed Items Flat—Available in versions 25.0 and higher.                                                                                                    |  |
| Organization Resource | Information about the current user's organization and settings. Available in versions 24.0 and later. Contains a single resource.                                                                                                    |  |
| People Feed Resources | All feed items posted by all of the people the current user follows.                                                                                                    |  |
|                       | Available resources are:                                                                                                    |  |
|                       | People Feed URL                                                                                                    |  |
|                       | People Feed Items                                                                                                    |  |
|                       | People Feed Items Flat—Available in versions 25.0 and higher.                                                                                                    |  |
| Record Feed Resource  | The feed of the specified record, which could be a group, person, object or file.                                                                                                    |  |
|                       | Available resources are:                                                                                                    |  |
|                       | Record Feed URL                                                                                                    |  |
|                       | Record Feed Items                                                                                                    |  |
|                       | Record Feed Items Flat—Available in versions 25.0 and higher.                                                                                                    |  |
|                       |                                                                                                    |  |

| Resource                    | Description                                                                                                    |
|-----------------------------|----------------------------------------------------------------------------------------------------|
| Records Resources           | Information about the specified record, including followers. This is not a feed. To access a record feed, use the Record Feed Resource.                                                                                                    |
|                             | Available resources are:                                                                                                    |
|                             | Record Specifics                                                                                                    |
|                             | Record Followers                                                                                                    |
| Subscriptions Resource      | Information about the specified subscription. Also used to delete a subscription, for example, to unfollow a record. Contains a single resource.                                                                                                    |
| To Feed Resources           | Feed of all @mentions of the current user and posts others make to the logged-in user's feed. Also used to post to the user's feed.                                                                                                    |
|                             | Available resources are:                                                                                                    |
|                             | To Feed URL                                                                                                    |
|                             | To Feed Items                                                                                                    |
|                             | To Feed Items Flat—Available in versions 25.0 and higher.                                                                                                    |
| Topics Resource             | List of the trending topics for the organization. Available in versions 24.0 and later. Contains a single resource.                                                                                                    |
| User-Profile Feed Resources | Feed of all actions by the current, logged-in user on all records that can be tracked in a feed. This is different than/chatter/feeds/news, which returns everything in a user's feed, including posts, group updates, and record updates. Also used to add feed items. |
|                             | Available resources are:                                                                                                    |
|                             | User–Profile Feed URL                                                                                                    |
|                             | User–Profile Feed Items                                                                                                    |
|                             | User-Profile Feed Items Flat—Available in versions 25.0 and higher.                                                                                                    |
| Users Resources             | Information about the user, such as who is following the user, the user's files or recommendations Also used for posting feed items and updating conversation status. This is not a feed. To access the user profile feed, use User-Profile Feed Resources.             |
|                             | Available resources are:                                                                                                    |
|                             | Batch User Information                                                                                                    |
|                             | Change Status of Conversations                                                                                                    |
|                             | Users Files, General                                                                                                    |
|                             | User Files, Filtered by Group                                                                                                    |
|                             | User Files, Filtered by Sharing                                                                                                    |
|                             | Following Users                                                                                                    |
|                             | User Information                                                                                                    |
|                             |                                                                                                    |

| Resource | Description                                                    |
|----------|----------------------------------------------------------------|
|          | User Messages, General                                         |
|          | User Messages, Specific                                        |
|          | User Recommendations, General                                  |
|          | Get Unread Count for Conversations                             |
|          | User Conversations, General                                    |
|          | User Conversations, Specific                                   |
|          | User Followers                                                 |
|          | User Groups                                                    |
|          | User Photos                                                    |
|          | User Profile Information                                       |
|          | User Recommendations for a Specific Action                     |
|          | User Recommendations for a Specific Action and Object Category |
|          | User Recommendations for a Specific Action and Object ID       |
|          | User Status—No longer available as of version 25.0.            |

Many of the resources use either a specified userId or the keyword me to indicate the current, logged-in user. For example, to return the user-profile information for the current, logged-in user, use the following resource:

/chatter/users/me

You could also specify a particular user by user ID:

/chatter/users/005D0000001GLoh

When you successfully access a resource, a response body is returned, in either XML or JSON. Each response body may contain one or more response bodies. For example, the following is the response body of the above resource (users). Note that it includes other response bodies as well, such as address, current status, and phone numbers:

| Name             | Туре              | Description                                                           |
|------------------|-------------------|-----------------------------------------------------------------------|
| aboutMe          | String            | Text from user's profile                                              |
| address          | Address           | Address                                                               |
| chatterActivity  | Chatter Activity  | Chatter activity statistics                                           |
| chatterInfluence | Chatter Influence | User's influence rank                                                 |
| companyName      | String            | Company name                                                          |
| currentStatus    | User Status       | <b>Note:</b> This property is no longer available as of version 25.0. |

| Name            | Туре             | Description                                                                                                    |
|-----------------|------------------|----------------------------------------------------------------------------------------------------|
|                 |                  | User's current status                                                                                             |
| email           | String           | User's email address                                                                                              |
| firstName       | String           | User's first name                                                                                                 |
| followersCount  | Integer          | Number of users following this user                                                                               |
| followingCounts | Following Counts | Information about items the user is following                                                                     |
| groupCount      | Integer          | Number of groups user is following                                                                                |
| id              | String           | 18-character Id of the user                                                                                       |
| isActive        | Boolean          | true if user is active, false otherwise                                                                           |
| isChatterGuest  | Boolean          | true if user is a Chatter customer, false otherwise                                                               |
| lastName        | String           | User's last name                                                                                                  |
| managerId       | String           | 18-character Id of the user's manager                                                                             |
| managerName     | String           | Locale-based concatenation of manager's first and last names                                                      |
| mySubscription  | Reference        | If the logged-in user is following this user, this contains information about the subscription, else returns null |
| name            | String           | Locale-based concatenation of user's first and last names                                                         |
| phoneNumbers    | Phone Number[]   | Collection of user's phone numbers                                                                                |
| photo           | Photo            | Information about the user's photos                                                                               |
| title           | String           | Title of the user                                                                                                 |
| type            | String           | User                                                                                                    |
| url             | String           | URL to the user's profile                                                                                         |
| username        | String           | User name of the user, such as Admin@mycompany.com. Available in versions 24.0 and later.                         |

## The output is as follows:

```
"aboutMe": "I'm excited to be part of the team focused on building out our apps
business
and showing our customers their future.",
   "address": {
      "city": "Seattle",
      "country": "US",
      "state": "WA",
```

```
"street": "2001 8th Ave",
   "zip": "98121"
   "formattedAdress": "2001 8th Ave\nSeattle, WA 98121\nUS"
"chatterActivity": {
   "commentCount": 0,
   "commentReceivedCount": 1,
   "likeReceivedCount": 0,
   "postCount": 2
"companyName": "Seattle Apps",
"email": "mraven@seattleapps.com",
"firstName": "Marion",
"followersCount": 1,
"followingCounts": {
   "people": 5,
   "records": 0,
   "total": 5
"groupCount": 3,
"id": "005D0000001K16xIAC",
"isActive": true,
"isChatterGuest": false,
"lastName": "Raven",
"managerId": null,
"managerName": null,
"mySubscription": null,
"name": "Marion Raven",
"phoneNumbers": [{
   "number": "(206) 999-2846",
   "type": "Work"
"photo": {
   "largePhotoUrl": "https://instance_name/profilephoto/729D0000000BDV/F", "photoVersionId": "729D0000000BDV",
   "smallPhotoUrl": "https://instance_name/profilephoto/729D0000000BDV/T"
},
"title": null,
""ser"
"type": "User",
"url": "/services/data/v25.0/chatter/users/005D0000001Kl6xIAC",
"username": "mraven@seattleapps.com"
```

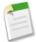

**Note:** Database.com runs on multiple server instances. The examples in this guide use <code>instance\_name</code> to indicate the instance. The instance for your organization may be similar to na3.database.com or na6.mycompany.com.

Some of the items in a response body have a fully qualified URL, however, most of the returned URLs are relative. The instance given to the client app when they are authenticated should be prepended to the URLs.

The following are important characteristics of Chatter API resources and architecture:

#### **Stateless**

Each request from client to server must contain all the information necessary to understand the request, and not use any stored context on the server. However, the representations of the resources are interconnected using URLs, which allow the client to progress between states.

#### Uniform interface

All resources are accessed with a generic interface over HTTP.

#### Named resources

Access almost all resources by using the URI for your company's instance, combined with version information and the URI for the resource. For example, if your instance is:

https://nal.database.com/

And the version information is:

/services/data/v25.0/chatter/

And the resource is:

feeds/news/me/feed-items

Put together, the full URL is:

https://na1.database.com/services/data/v25.0/chatter/feeds/news/me/feed-items

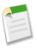

Note: The Organization resource has the base URL of /services/v25.0/connect.

#### Authentication

Chatter API uses OAuth 2.0.

#### Support for JSON and XML

The JavaScript Object Notation (JSON) format is supported with UTF-8. Date-time information is in ISO8601 format.

XML serialization is similar to SOAP API. XML requests are supported in UTF-8 and UTF-16, and XML responses are provided in UTF-8.

You can append either .json or .xml to the URI of any resource to specify how the return is formatted. For example, /chatter/feeds/filter/me/001/feed-items.xml.

#### **Support for Method Overriding**

If you use an HTTP library that doesn't allow overriding or setting an arbitrary HTTP method name, you can send a POST request and provide an override to the HTTP method with the request parameter \_HttpMethod. For example:

https://instance\_name/services/data/v25.0/chatter//chatter/users/me/conversations/03MD0000000008KMAQ? HttpMethod=PATCH&read=true

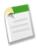

Note: The HttpMethod parameter is case sensitive. Be sure to use the correct case for all values.

#### Localized names and times

Chatter API localizes both the names and datetimes to the language and time zone settings of the current user. This means mobile devices don't need their own language or time zone settings. Users set their locale in their personal information.

#### **Chatter API Request Limits**

Chatter API request limit is 200 requests per OAuth consumer per user per hour. For example, if you have created three remote access applications (each of which represents a different OAuth consumer with its own Consumer Key and Consumer Secret), each user of those apps has 200 requests per hour. If a user issues more than 200 requests per hour, Chatter API returns a 503 Service Unavailable error code.

If an application uses a regular session ID for authentication instead of an OAuth token, that application's requests count against a general allocation of 200 requests per user per hour where there is no associated OAuth consumer key. However, any other application the user accesses, that is also authenticating with session IDs, is contending for the same allocation of 200 hourly requests per user. For example, your app connects a user to Database.com using a regular session ID. This user now only has 200 hourly requests regardless of the app they are using. They no longer have a separate request limit per application: all applications are now using the same limit. Because of this, we recommend clients use OAuth tokens whenever feasible.

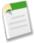

**Note:** Stated limits aren't a promise that the specified resource is available at its limit in all circumstances. For example, load, performance and other system issues might prevent some limits from being reached. The stated limit may change without notice. Applications should make efficient use of available requests and gracefully handle the 503 error code.

#### **Default HTML Entity Encoding**

Chatter API strings are minimally HTML entity encoded by default, which is suitable in most cases for display between HTML tags, but not necessarily in other HTML contexts.

For non-HTML contexts, such as native mobile applications, Chatter API clients may request raw (unencoded) output by setting the X-Chatter-Entity-Encoding HTTP header in your request to false.

For more information, see Response Body Encoding on page 192.

# **Send HTTP Requests with cURL**

Chatter API uses HTTP methods to send and receive JSON and XML content, so it is very simple to build client applications using the tool or the language of your choice. We recommend a command-line tool called cURL to simplify sending and receiving HTTP requests and responses.

cURL is pre-installed on many Linux and Mac systems. Windows users can download a version at curl.haxx.se/. When using HTTPS on Windows, ensure that your system meets the cURL requirements for SSL.

Your HTTP requests to a Chatter API resource should contain the following information:

- An HTTP method (such as HEAD, GET, POST, or DELETE).
- An OAuth 2.0 access token used to authenticate the request. For information on how to retrieve the token, see Step One:
   Set Up Authorization on page 24.
- The Chatter API resource.
- Any JSON or XML files containing information needed for requests, such as updating a record with new information.

The HTTP methods are used to indicate the desired action, such as retrieving information, as well as creating, updating, and deleting records.

• GET is used to retrieve information, such as basic resource summary information.

- POST is used to create a new Chatter API item, such as a comment or like, or subscribe to a group.
- PATCH and PUT are used to update an item, for example, marking a conversation as read.
- DELETE is used to delete a Chatter API item, such as a feed-item, or unsubscribe from a group.
- HEAD is used to retrieve resource metadata. It's similar to using GET but without the response body. You can use HEAD for testing the availability of a resource.

To access a resource, submit an HTTP request containing a header, method, and resource name.

# **Understanding OAuth and Chatter API**

OAuth is an open protocol that allows secure authentication for access to a user's data, without handing out the user's username and password. It is often described as the valet key of software access: a valet key only allows access to certain features of your car: for example, you can't open the trunk or glove compartment using a valet key.

Chatter API uses OAuth to securely identify your application before connecting to Database.com.

When you use OAuth, you can avoid storing login credentials in your application. Instead, your application can prompt the user to login using a standard Database.com page, which returns an access token to your application. Your application can use this access token to access Chatter API Web services. This approach to authentication can be used in both mobile apps and from a Web page.

Chatter API uses OAuth 2.0.

## **Understanding Remote Access Applications**

To use Chatter API, you must create a REST entry point in your organization. Database.com defines this entry point as a remote access application definition.

For an example in creating a remote access application definition, see Step One: Set Up Authorization on page 24.

Considerations when creating and using a remote access application:

The following maps the labels used in the remote access application definition to OAuth terms:

| Remote Access Application Label | OAuth Term    | Description                                                                                                    |
|---------------------------------|---------------|----------------------------------------------------------------------------------------------------|
| Consumer Key                    | client_id     | A unique identifier that identifies your application to Database.com.                                                                                                    |
| Consumer Secret                 | client_secret | A secret key associated with your application.                                                                                                    |
| Callback URL                    | redirect_uri  | A URL associated with your client application. In some contexts this must be a real URL that the client's Web browser is redirected to. In others, the URL isn't actually used; however, between your client application and the server (the remote access application definition) the value must be same. For example, you may want to use a value that identifies the application, such as http://myCompany.Myapp. |

• If you are developing a mobile app, you can use the following value for the Callback URL (redirect\_uri) to avoid setting up an application server of your own:

https://login.instance name/services/oauth2/success

This value should NOT be used when developing a Web application.

- Your remote access application does not have to reside in the same organization as your users. The remote access application
  you create can be used to sign into any organization.
- We recommend creating more than one remote access application definition: one for testing and one for production. If
  you create only one, you must change the value of the Callback URL to reflect the location of your application code. In
  addition, you should create more than one remote access application if you are developing for different platforms, such as
  iOS and Android.

#### **OAuth Basics**

- OAuth grants access by client applications to resource owned by resource owners. In terms of OAuth, a resource is anything
  that must be kept secured. For Chatter API, the resource we are concerned about protecting is all the data accessible
  through the API.
- It is up to a resource owner to grant access to resources. In our context, the resource owner is a combination of the administrator (who administers users and the remote access application) and the users (who log in and grant access to third party applications).
- When an application wants to access a resource, it requests authorization from the resource owner. OAuth outlines various
  ways that an application can be granted access to a resource. These are referred to as grant types or flows. Different flows
  are suitable for different contexts.
- Once a client application has been authorized to access to a resource, the client application is given an access token and a refresh token. The access token must be included by the authorized client application in any subsequent Web service requests to identify itself. Access tokens have a limited lifetime. When an access token expires, the authorized client application can make a special request using the refresh token to obtain a new access token.

#### **OAuth Flows**

A user must be authenticated before accessing Database.com. OAuth has multiple authentication flows. There are several steps in each authentication flow, as dictated by the OAuth standard and the type of application trying to access Database.com. On successful authorization, the client application is provided with access and refresh tokens.

Database.com supports the following flows for use with the Chatter API:

- Web server flow
- · User-agent flow

In addition, you can also use the refresh token to get a new access token after your application has been authorized for access.

# **Revoking Access**

After a user has granted access to a client application, they can revoke access by clicking **My Personal Information** > **Personal Information** > **Personal Information**, then in the Remote Access related section, clicking Revoke.

#### **Understanding the Web Server OAuth Authentication Flow**

Typically this flow is used by web applications that can confidentially store the client secret. A critical aspect of the Web server flow is that the application must be able to protect the consumer secret.

The following is the general flow. The individual step descriptions follow.

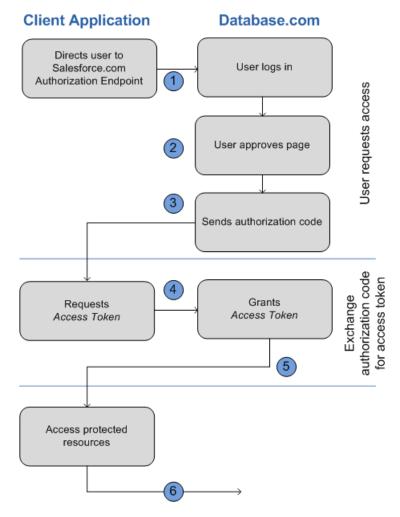

The following is a general description of the OAuth web-server flow:

- 1. To request authorization for a resource, the client application redirects the end-user's browser to a web page hosted on the resource owner's authorization server. In this case, it is the Database.com log in page.
- 2. The end-user logs into Database.com to authenticate themselves. Since this web page is hosted by the resource owner (Database.com) and interacted with directly by the end user, the client web application never finds out the user's login credentials. The end-user also grants authorization to the client application.
- 3. Database.com sends the authorization code back to the client application using the specified callback URL.
- 4. After obtaining the authorization code, the client application passes back the authorization code to obtain an access token.
- **5.** After validating the authorization code, Database.com passes back a response token. If there was no error, the response token includes an access code, a refresh token, and additional information.
- **6.** The protected resources are Chatter API endpoints.

#### Using the Web Server Flow with Chatter API and Database.com

The following provides specific details for the OAuth Web-server flow when used with Database.com and Chatter API:

1. Direct the client's web browser to the page https://login.instance\_name/services/oauth2/authorize, with the following request parameters:

| Parameter     | Description                                                                            |
|---------------|----------------------------------------------------------------------------------------|
| response_type | Must be code for this authentication flow                                              |
| client_id     | The Consumer Key value from the remote access application defined for this application |
| redirect_url  | The Callback URL value from the remote access application defined for this application |

You can also include the following optional request parameters:

| Parameter | Description                                                                                                    |
|-----------|----------------------------------------------------------------------------------------------------|
| state     | Specifies URL-encoded state data to be returned in the callback URL after approval.                                                                                                    |
| immediate | <ul> <li>Determines whether the user should be prompted for login and approval. Values are either true or false. Default is false.</li> <li>If set to true, and if the user is currently logged in and has previously approved the application, the approval step is skipped.</li> <li>If set to true and the user is not logged in or has not previously approved the application, the session is immediately terminated with the immediate_unsuccessful error code.</li> </ul> |
| display   | <ul> <li>Indicates the type of web pages that is provided. Valid values are:</li> <li>page—Full-page authorization screen. This is the default value if none is specified.</li> <li>popup—Compact dialog optimized for modern web browser popup windows.</li> <li>touch—mobile-optimized dialog designed for modern smartphones such as Android and iPhone.</li> <li>mobile—mobile optimized dialog designed for less capable smartphones such as BlackBerry OS 5.</li> </ul>    |

- 2. After successfully being logged in, the user is asked to authorize the application. Note that if the user has already authorized the application, this step is skipped.
- **3.** Once Database.com has confirmed that the client application is authorized, the end-user's web browser is redirected to the callback URL specified by the redirect\_uri parameter, appended with the following values in its query string:

| Parameter | Description                                                                       |
|-----------|-----------------------------------------------------------------------------------|
| code      | The authorization code that is passed to get the access and refresh tokens        |
| state     | The state value that was passed in as part of the initial request, if applicable. |

It is expected that the redirect\_uri web page is hosted by the client application server.

**4.** The client application server must extract the authorization code and pass it in a request to Database.com for an access token. This request should be made as a POST against this URL:

https://login.instance\_name/services/oauth2/token with the following query parameters:

| Parameter     | Description                                                                                                    |
|---------------|----------------------------------------------------------------------------------------------------|
| grant_type    | Value must be authorization_code for this flow.                                                                                                    |
| client_id     | Consumer key from the remote access application definition.                                                                                                    |
| client_secret | Consumer secret from the remote access application definition.                                                                                                    |
| redirect_uri  | URI to redirect the user to after approval. This must match<br>the value in the Callback URL field in the remote access<br>application definition exactly, and is the same value sent by<br>the initial redirect. |
| code          | Authorization code obtained from the callback after approval.                                                                                                    |
| format        | Expected return format. This parameter is optional. The default is json. Values are:  • urlencoded  • json  • xml                                                                                                 |

5. If this request is successful, the server returns a response body holding the following:

| Parameters    | Description                                                                                                    |
|---------------|----------------------------------------------------------------------------------------------------|
| access_token  | Session ID that you can use for making Chatter API requests. This session ID cannot be used in the user interface. Treat this like a user's session and diligently protect it.           |
| refresh_token | Token that can be used in the future to obtain new access tokens (sessions).                                                                                                    |
|               | Caution: This value is a secret. You should treat it like the user's password and use appropriate measures to protect it.                                                                |
| instance_url  | URL indicating the instance of the user's organization. In this example, the instance is na1: https://nal.database.com                                                                   |
| id            | Identity URL that can be used to both identify the user as well as query for more information about the user. Can be used in an HTTP request to get more information about the end user. |
| signature     | Base64-encoded HMAC-SHA256 signature signed with the consumer's private key containing the concatenated ID                                                                               |

| Parameters | Description                                                                                                  |
|------------|----------------------------------------------------------------------------------------------------|
|            | and issued_at. This can be used to verify the identity URL was not modified since it was sent by the server. |
| issued_at  | When the signature was created.                                                                              |

## **Understanding the User-Agent OAuth Authentication Flow**

Typically this flow is used by mobile apps or applications that directly access the Chatter API from JavaScript. In this flow, it is assumed that the client application can't be trusted to store client credentials, nor the user login credentials.

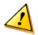

**Caution:** Because the access token is encoded into the redirection URI, it might be exposed to the end-user and other applications residing on the computer or device.

If you are authenticating using JavaScript, we recommend calling window.location.replace(); to remove the callback from the browser's history.

The following is the general flow. The individual step descriptions follow.

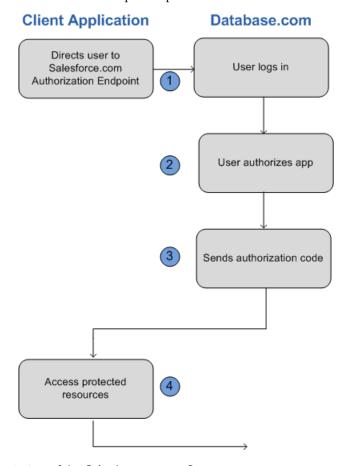

The following is a general description of the OAuth user-agent flow:

1. To request authorization for a resource, the client application redirects the end-user's browser to a Web page hosted on the resource owner's authorization server. In this case, it's the Database.com login page.

- 2. The end-user logs into Database.com to authenticate themselves. Since this Web page is hosted by the resource owner (Database.com) and interacted with directly by the end user, the client Web application never finds out the user's login credentials.
  - If the client application is running in the browser already, the browser can just be redirected. If the client application is a mobile app, a browser must be opened (such as an UIWebView in iOS). The end-user uses this web page to authenticate themselves and then grant authorization to the client application.
- **3.** Once authorization has been granted, the authorization server redirects the end-user's Web browser to a redirection URL. This URL can be used by the client application to retrieve the access and refresh tokens.
- **4.** The protected resources are Chatter API resources.

#### Using the User-Agent Flow with Chatter API and Database.com

The following provides specific details for the OAuth user-agent flow when used with Database.com and Chatter API:

1. Direct the client's Web browser to the page https://login.instance\_name/services/oauth2/authorize, with the following request parameters:

| Parameter     | Description                                                                            |
|---------------|----------------------------------------------------------------------------------------|
| response_type | Must be token for this authentication flow                                             |
| client_id     | The Consumer Key value from the remote access application defined for this application |
| redirect_url  | The Callback URL value from the remote access application defined for this application |

You can also include the following optional request parameters:

| Parameter | Description                                                                                                    |
|-----------|----------------------------------------------------------------------------------------------------|
| display   | <ul> <li>Indicates the type of Web page that's provided. Valid values are:</li> <li>page—Full-page authorization screen. This is the default value if none is specified.</li> <li>popup—Compact dialog optimized for modern Web browser popup windows.</li> <li>touch—mobile-optimized dialog designed for modern smartphones such as Android and iPhone.</li> <li>mobile—mobile optimized dialog designed for older smartphones such as BlackBerry OS 5.</li> </ul> |
| scope     | Specifies what data your app can access. You do not have to specify any value to access Chatter API If you specify any values, you must include the chatter_api value. For more information, see "Scope Parameter Values" in the online help.                                                                                                    |
| state     | Specifies URL-encoded state data to be returned in the callback URL after approval.                                                                                                    |

- 2. After successfully logging in, the user is asked to authorize the application. Note that if the user has already authorized the application, this step is skipped.
- 3. Once Database.com has confirmed that the client application is authorized, the end-user's Web browser is redirected to the callback URL specified by the redirect\_uri parameter, appended with the following values after the hash sign (#). This is not a query string.

| Parameters    | Description                                                                                                    |
|---------------|----------------------------------------------------------------------------------------------------|
| access_token  | Session ID that you can use for making Chatter API requests. This session ID cannot be used in the user interface. Treat this like a user's session and diligently protect it. |
| expires_in    | Amount of time the access token is valid, in seconds.                                                                                                    |
| refresh_token | Token that can be used in the future to obtain new access tokens (sessions).                                                                                                   |
|               | Caution: This value is a secret. You should treat it like the user's password and use appropriate measures to protect it.                                                      |
|               | The refresh token is only returned if the redirect URI is https://login.instance_name/services/oauth2/success or used with a custom protocol that is not HTTPS.                |

The following additional parameters are returned; however, they aren't used with this flow and Chatter API:

- instance url
- id
- · signature
- issued\_at
- **4.** If the client application is a Web app, the redirection Web page that it uses may include JavaScript that the client application can manipulate in order to retrieve the access and refresh tokens.

Alternatively, a client application (native or web) may use the page

https://login.instance\_name/services/oauth2/success as their callback URL. Instead of actually loading the page on redirect, they should intercept the redirection URI and extract the parameters values. Note that the refresh\_token parameter values are only provided if the redirection URI is this URI or if the redirection URI uses a custom protocol.

Once the client application has retrieved the access and refresh tokens, it can use them to make requests to Chatter API.

#### **Using Tokens**

As part of both authentication flows, you will be working with access tokens and refresh tokens.

#### **Using Access Tokens**

To make a successful Chatter API request, you must include a valid access token in the request. This can be done by using the HTTP Authorization header:

Authorization: Bearer <access token>

If the request yields an error response due to an expired token, the refresh token can be used to get a new access token.

If the request yields an error because an access token has been revoked, the client application must be re-authorized by the user in order to gain access.

#### **Using Refresh Tokens**

If the client application has a refresh token, it can use it to send a request for a new access token.

To ask for a new access token, the client application should send a POST request to https://login.instance\_name/services/oauth2/token with the following query parameters:

| Parameters    | Description                                                 |
|---------------|-------------------------------------------------------------|
| grant_type    | Value must be refresh_token for this flow.                  |
| refresh_token | The refresh token the client application already received.  |
| client_id     | Consumer key from the remote access application definition. |

You can also include the following optional parameters:

| Parameters    | Description                                                                                                    |
|---------------|----------------------------------------------------------------------------------------------------|
| client_secret | Consumer secret from the remote access application definition.                                                 |
| format        | Expected return format. The default is json. Values are: <ul><li>urlencoded</li><li>json</li><li>xml</li></ul> |

If this request is successful, the server returns a payload holding the access\_token.

The following additional parameters are also returned, however, they aren't used with this flow and Chatter API:

- instance url
- ic
- signature
- issued\_at

# **Chapter 2**

# **Quick Start**

# In this chapter ...

- Prerequisites
- Step One: Set Up Authorization
- Step Two: Connect to Chatter API Using OAuth

Create a sample application in your development environment to see the power and flexibility of the Chatter REST API.

Quick Start Prerequisites

# **Prerequisites**

Completing the prerequisites make it easier to build and use the quick-start sample:

- Install your development platform according to its product documentation
- Become familiar with cURL, the tool used to execute REST requests in this quick start. If you use another tool, you should be familiar enough with it to translate the example code.
- Become familiar with JavaScript Object Notation (JSON), which is used in this quick start, or be able to translate samples from JSON to the standard you use.
- Enable an SSL endpoint in your application server
- Become familiar with OAuth 2.0, which requires some setup. We provide the steps, but it will help if you are familiarize
  yourself with terms and concepts.

# **Step One: Set Up Authorization**

Setting up OAuth 2.0 requires that you take some steps within your development environment and in other locations. If any of the steps are unfamiliar, you can consult the online help or the OAuth 2.0 documentation.

- 1. Decide where to create your remote access application.
  - Your remote access application does not have to reside in the same organization as your users. The remote access application you create can be used to sign into any organization.
- 2. In the appropriate organization, navigate to **Develop** > **Remote Access**, and click **New** to create a new remote access application.
- 3. Enter a Callback URL. It must be the same as your Web application's callback URL. It must be secure: http://does not work, only https://.
  - For development environments, the callback URL is similar to
  - https://instance name/ConnectTest/oauth/ callback. If you work with Java it's generally a servlet.
- 4. Enter a URL for the Info URL. This is the name that is returned in the client info response, in the applicationName field.
- 5. Enter the contact email, as well as any other information appropriate to your application.
- **6.** Click Save.

The Consumer Key is created and displayed, and a Consumer Secret is created (click the link to reveal it).

Use this remote access application to connect to the servers.

# **Step Two: Connect to Chatter API Using OAuth**

You must create a remote access application (such as the example in Step One: Set Up Authorization) before you can do this step.

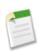

**Note:** The OAuth 2.0 specification uses "client" instead of "consumer."

The following maps the terms used in the remote access application you just created to the OAuth values used in the examples.

| Remote Access Application Label | Value in Example |
|---------------------------------|------------------|
| Consumer Key                    | client_id        |
| Consumer Secret                 | client_secret    |
| Callback URL                    | redirect_uri     |

In addition, the value of grant\_type depends on the OAuth authentication flow you are using. For this flow, the value is password.

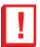

**Important:** The OAuth flow being used in this example is not suitable for production client apps because it involves passing in the client secret. Use of the username-password flow is not recommended for most applications.

This example also uses the following values:

| Name            | Value                             |
|-----------------|-----------------------------------|
| Instance        | na1.database.com                  |
| username        | admin@seattleapps.com             |
| Consumer key    | 3MVG9PhR6g6B7ps4xDycwGrI4PvjVZvK9 |
| Consumer secret | 8870355475032095511               |
| Callback URL    | https://www.seattleapps.com       |
| Grant type      | password                          |
| Password        | 1Lsfdc!                           |

#### 1. Generate the access token.

The following is an example of the cURL command to generate an access token:

```
curl --form client_id=3MVG9PhR6g6B7ps4xDycwGrI4PvjVZvK9
    --form client_secret=8870355475032095511
    --form grant_type=password
    --form username=admin@seattleapps.com
    --form password=1Lsfdc!
    https://nal.database.com/services/oauth2/token
```

The following is the response that includes the access token:

2. Access Chatter API using the access token.

curl -X GET https://na1.database.com/services/data/v25.0/chatter/users/me
 -H 'Authorization: Bearer 00DD0000000FJ6T!AQkAQPde\_DMF2vGzddfZmBRS95Goj
 DbtArKkgukAgZP00VFYY5KkAqhLw9ejeKIlpJ3FgwGAWeRlBiWRt8mfXEuAZGbZNosk'

# **REFERENCE**

# **Chapter 3**

# **Chatter API Resources Overview**

This chapter contains information about the relationships between the resources as well as a tip sheet with the most common Chatter API uses.

# **Chatter API Resources Relationships**

The following shows the relationships between the various resources. Please also note:

- Many of the resources use either a specified userId or the keyword me to indicate the current, logged-in user.
- The Organization resource has the base URL of /services/v25.0/connect.

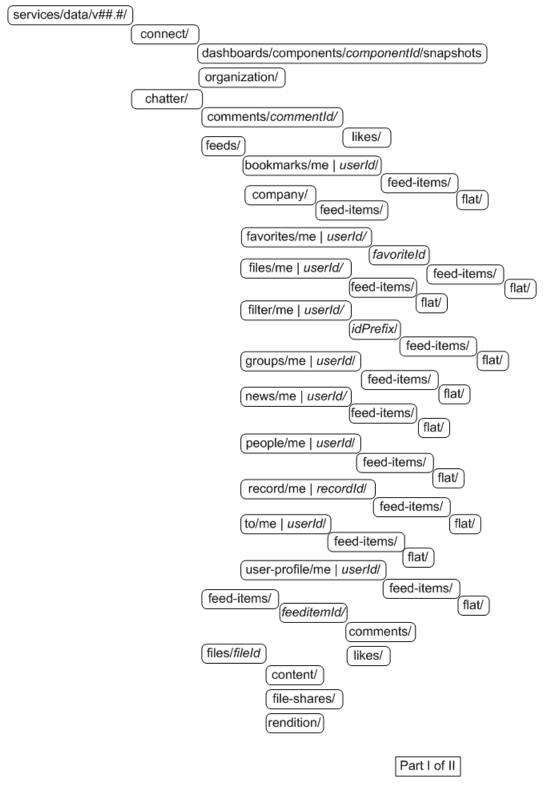

Figure 1: Chatter API Resources Relationships Part I

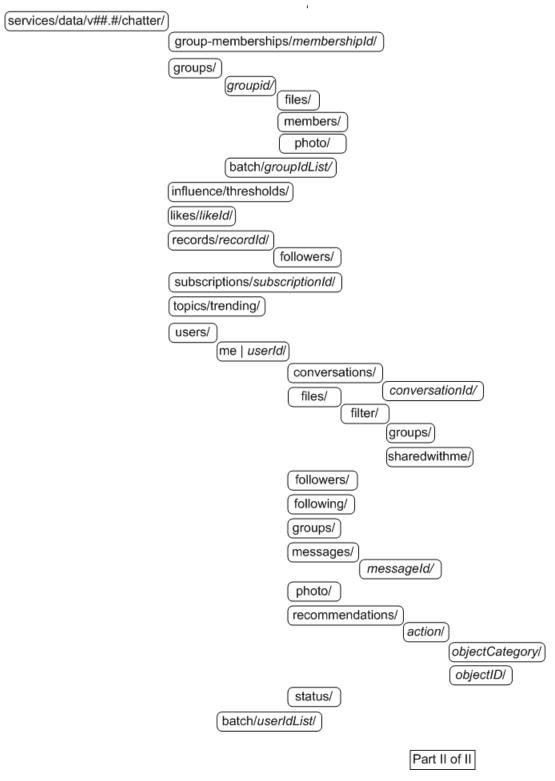

Figure 2: Chatter API Resources Relationships Part II

# Chatter API: How do I...

- Post a feed item?
- Add a comment to a record or user?
- Post a comment or feed item with an @mention?
- Like a feed item?
- Share a feed item?
- Get my news feed?
- Get feed items posted to a record?
- Get the list of records a specific user follows?
- Get Chatter activity statistics?
- Get recommendations of people to follow?
- Join a group?
- Post to a group?
- Follow a record?
- Unfollow a record?
- Send a private message?
- How to create autocomplete for @mentions?
- Retrieve all the information for a group of users?

Use either a request body or request parameters. You cannot use both.

With a request body, use Content-Type: application/json or Content-Type: application/xml.

With request parameters, use Content-Type: application/x-www-form-urlencoded.

For more information, see Using POST, PATCH, or PUT for Input on page 44.

#### Post feed item

| Resource:          | Use one of the feed resources, such as /chatter/feeds/news/userId/feed-items. |
|--------------------|-------------------------------------------------------------------------------|
| HTTP method:       | POST                                                                          |
| Request body:      | Feed Item Input                                                               |
| Request parameter: | text                                                                          |

#### Add comments

```
Resource:
                      /chatter/feed-items/feedItemId/comments
HTTP method:
                      POST
Request body:
                      Comment input
Request parameter:
                      text
Request body example:
                         "body" :
                              "messageSegments" : [
                                    "type": "Text",
"text": "New comment"
                            }
                       }
Request parameter
                       /services/data/v25.0/chatter/feed-items/
example:
                       0D5D000000DaSbKAK/comments?text=New+comment
                      Comment
Returns:
```

## Post@mentions

| Resource:             | To post a feed-item with an @mention, use one of the feed resources, such as /chatter/feeds/user-profile/userId/feed-items. To post a comment, use the Feed-Items resource: /chatter/feed-items/feedItemId/comments |
|-----------------------|----------------------------------------------------------------------------------------------------|
| HTTP method:          | POST                                                                                                    |
| Request body:         | The appropriate container input, such as comment input or feed-item input, with the message segment input: mention                                                                                                  |
| Request body example: | <pre>{ "body" :</pre>                                                                                                    |
| Returns               | Feed Item                                                                                                    |

## Like feed items

| Resource:          | /chatter/feed-items/ <b>feedItemId</b> /likes                   |
|--------------------|-----------------------------------------------------------------|
| HTTP method:       | POST                                                            |
| Request body:      | NA                                                              |
| Request parameter: | NA                                                              |
| Example:           | /services/data/v25.0/chatter/feed-items/OD5D000000DaZBKA0/likes |
| Returns:           | Like                                                            |

# Share a feed item

| Resource:             | Use one of the feed resources, such as /chatter/feeds/user-profile/userId/feed-items/feedItemId. |
|-----------------------|--------------------------------------------------------------------------------------------------|
| HTTP method:          | POST                                                                                             |
| Request body:         | originalFeedItem                                                                                 |
| Request parameter:    | originalFeedItem                                                                                 |
| Request body example: | <pre>{ "body" :</pre>                                                                            |
| Returns:              | Feed Item                                                                                        |

## Get news feeds

The following gets the news feed of the current user.

| Resource:          | /chatter/feeds/news/me/feed-items                     |
|--------------------|-------------------------------------------------------|
| HTTP method:       | GET                                                   |
| Request body:      | NA                                                    |
| Request parameter: | NA                                                    |
| Example:           | /services/data/v25.0/chatter/feeds/news/me/feed-items |
| Returns:           | Feed Item Page                                        |

## Get feed items for a record

| Resource:     | /chatter/feeds/record/ <b>recordId</b> /feed-items |
|---------------|----------------------------------------------------|
| HTTP method:  | GET                                                |
| Request body: | NA                                                 |

| Request parameter:         | Note: Page tokens are returned as part of the response body, in one of the URL parameters, such as nextPageURL.       |
|----------------------------|----------------------------------------------------------------------------------------------------|
| Request parameter example: | /services/data/v25.0/chatter/feeds/record /005x0000001oXx9AAE/feed-items?page=2011-03-31T20:57:24Z,0D5x0000001C2XPCA0 |
| Returns:                   | Feed Item Page                                                                                                    |

# Get list of what user is following

| Resource:                  | /chatter/users/ <i>userId</i> /following                                  |
|----------------------------|---------------------------------------------------------------------------|
| HTTP method:               | GET                                                                       |
| Request body:              | NA                                                                        |
| Request parameter:         | page (optional)                                                           |
| Request parameter example: | /services/data/v25.0/chatter/users<br>/005D000001GLowIAB/following?page=3 |
| Returns:                   | Subscription Page                                                         |

# Get Chatter activity statistics

| Resource:          | /chatter/users/ <i>userId</i>                            |
|--------------------|----------------------------------------------------------|
| HTTP method:       | GET                                                      |
| Request body:      | NA                                                       |
| Request parameter: | NA                                                       |
| Example:           | /services/data/v25.0/chatter/users<br>/005D000001GLowIAB |
| Returns:           | User Detail                                              |

#### Get recommendations

| Resource: /chatter/users/me/recommendations/follow/users |  |
|----------------------------------------------------------|--|
|----------------------------------------------------------|--|

| HTTP method:       | GET                                                                    |
|--------------------|------------------------------------------------------------------------|
| Request body:      | NA                                                                     |
| Request parameter: | NA                                                                     |
| Example:           | /services/data/v25.0/chatter/users<br>/me/recommendations/follow/users |
| Returns:           | Recommendation                                                         |

# Join a group

| Resource:                  | /chatter/groups/ <i>groupId</i> /members                                                  |
|----------------------------|-------------------------------------------------------------------------------------------|
| HTTP method:               | POST                                                                                      |
| Request body:              | Group member input                                                                        |
| Request parameter:         | userId                                                                                    |
| Request body example:      | {"userId": "005D0000001GpHp" }                                                            |
| Request parameter example: | /services/data/v25.0/chatter/groups/0F9D000000006bOKAQ<br>/members?userId=005D0000001GpHp |
| Returns:                   | Group Member                                                                              |

# Post to a group

| Resource:          | /chatter/feeds/record/ <i>groupId</i> /feed-items |
|--------------------|---------------------------------------------------|
| HTTP method:       | POST                                              |
| Request body:      | Feed item                                         |
| Request parameter: | Text                                              |

#### Follow a record

The  $\mbox{subjectId}$  is the  $\mbox{ID}$  of the item you want to follow.

| Resource:                  | /chatter/users/me/following                                                   |
|----------------------------|-------------------------------------------------------------------------------|
| HTTP method:               | POST                                                                          |
| Request body:              | Following input                                                               |
| Request parameter:         | subjectId                                                                     |
| Request body example:      | { "subjectId" : "001D000000Iyu2p" }                                           |
| Request parameter example: | /services/data/v25.0/chatter/users/me<br>/following?subjectId=001D000000Iyu2p |
| Returns:                   | Subscription                                                                  |

# **Unfollow records**

Note that a complete structured resource is not returned, just a return code.

| Resource:          | /chatter/subscriptions/ <i>subscriptionId</i> |
|--------------------|-----------------------------------------------|
| HTTP method:       | DELETE                                        |
| Request body:      | NA                                            |
| Request parameter: | NA                                            |

| Example: | /services/data/v25.0/chatter/subscriptions/0E8D00000001JkFKAU |
|----------|---------------------------------------------------------------|
| Returns: | 204: Successful Delete                                        |

# Send a private message

| Resource:                   | /chatter/users/me/messages/                                                                                                    |
|-----------------------------|----------------------------------------------------------------------------------------------------|
| HTTP method:                | POST                                                                                                    |
| Request body:               | Messaging input                                                                                                    |
| Request parameter:          | recipients $OR$ inReplyTo text                                                                                                    |
| Request body example:       | { "body" : "Are we ready for next week's customer meeting?",    "recipients" : ["005D0000001G0YpIAO", "005D0000001GbdHIAS"] }                         |
| Request parameters example: | /services/data/v25.0/chatter/users<br>/me/messages?recipients=005D0000001GOYpIAO,<br>005D000001GbdHIAS&Are+we+ready+for+next+week's+customer+meeting? |
| Returns:                    | Message                                                                                                    |

# Build a user name autocomplete for @mentions

| Resource:                   | /chatter/users?q= <b>searchtext</b> where searchtext includes wildcards. For every two or three characters the user types, you can add a wildcard and get the list of matching user names. For example, /chatter/users?q=cha* finds all users whose user names begin with "cha". |
|-----------------------------|----------------------------------------------------------------------------------------------------|
| HTTP method:                | GET                                                                                                    |
| Request parameter:          | q=searchtext                                                                                                    |
| Request parameters example: | /services/data/v25.0/chatter/users?q=cha*                                                                                                    |
| Returns:                    | User Page                                                                                                    |

# Return all user information for multiple users

| Resource:                   | /chatter/users/batch/user_list where user_list is a list of user Ids. Your app may need to call Chatter API twice: once to get the feed items and user Ids, the second time to call this resource with the list of user Ids. |
|-----------------------------|----------------------------------------------------------------------------------------------------|
| HTTP method:                | GET                                                                                                    |
| Request parameter:          | NA                                                                                                    |
| Request parameters example: | /services/data/v25.0/chatter/users<br>/batch/005D0000001Kl6xIAC,005D0000005J3D4HVB,                                                                                                    |
| Returns:                    | Batch Results                                                                                                    |

# **Chapter 4**

# **Chatter API Resources**

The following are Chatter API resources:

| Resource                                 | Description                                                                                                    |
|------------------------------------------|----------------------------------------------------------------------------------------------------|
| Bookmarks Resources                      | Feed made up of Chatter feed items posted to bookmarks saved by the logged-in user. Available in versions 24.0 and later.                         |
|                                          | Available resources are:                                                                                                    |
|                                          | Bookmarks Feed URL                                                                                                    |
|                                          | Bookmarks Feed Items                                                                                                    |
|                                          | Bookmarks Feed Items Flat—Available in versions 25.0 and higher.                                                                                  |
| Chatter Resource                         | Directory of the general resources available. Available in versions 24.0 and later. Contains a single resource.                                   |
| Dashboard Component Snapshot<br>Resource | Posts a new dashboard component snapshot to the specified location. Available in versions 25.0 and higher. Contains a single resource.            |
| Comments Resource                        | Information about the specified comment. Also used to delete a comment, or to like a comment.                                                     |
|                                          | Available resources are:                                                                                                    |
|                                          | Comment                                                                                                    |
|                                          | Comment Likes                                                                                                    |
| Company Feed Resources                   | A feed that returns all updates for people the current user follows, groups the user is a member of, and files and records the user is following. |
|                                          | Available resources are:                                                                                                    |
|                                          | Company Feed URL                                                                                                    |
|                                          | Company Feed Items                                                                                                    |
| Favorites Feed Resources                 | Feeds made up of Chatter favorites saved by the logged-in user. Available in versions 24.0 and later.                                             |
|                                          | Available resources are:                                                                                                    |
|                                          | List of Favorites                                                                                                    |
|                                          | Favorite Feed                                                                                                    |
|                                          | Favorites Feed Items                                                                                                    |
|                                          | List of Favorites Favorite Feed                                                                                                    |

| Resource              | Description                                                                                                    |
|-----------------------|----------------------------------------------------------------------------------------------------|
| Feeds Resource        | A list of all of the feeds the logged in user is able to view. Contains a single resource.                                               |
| Feed-Items Resources  | Represents a specific feed item. Also used to query all feed items, post comments to feed-items, as well as delete a specific feed item. |
|                       | Available resources are:                                                                                                    |
|                       | Feed Item Comments                                                                                                    |
|                       | Feed Item Likes                                                                                                    |
|                       | Feed Items Query                                                                                                    |
|                       | Specific Feed Item                                                                                                    |
| Files Resources       | Information about the specified file, including content, rendered version, and sharing. Available in versions 24.0 and later.            |
|                       | Available resources are:                                                                                                    |
|                       | File Information                                                                                                    |
|                       | File Content                                                                                                    |
|                       | File Rendition                                                                                                    |
|                       | File Shares                                                                                                    |
| Files Feed Resources  | All feed items that contain files posted by people or groups that the current user follows.                                              |
|                       | Available resources are:                                                                                                    |
|                       | Files Feed URL                                                                                                    |
|                       | Files Feed Items                                                                                                    |
|                       | Files Feed Items Flat Available in versions 25.0 and higher.                                                                             |
| Filter Feed Resources | Feeds filtered by the specified criteria for the logged-in user.                                                                         |
|                       | Available resources are:                                                                                                    |
|                       | List of Filters                                                                                                    |
|                       | Keyprefix Filter Feed                                                                                                    |
|                       | Keyprefix Filtered Feed Items                                                                                                    |
|                       | Filter Feed Items Flat—Available in versions 25.0 and higher.                                                                            |
| Groups Feed Resources | All feed items from all groups the current user either owns or is a member of.                                                           |
|                       | <b>Note:</b> To get the feed for a specific group, use the Record Feed Resource resource with a groupId.                                 |
|                       | Available resources are:                                                                                                    |
|                       | Groups Feed URL                                                                                                    |
|                       | Groups Feed Items                                                                                                    |
|                       | Groups Feed Items Flat—Available in versions 25.0 and higher.                                                                            |
|                       |                                                                                                    |

| Resource                   | Description                                                                                                    |
|----------------------------|----------------------------------------------------------------------------------------------------|
| Group-Memberships Resource | Access information about a member of a group, or remove a member from a group. Contains a single resource.                                                                                                    |
| Groups Resources           | Information about groups, such as the group's members, photo, and the groups the current user is following. Also used to add members to a group and change the group photo. This is not a feed. To get the feed for a specific group, use the Record Feed Resource resource with a groupId. |
|                            | Available resources are:                                                                                                    |
|                            | List of Groups                                                                                                    |
|                            | Batch Group Information                                                                                                    |
|                            | Group Files                                                                                                    |
|                            | Group Information                                                                                                    |
|                            | Group Members                                                                                                    |
|                            | Group Photo                                                                                                    |
| Influence Resource         | List of the percentile thresholds used to categorize an organization's users by their influence in Chatter. Available in versions 24.0 and later. Contains a single resource.                                                                                                    |
| Likes Resource             | Information about the specified like. Also used to delete a like. Contains a single resource.                                                                                                    |
| News Feed Resources        | The news feed of the current user. Includes feed items from all groups the current user either owns or is a member of, as well as all files, records, and all users the current user follows. You can also use this resource to add feed-items.                                             |
|                            | Available resources are:                                                                                                    |
|                            | News Feed URL                                                                                                    |
|                            | News Feed Items                                                                                                    |
|                            | News Feed Items Flat—Available in versions 25.0 and higher.                                                                                                    |
| Organization Resource      | Information about the current user's organization and settings. Available in versions 24.0 and later. Contains a single resource.                                                                                                    |
| People Feed Resources      | All feed items posted by all of the people the current user follows.                                                                                                    |
|                            | Available resources are:                                                                                                    |
|                            | People Feed URL                                                                                                    |
|                            | People Feed Items                                                                                                    |
|                            | People Feed Items Flat—Available in versions 25.0 and higher.                                                                                                    |
| Record Feed Resource       | The feed of the specified record, which could be a group, person, object or file.                                                                                                    |
|                            | Available resources are:                                                                                                    |
|                            | Record Feed URL                                                                                                    |
|                            | Record Feed Items                                                                                                    |
|                            | Record Feed Items Flat—Available in versions 25.0 and higher.                                                                                                    |
|                            |                                                                                                    |

| Resource                    | Description                                                                                                    |  |
|-----------------------------|----------------------------------------------------------------------------------------------------|--|
| Records Resources           | Information about the specified record, including followers. This is not a feed. To access a record feed, use the Record Feed Resource.                                                                                                    |  |
|                             | Available resources are:                                                                                                    |  |
|                             | Record Specifics                                                                                                    |  |
|                             | Record Followers                                                                                                    |  |
| Subscriptions Resource      | Information about the specified subscription. Also used to delete a subscription, for example, to unfollow a record. Contains a single resource.                                                                                                    |  |
| To Feed Resources           | Feed of all @mentions of the current user and posts others make to the logged-in user's feed. Also used to post to the user's feed.                                                                                                    |  |
|                             | Available resources are:                                                                                                    |  |
|                             | To Feed URL                                                                                                    |  |
|                             | To Feed Items                                                                                                    |  |
|                             | To Feed Items Flat—Available in versions 25.0 and higher.                                                                                                    |  |
| Topics Resource             | List of the trending topics for the organization. Available in versions 24.0 and later. Contains a single resource.                                                                                                    |  |
| User-Profile Feed Resources | Feed of all actions by the current, logged-in user on all records that can be tracked in a feed. This is different than/chatter/feeds/news, which returns everything in a user's feed, including posts, group updates, and record updates. Also used to add feed items. |  |
|                             | Available resources are:                                                                                                    |  |
|                             | User-Profile Feed URL                                                                                                    |  |
|                             | User-Profile Feed Items                                                                                                    |  |
|                             | User-Profile Feed Items Flat—Available in versions 25.0 and higher.                                                                                                    |  |
| Users Resources             | Information about the user, such as who is following the user, the user's files or recommendations. Also used for posting feed items and updating conversation status. This is not a feed. To access the user profile feed, use User-Profile Feed Resources.            |  |
|                             | Available resources are:                                                                                                    |  |
|                             | Batch User Information                                                                                                    |  |
|                             | Change Status of Conversations                                                                                                    |  |
|                             | Users Files, General                                                                                                    |  |
|                             | User Files, Filtered by Group                                                                                                    |  |
|                             | User Files, Filtered by Sharing                                                                                                    |  |
|                             | Following Users                                                                                                    |  |
|                             | User Information                                                                                                    |  |
|                             | User Messages, General                                                                                                    |  |
|                             | User Messages, Specific                                                                                                    |  |
|                             | User Recommendations, General                                                                                                    |  |
|                             | 2001 1000 minoritations, Contra                                                                                                    |  |

| Resource | Description                                                    |
|----------|----------------------------------------------------------------|
|          | Get Unread Count for Conversations                             |
|          | User Conversations, General                                    |
|          | User Conversations, Specific                                   |
|          | User Followers                                                 |
|          | User Groups                                                    |
|          | User Photos                                                    |
|          | User Profile Information                                       |
|          | User Recommendations for a Specific Action                     |
|          | User Recommendations for a Specific Action and Object Category |
|          | User Recommendations for a Specific Action and Object ID       |
|          | User Status—No longer available as of version 25.0.            |

#### Wildcards

Some of the resource request parameters support wildcards.

You can specify the following wildcard characters to match text patterns in your search:

| Wildcard | Description                                                                                                    |
|----------|----------------------------------------------------------------------------------------------------|
| *        | Use an asterisk (*) to match one or more characters at the middle or end of your search term. Do not use the asterisk at the beginning of a search term. If you are searching for a literal asterisk in a word or phrase, then escape the asterisk (precede it with the \ character). For example, a search for john* finds items that start with variations on the term john, such as, johnson or johnny. A search for ma* finds items with mary or marty. |
| ?        | Use a question mark (?) to match one character at the middle or end of your search term. Do not use the question mark wildcard at the beginning of a search term. For example, a search for jo?n finds items with the word john or joan.                                                                                                    |

When using wildcards, consider the following issues:

- The more focused your wildcard search, the faster the search results are returned, and the more likely the results will reflect your intention. For example, to search for all occurrences of the word prospect (or prospects, the plural form), it is more efficient to specify prospect\* in the search string than to specify a less restrictive wildcard search (such as prosp\*) that could return extraneous matches (such as prosperity).
- Tailor your searches to find all variations of a word. For example, to find property and properties, you would specify propert\*.
- Punctuation is indexed. To find \* or ? inside a phrase, you must enclose your search string in quotation marks and you must escape the special character. For example, "where are you\?" finds the phrase where are you?. The escape character (\) is required in order for this search to work correctly.

#### **Process Flow**

In general, the process flow for using Chatter API is as follows:

1. Send an HTTP request to Database.com.

- 2. The system authenticates the user and client app.
- 3. Request Chatter API resources using an HTTP request.
- **4.** The system returns an HTTP return code. Additional information (such as a Chatter API response body) is optionally included in the response.

# Using POST, PATCH, or PUT for Input

HTTP POST, PATCH, and PUT methods take either request parameters or a JSON/XML request body that can include rich input. If you pass in both a request body and request parameters, sometimes a 400 error is thrown, however, generally the request parameters will be ignored.

To submit a request using request parameters, you must use a Content-Type header parameter with application/x-www-form-urlencoded.

For the request body, you must use a Content-Type header parameter with one of the following values:

- application/json
- application/xml

# **Uploading Binary Files**

When uploading a new file either in a comment or in a feed post using a request body and Attachment Input: New File Upload, the content type of the request must be multipart/form-data with one binary upload part named feedItemFileUpload parameter and one part holding the serialized input as either application/json or application/xml. You must specify the accept type of XML if you want XML back. JSON is default.

The following is an example of posting a new feed item that includes a binary file. The following specifies the content-disposition as application/json as well as shows rich JSON input. You might post a request like this using the /chatter/feeds/news/me/feed-items or /chatter/feed-items/feedItemId/comments resources.

```
POST /services/data/v25.0/chatter/feeds/user-profile/005x0000001T9PwAAK/feed-items HTTP/1.1
Authorization: Bearer 00Dx0000001hIF!AQ8AQKy6K1Tmko19Au4U29YanMFt53ccip
1969CAg7t.vlXqyFyMd8cEh8axN1u8o86yAKBlcuyr7YOdNSnW52qNDppsduxI
User-Agent: Jakarta Commons-HttpClient/3.0.1
Host: instance name
Content-Length: 817
Content-Type: multipart/form-data; boundary=a7V4kRcFA8E79pivMuV2tukQ85cmNKeoEgJgq
--a7V4kRcFA8E79pivMuV2tukQ85cmNKeoEgJgq
Content-Disposition: form-data; name="json"
Content-Type: application/json; charset=UTF-8
Content-Transfer-Encoding: 8bit
{ "body":
      "messageSegments" : [
         "type" : "Text",
         "text" : "High priority content "
      }, {
    "type" : "Hashtag",
    """"    """"

         "tag" : "important"
      }, {
   "type" : "Text",
   "please
         "text" : "Please review this as soon as possible."
   "attachment":
      "desc": "Quarterly review",
      "filename": "2012 q1"
```

```
}
}--a7V4kRcFA8E79pivMuV2tukQ85cmNKeoEgJgq

Content-Disposition: form-data; name="feedItemFileUpload"; filename="2012_q1_review.ppt"
Content-Type: application/octet-stream; charset=ISO-8859-1
Content-Transfer-Encoding: binary

binary stream of file
--a7V4kRcFA8E79pivMuV2tukQ85cmNKeoEgJgq--
```

Spacing and carriage returns or line feeds (CRLF) are important.

For example, in the following line, if you have a CRLF instead of spaces, you receive an error:

```
Content-Disposition: form-data; name="feedItemFileUpload"; filename="2012 q1 review.ppt"
```

Also see Form-based File Upload in HTML and User-Profile Feed Items on page 126.

The following is also an example of posting a new feed item, however, this example uses XML:

```
POST /services/data/v25.0/chatter/feeds/user-profile/005x0000001TBMVAA4/feed-items HTTP/1.1
Authorization: Bearer 00Dx00000001hQs!ASAAQClqZ7lCeGp01tClap0DG3eTWXxYw
\verb| 5YV913fSBRqdfshcE7yZa8weqxMR2DIMjLnUhIetykeydyLphphQYeG5vJFQlt| \\
Accept: application/xml
User-Agent: Jakarta Commons-HttpClient/3.0.1
Host: instance name
Content-Length: 897
Content-Type: multipart/form-data; boundary=0HWq8x4y4DSQ4fqjXt6MinVMyqbf1r
--OHWq8x4y4DSQ4fqjXt6MinVMyqbf1r
Content-Disposition: form-data; name="xml"
Content-Type: application/xml; charset=UTF-8
Content-Transfer-Encoding: 8bit
<feedItem>
   <body>
      <messageSegments>
         <segment>
            <text>High priority content </text>
            <type>Text</type>
         </segment>
         <segment>
             <tag>important</tag>
            <type>Hashtag</type>
         </segment>
         <segment>
            <text>Please review this as soon as possible</text>
            <type>Text</type>
         </segment>
      </messageSegments>
   </body>
   <attachment>
      <desc>Quarterly review</desc>
      <filename>2012 q1</filename>
   </attachment>
</feedItem>
--OHWq8x4y4DSQ4fqjXt6MinVMyqbf1r
Content-Disposition: form-data; name="feedItemFileUpload"; filename="2012 q1 review.ppt"
Content-Type: application/octet-stream; charset=ISO-8859-1
Content-Transfer-Encoding: binary
binary stream of file
--OHWq8x4y4DSQ4fqjXt6MinVMyqbf1r--
```

For more information on the resource, see User-Profile Feed Items on page 126.

The following is the XML version of posting a comment.

```
POST /services/data/v25.0/chatter/feed-items/0D5x0000000RryCAE/comments HTTP/1.1
Authorization: Bearer 00Dx00000001hQs!ASAAQGmoa 8P5XX7G6LP92kXX7IkPm0vCa
E2q23jvofDMWT9VUlkAYD2iuyCT2269Z_Gfd6Tdu08asLYsfSargwhYyHzC3RR
Accept: application/xml
User-Agent: Jakarta Commons-HttpClient/3.0.1
Host: instance_name
Content-Length: 978
Content-Type: multipart/form-data; boundary=F9jBDELnfBLAVmLNbnLIYibT5Icp0h3VJ7mkI
--F9jBDELnfBLAVmLNbnLIYibT5Icp0h3VJ7mkI
Content-Disposition: form-data; name="xml"
Content-Type: application/xml; charset=UTF-8
Content-Transfer-Encoding: 8bit
<comment>
  <body>
      <messageSegments>
         <segment>
            <text>Please review this file</text>
            <type>Text</type>
         </segment>
         <segment>
            <url>http://www.SeattleApps.com/QuarterlyReviews</url>
            <type>Link
         </type>
         </segment>
         <segment>
            <tag>2012 q1</tag>
            <type>Hashtag</type>
         </segment>
         <segment>
            <type>Mention</type>
            <id>005x0000001TBMT</id>
         </segment>
      </messageSegments>
   </body>
   <attachment>
      <desc>2012 Q1 Review</desc>
      <fileName>2012 q1 review</fileName>
  </attachment>
--F9jBDELnfBLAVmLNbnLIYibT5Icp0h3VJ7mkI
Content-Disposition: form-data; name="feedItemFileUpload"; filename="2012 q1 review.ppt"
Content-Type: application/octet-stream; charset=ISO-8859-1
Content-Transfer-Encoding: binary
binary stream of file
--F9jBDELnfBLAVmLNbnLIYibT5Icp0h3VJ7mkI--
```

For more information on the resource, see Comments Resource on page 53.

# **Bookmarks Resources**

Feed made up of Chatter feed items posted to bookmarks saved by the logged-in user. Available in versions 24.0 and later.

To bookmark an item, use PATCH with the Feed Item resource and the isBookmarkedByCurrentUser parameter. For example:

/feed-item/0D5D0000001r6zKAC?isBookmarkedByCurrentUser=true

#### Available resources are:

| Resource                                    | Description                                                                                                    |
|---------------------------------------------|----------------------------------------------------------------------------------------------------|
| /chatter/feeds/bookmarks/me                 | Returns the URL for the bookmarks feed for the logged-in user.                                                                                                    |
| /chatter/feeds/bookmarks/me/feed-items      | Returns all feed items for all bookmarks for the logged-in user.                                                                                                    |
| /chatter/feeds/bookmarks/me/feed-items/flat | Returns a flat feed, that is, a feed where there is no hierarchy between feed items and comments: Feed items and comments are at the same level. All items are returned in chronological order. |

# **Bookmarks Feed URL**

Returns the URL for the bookmarks feed for the logged-in user.

#### Resource

/chatter/feeds/bookmarks/me

OR

/chatter/feeds/bookmarks/userId

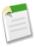

**Note:** *userId* must be the same as the logged-in user.

# HTTP methods

GET or HEAD

# Request parameter

| Parameter Name | Туре                                                                     | Description                                                                                                    |
|----------------|--------------------------------------------------------------------------|----------------------------------------------------------------------------------------------------|
| sort           | String. One of the following:  • CreatedDateDesc  • LastModifiedDateDesc | Sorts the returned feed either by created date in ascending order, or by last modified date, also in ascending order. The default is  CreatedDateDesc. |

# Response body

Feed

# **Bookmarks Feed Items**

Returns all feed items for all bookmarks for the logged-in user.

#### Resource

/chatter/feeds/bookmarks/me/feed-items

OR

/chatter/feeds/bookmarks/userId/feed-items

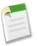

Note: userId must be the same as the logged-in user.

# **HTTP** methods

GET or HEAD

# Request parameters

| Parameter Name | Туре                                                                                                 | Description                                                                                                    |
|----------------|----------------------------------------------------------------------------------------------------|----------------------------------------------------------------------------------------------------|
| page           | Token                                                                                                | A generated token that indicates the view of feed items in the feed. Page tokens are returned as part of the response body, in one of the URL parameters, such as nextPageURL, for example: |
|                |                                                                                                    | "nextPageUrl": "/services/data/v25.0/ chatter/feeds/news/ 005D00000001GLowIAN /feed-items ?page=2011-03-30T17:34:50Z, 0D5D00000000DSv4KAG"                                                  |
| pageSize       | Integer                                                                                              | Specifies the number of items per page. Valid values are between 1 and 100. If you don't specify a size, the default is 25.                                                                 |
| sort           | <ul><li>String. One of the following:</li><li>CreatedDateDesc</li><li>LastModifiedDateDesc</li></ul> | Sorts the returned feed either by created date in ascending order, or by last modified date, also in ascending order. The default is CreatedDateDesc.                                       |

# Response body

Feed Item Page

# Example response body

```
"currentPageUrl":
"/services/data/v25.0/chatter/feeds/bookmarks/005D0000001Kl6xIAC/feed-items",
   "isModifiedUrl": null,
   "items": [
         "actor": {
            "companyName": "Seattle Apps",
            "firstName": "Marion",
            "id": "005D0000001K16xIAC",
            "isChatterGuest": false,
            "lastName": "Raven",
            "mySubscription": null,
            "name": "Marion Raven",
            "photo": {
              "largePhotoUrl": "https://instance name/profilephoto/729D0000000BDV/F",
               "photoVersionId": "729D0000000BDV",
               "smallPhotoUrl": "https://instance name/profilephoto/729D0000000BDV/T"
            "title": null,
            "type": "User",
            "url": "/services/data/v25.0/chatter/users/005D0000001Kl6xIAC"
         "attachment": {
            "description": "Sharing feed items policy.",
            "downloadUrl":
"/services/data/v25.0/chatter/files/069D00000000xNXIAY/content?versionNumber=2",
            "fileSize": "371033",
            "fileType": "Adobe PDF",
            "hasImagePreview": true,
            "hasPdfPreview": true,
            "id": "069D00000000xNXIAY",
            "mimeType": "application/pdf",
            "title": "ReviewForJohn",
            "versionId": "068D00000000uFE"
         "body": {
            "messageSegments": [{
               "text": "More testing of files",
"type": "Text"
            "text": "More testing of files"
         "clientInfo": null,
         "comments": {
            "comments": [],
            "currentPageUrl":
"/services/data/v25.0/chatter/feed-items/0D5D000000Gh5VKAS/comments",
            "nextPageUrl": null,
            "total": 0
         "createdDate": "2011-11-10T20:02:10.000Z",
         "event": false,
         "id": "0D5D000000Gh5VKAS",
         "isBookmarkedByCurrentUser": true,
         "isLikedByCurrentUser": false,
         "likes": {
            "currentPageUrl":
"/services/data/v25.0/chatter/feed-items/0D5D000000Gh5VKAS/likes",
            "likes": [],
            "nextPageUrl": null,
```

```
"previousPageUrl": null,
            "total": 0
         "modifiedDate": "2011-11-10T20:02:10.000Z",
         "myLike": null,
         "originalFeedItem": null,
         "originalFeedItemActor": null,
         "parent": {
            "companyName": "Seattle Apps",
            "firstName": "Marion",
            "id": "005D0000001K16xIAC",
            "isChatterGuest": false,
            "lastName": "Raven",
            "mySubscription": null,
            "name": "Marion Raven",
            "photo": {
              "largePhotoUrl": "https://instance_name/profilephoto/729D0000000BDV/F",
               "photoVersionId": "729D0000000BDV",
               "smallPhotoUrl": "https://instance name/profilephoto/729D0000000BDV/T"
            },
"title": null,
""ser"
            "type": "User",
            "url": "/services/data/v25.0/chatter/users/005D0000001K16xIAC"
         "photoUrl": "https://instance name/profilephoto/729D0000000BDV/T",
         "type": "ContentPost",
         "url": "/services/data/v25.0/chatter/feed-items/0D5D000000Gh5VKAS"
      },
         "actor": {
            "companyName": "Seattle Apps",
"firstName": "Marion",
            "id": "005D0000001K16xIAC",
            "isChatterGuest": false,
            "lastName": "Raven",
            "mySubscription": null,
            "name": "Marion Raven",
            "photo": {
              "largePhotoUrl": "https://instance name/profilephoto/729D0000000BDV/F",
               "photoVersionId": "729D0000000BDV",
               "smallPhotoUrl": "https://instance name/profilephoto/729D0000000BDV/T"
            "title": null,
            "type": "User",
            "url": "/services/data/v25.0/chatter/users/005D0000001K16xIAC"
         "attachment": null,
         "body": {
            "messageSegments": [{
               "text": "created this group.",
"type": "Text"
            "text": "created this group."
         "clientInfo": null,
         "comments": {
            "comments": [],
            "currentPageUrl":
"/services/data/v25.0/chatter/feed-items/0D5D0000000F4JnKAK/comments",
            "nextPageUrl": null,
            "total": 0
```

```
"createdDate": "2011-09-21T20:23:46.000Z",
         "event": true,
         "id": "0D5D0000000F4JnKAK"
         "isBookmarkedByCurrentUser": true,
         "isLikedByCurrentUser": false,
         "likes": {
            "currentPageUrl":
"/services/data/v25.0/chatter/feed-items/0D5D0000000F4JnKAK/likes",
            "likes": [],
            "nextPageUrl": null,
            "previousPageUrl": null,
            "total": 0
         "modifiedDate": "2011-09-21T20:23:46.000Z",
         "myLike": null,
         "originalFeedItem": null,
         "originalFeedItemActor": null,
         "parent": {
            "canHaveChatterGuests": true,
            "description": "Each week we test different apps with live customers!
This group is for invites and comments.",
            "fileCount": 0,
            "id": "0F9D0000000FG5KAM",
            "lastFeedItemPostDate": "2011-09-21T20:23:46.000Z",
            "memberCount": 3,
            "myRole": "GroupOwner",
            "mySubscription": {
              "id": "0FBD00000002oJq0AI",
             "url": "/services/data/v25.0/chatter/group-memberships/0FBD000000020JqOAI"
            "name": "Testing User Experience",
            "owner": {
               "companyName": "Seattle Apps",
               "firstName": "Marion",
               "id": "005D0000001K16xIAC",
               "isChatterGuest": false,
               "lastName": "Raven",
               "mySubscription": null,
               "name": "Marion Raven",
               "photo": {
               "largePhotoUrl": "https://instance name/profilephoto/729D00000000BDV/F",
                  "photoVersionId": "729D0000000BDV",
                "smallPhotoUrl": "https://instance name/profilephoto/729D0000000BDV/T"
               "title": null,
               "type": "User",
               "url": "/services/data/v25.0/chatter/users/005D0000001Kl6xIAC"
            "photo": {
               "largePhotoUrl": "https://instance name/profilephoto/0F9/F",
               "photoVersionId": null,
               "smallPhotoUrl": "https://instance name/profilephoto/0F9/T"
            "type": "CollaborationGroup",
            "url": "/services/data/v25.0/chatter/groups/0F9D0000000FG5KAM",
            "visibility": "PrivateAccess"
         "photoUrl": "https://instance name/profilephoto/729D0000000BDV/T",
         "type": "TrackedChange",
         "url": "/services/data/v25.0/chatter/feed-items/0D5D0000000F4JnKAK"
      }
```

```
"nextPageUrl": null
}
```

# **Bookmarks Feed Items Flat**

Returns a flat feed, that is, a feed where there is no hierarchy between feed items and comments: Feed items and comments are at the same level. All items are returned in chronological order. Available in versions 25.0 and higher.

#### Resource

/chatter/feeds/bookmarks/me/feed-items/flat

or

/chatter/feeds/bookmarks/userId/feed-items/flat

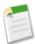

**Note:** *userId* must be the same as the logged-in user.

# HTTP methods

GET or HEAD

# Request parameters

| Parameter Name     | Туре                                                                 | Description                                                                                                    |
|--------------------|----------------------------------------------------------------------|----------------------------------------------------------------------------------------------------|
| numFeedItems       | Integer                                                              | Specifies the number of feed items returned. Valid values are between 0 and 100. Default value is 25. Because feed items may include comments, specifying 25 flat feed items may actually return more. For example, if each feed item has one comment, and recentCommentCount is greater than 1,50 flat feed items are returned. |
| page               | Token                                                                | A generated token that indicates the view of feed items in the feed. Page tokens are returned as part of the response body, in one of the URL parameters, such as nextPageURL.                                                                                                    |
| recentCommentCount | Integer                                                              | Specifies the number of recent comments returned. Valid values are between 0 and 25. Default value is 3.                                                                                                    |
| sort               | String. One of the following:  CreatedDateDesc  LastModifiedDateDesc | Sorts the returned feed either by created date in ascending order, or by last modified date, also in ascending order. The default is  LastModifiedDateDesc                                                                                                    |

Chatter API Resources Chatter Resource

# Response body

Flat Feed

# **Chatter Resource**

Directory of the general resources available. Available in versions 24.0 and later.

#### Resource

/chatter

#### **HTTP** methods

GET or HEAD

#### Response body

**Chatter Directory** 

# Example response body

```
"groups" : "/services/data/v25.0/chatter/groups",
  "organization" : "/services/data/v25.0/connect/organization",
  "users" : "/services/data/v25.0/chatter/users",
  "feeds" : "/services/data/v25.0/chatter/feeds"
}
```

# **Comments Resource**

Information about the specified comment. Also used to delete a comment, or to like a comment.

Available resources:

| Resource                                   | Description                                                                                             |
|--------------------------------------------|----------------------------------------------------------------------------------------------------|
| /chatter/comments/ <i>commentId</i>        | Returns information about the specified comment. Also used to delete a comment.                         |
| /chatter/comments/ <i>commentId</i> /likes | Returns information about the likes for the specified comment.<br>Also used to add a like to a comment. |

#### Comment

Returns information about the specified comment. Also used to delete a comment.

#### Resource

/chatter/comments/commentId

Chatter API Resources Comments Resource

#### HTTP methods

GET, DELETE or HEAD

#### Response body for GET or HEAD

Comment

#### Example

You can find the ID for a specific comment from any feed, such as a news feed or a record feed.

Use the following resource and the HTTP method GET to return information about a comment:

/chatter/comments/0D7D00000000LdQKAU

Which returns the following:

```
"attachment": null,
"body": {
   "messageSegments": [{
      "text": "Has everyone reviewed this?",
"type": "Text"
   "text": "Has everyone reviewed this?"
"clientInfo": null,
"createdDate": "2011-12-12T21:53:12.000+0000",
"deletable": true,
"feedItem": {
   "id": "0D5D000000Gh5VKAS",
   "url": "/services/data/v25.0/chatter/feed-items/0D5D0000000Gh5VKAS"
},
"id": "0D7D00000000MKbKAM",
"likes": {
  "currentPageUrl": "/services/data/v25.0/chatter/comments/0D7D00000000MKbKAM/likes",
   "likes": [],
   "nextPageUrl": null,
   "previousPageUrl": null,
   "total": 0
"myLike": null,
"parent": {
   "id": "005D0000001Kl6xIAC",
   "url": "/services/data/v25.0/chatter/users/005D0000001K16xIAC"
"type": "TextComment",
"url": "/services/data/v25.0/chatter/comments/0D7D0000000MKbKAM",
"user": {
   "companyName": "Seattle Apps",
"firstName": "Marion",
   "id": "005D0000001K16xIAC",
   "isChatterGuest": false,
   "lastName": "Raven",
   "mySubscription": null,
   "name": "Marion Raven",
   "photo": {
      "largePhotoUrl": "https://instance name/profilephoto/729D0000000BDV/F",
      "photoVersionId": "729D00000000BDV",
      "smallPhotoUrl": "https://instance_name/profilephoto/729D0000000BDV/T"
   "title": null,
   "type": "User",
```

Chatter API Resources

Company Feed Resources

```
"url": "/services/data/v25.0/chatter/users/005D0000001K16xIAC"
}
```

# **Comment Likes**

Returns information about the likes for the specified comment. Also used to add a like to a comment.

#### Resource

/chatter/comments/commentId/likes

# HTTP methods

GET, POST or HEAD

# Request parameters for GET or HEAD

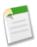

**Note:** POST takes no request parameters, nor a request body.

| Parameter Name | Туре    | Description                                                                                                    |
|----------------|---------|----------------------------------------------------------------------------------------------------|
| page           | Integer | Specifies the number of the page you want returned.                                                                         |
| pageSize       | Integer | Specifies the number of items per page. Valid values are between 1 and 100. If you don't specify a size, the default is 25. |

# Response body for GET or HEAD

Like Page

# Response body for POST

Like

# **Company Feed Resources**

A feed that returns all updates for people the current user follows, groups the user is a member of, and files and records the user is following.

Available resources are:

| Resource                          | Description                               |
|-----------------------------------|-------------------------------------------|
| /chatter/feeds/company            | Returns a URL to the company feed.        |
| /chatter/feeds/company/feed-items | Returns the feed items of a company feed. |

Chatter API Resources Company Feed Resources

# **Company Feed URL**

Returns a URL to the company feed.

#### Resource

/chatter/feeds/company

# HTTP methods

GET or HEAD

# Request parameters

| Parameter Name | Туре                                                                 | Description                                                                                                    |
|----------------|----------------------------------------------------------------------|----------------------------------------------------------------------------------------------------|
| sort           | String. One of the following:  CreatedDateDesc  LastModifiedDateDesc | Sorts the returned feed either by created date in ascending order, or by last modified date, also in ascending order. The default is CreatedDateDesc. |

# Response body

Feed

# Example response body

```
{
    "feedItemsUrl": "/services/data/v25.0/chatter/feeds/company/feed-items",
}
```

# **Company Feed Items**

Returns the feed items of a company feed.

#### Resource

/chatter/feeds/company/feed-items

#### HTTP methods

GET or HEAD

# Request parameters

| Parameter Name | Туре  | Description                                                                                                    |
|----------------|-------|----------------------------------------------------------------------------------------------------|
| page           | Token | A generated token that indicates the view of feed items in the feed. Page tokens are returned as part of the response body, in one of the URL |

Chatter API Resources Company Feed Resources

| Parameter Name | Туре                                                                                         | Description                                                                                                    |
|----------------|----------------------------------------------------------------------------------------------|----------------------------------------------------------------------------------------------------|
|                |                                                                                              | parameters, such as nextPageURL, for example:                                                                                                    |
|                |                                                                                              | "nextPageUrl": "/services/data/v25.0/ chatter/feeds/news/ 005D00000001GLowIAN /feed-items ?page=2011-03-30T17:34:50Z, 0D5D00000000DSv4KAG"            |
| pageSize       | Integer                                                                                      | Specifies the number of items per page. Valid values are between 1 and 100. If you don't specify a size, the default is 25.                           |
| sort           | String. One of the following: <ul><li>CreatedDateDesc</li><li>LastModifiedDateDesc</li></ul> | Sorts the returned feed either by created date in ascending order, or by last modified date, also in ascending order. The default is CreatedDateDesc. |

# Response body

Feed Item Page

# Example response body

```
"currentPageUrl": "/services/data/v25.0/chatter/feeds/company/feed-items",
"items": [
   {
      "actor": {
         "companyName": "Seattle Apps",
"firstName": "Adam",
         "id": "005D0000001Gl4rIAC",
         "isChatterGuest": false,
         "lastName": "Grant",
         "mySubscription": null,
         "name": "Adam Grant",
         "photo": {
            "largePhotoUrl": "https://instance_name/profilephoto/729D00000007ux/F",
             "smallPhotoUrl": "https://instance name/profilephoto/729D000000007ux/T"
         "title": "Service Engineer",
"type": "User",
         "url": "/services/data/v25.0/chatter/users/005D0000001Gl4rIAC"
      },
"attachment": null,
      "body": {
         "messageSegments": [{
            "text": "Working today on Dreamforce presentation.",
"type": "Text"
         }],
```

```
"text": "Working today on Dreamforce presentation."
         "clientInfo": null,
         "comments": {
            "comments": [],
            "currentPageUrl":
"/services/data/v25.0/chatter/feed-items/0D5D0000000IqJqKAK/comments",
            "nextPageUrl": null,
            "total": 0
         "createdDate": "2011-08-22T22:04:18.000Z",
         "currentUserLike": null,
         "event": false,
         "id": "0D5D00000001qJqKAK",
         "isLikedByCurrentUser": false,
         "likes": {
            "currentPageUrl":
"/services/data/v25.0/chatter/feed-items/0D5D0000000IqJqKAK/likes",
            "likes": [],
            "myLike": null,
            "nextPageUrl": null,
            "previousPageUrl": null,
            "total": 0
         "modifiedDate": "2011-08-22T22:04:18.000Z",
         "parent": {
           "companyName": "Seattle Apps",
            "firstName": "Adam",
            "id": "005D0000001Gl4rIAC",
            "isChatterGuest": false,
            "lastName": "Grant",
            "mySubscription": null,
            "name": "Adam Grant",
            "photo": {
              "largePhotoUrl": "https://instance name/profilephoto/729D00000007ux/F",
               "smallPhotoUrl": "https://instance name/profilephoto/729D00000007ux/T"
            "title": "Service Engineer",
            "type": "User",
            "url": "/services/data/v25.0/chatter/users/005D0000001G14rIAC"
         "photoUrl": "https://instance_name/profilephoto/729D00000007ux/T",
         "type": "UserStatus",
         "url": "/services/data/v25.0/chatter/feed-items/0D5D0000000IqJqKAK"
      },
         "actor": {
   "nextPageUrl": null
```

# **Favorites Feed Resources**

Feeds made up of Chatter favorites saved by the logged-in user. Available in versions 24.0 and later. Favorites are searches, list views, feed items, or topics that the logged-in user has starred.

#### Available resources are:

| Resource                                                   | Description                                                                                        |
|------------------------------------------------------------|----------------------------------------------------------------------------------------------------|
| /chatter/feeds/favorites/me                                | Returns a list of all the favorites for the logged-in user. Can also be used to create a favorite. |
| /chatter/feeds/favorites/me/favoriteId                     | Returns the feed for the specified favorite. Can also be used to delete the specified favorite.    |
| /chatter/feeds/favorites/me/ <i>favoriteId</i> /feed-items | Returns a filtered feed, only showing those feed items for the specified favorite.                 |

# **List of Favorites**

Returns a list of all the favorites for the logged-in user. Can also be used to create a favorite.

#### Resource

/chatter/feeds/favorites/me

or

/chatter/feeds/favorites/userId

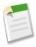

Note: userId must be the same as the logged-in user.

# **HTTP** methods

GET, HEAD, or POST

# Request body for POST

Available in versions 24.0 and later. In XML form, the root XML tag is expected to be <favorite>.

| Name       | Туре   | Description                                                                                                    |
|------------|--------|----------------------------------------------------------------------------------------------------|
| searchText | String | Text of the search that comprises the favorite. This parameter can only be used with saved searches and not list views. |

# Request parameters for POST

| Name       | Туре   | Description                                                                                                    |
|------------|--------|----------------------------------------------------------------------------------------------------|
| searchText | String | Text of the search that comprises the favorite. This parameter can only be used with saved searches and not list views. |

#### Response body for GET or HEAD

Favorites Page

#### Response body for POST

Favorite

#### Sample response body for GET

```
{"favorites": [{
   "createdBy": {
      "companyName": "Seattle Apps",
"firstName": "Marion",
      "id": "005D0000001K16xIAC",
      "isChatterGuest": false,
      "lastName": "Raven",
      "mySubscription": null,
      "name": "Marion Raven",
      "photo": {
         "largePhotoUrl": "https://instance name/profilephoto/729D0000000BDV/F",
         "photoVersionId": "729D00000000BDV",
         "smallPhotoUrl": "https://instance_name/profilephoto/729D0000000BDV/T"
      },
"title": null,
". "Hiser"
      "type": "User",
      "url": "/services/data/v25.0/chatter/users/005D0000001Kl6xIAC"
   "feedUrl":
"/services/data/v25.0/chatter/feeds/favorites/me/07FD0000000Ghm/feed-items",
   "id": "07FD0000000GhmMAE",
   "lastViewDate": "2011-10-13T21:52:50.000Z",
   "name": "dreamforce",
   "searchText": "dreamforce",
   "type": "Search",
   "url": "/services/data/v25.0/chatter/feeds/favorites/me/07FD0000000GhmMAE",
   "user": {
      "companyName": "Seattle Apps",
      "firstName": "Marion",
      "id": "005D0000001K16xIAC",
      "isChatterGuest": false,
      "lastName": "Raven",
      "mySubscription": null,
      "name": "Marion Raven",
      "photo": {
         "largePhotoUrl": "https://instance name/profilephoto/729D0000000BDV/F",
         "photoVersionId": "729D00000000BDV",
         "smallPhotoUrl": "https://instance name/profilephoto/729D0000000BDV/T"
      "title": null,
"type": "User",
"" "/service"
      "url": "/services/data/v25.0/chatter/users/005D0000001Kl6xIAC"
} ] }
```

#### **Favorite Feed**

Returns the feed for the specified favorite. Can also be used to delete the specified favorite.

#### Resource

/chatter/feeds/favorites/me/favoriteId

or

/chatter/feeds/favorites/userId/favoriteId

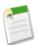

Note: userId must be the same as the logged-in user.

# HTTP methods

GET, HEAD, PATCH, or DELETE

# Request parameter for GET or HEAD

| Parameter Name | Туре                                                                 | Description                                                                                                    |
|----------------|----------------------------------------------------------------------|----------------------------------------------------------------------------------------------------|
| sort           | String. One of the following:  CreatedDateDesc  LastModifiedDateDesc | Sorts the returned feed either by created date in ascending order, or by last modified date, also in ascending order. The default is CreatedDateDesc. |

# Request body for PATCH

Available in versions 24.0 and later. In XML form, the root XML tag is expected to be <favorite>.

| Name               | Туре    | Description                                                                                                |
|--------------------|---------|----------------------------------------------------------------------------------------------------|
| updateLastViewDate | Boolean | Sets the last view date of the specified feed favorite to the current system time. Default value is false. |

# Request parameter for PATCH

| Parameter Name     | Туре    | Description                                                                                                |
|--------------------|---------|----------------------------------------------------------------------------------------------------|
| updateLastViewDate | Boolean | Sets the last view date of the specified feed favorite to the current system time. Default value is false. |

# Response body for GET or HEAD

Feed

# Response body for PATCH

Favorite

# **Favorites Feed Items**

Returns a filtered feed, only showing those feed items for the specified favorite.

#### Resource

/chatter/feeds/favorites/me/favoriteId/feed-items

or

/chatter/feeds/favorites/userId/favoriteId/feed-items

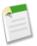

Note: userId must be the same as the logged-in user.

#### **HTTP** methods

GET or HEAD

# Request parameters

| Parameter Name | Туре                          | Description                                                                                                    |
|----------------|-------------------------------|----------------------------------------------------------------------------------------------------|
| page           | Token                         | A generated token that indicates the view of feed items in the feed. Page tokens are returned as part of the response body, in one of the URL parameters, such as nextPageURL, for example: |
|                |                               | "nextPageUrl": "/services/data/v25.0/ chatter/feeds/news/ 005D0000001GLowIAN /feed-items ?page=2011-03-30T17:34:50Z, 0D5D00000000DSv4KAG"                                                   |
| pageSize       | Integer                       | Specifies the number of items per page. Valid values are between 1 and 100. If you don't specify a size, the default is 25.                                                                 |
| sort           | String. One of the following: | Sorts the returned feed either by created date in ascending order, or by last modified date, also in ascending order. The default is  CreatedDateDesc.                                      |

# Response body

Feed Item Page

Chatter API Resources Feeds Resource

# **Feeds Resource**

A list of all of the feeds the logged in user is able to view.

Each user may have a different set of feeds. Use this resource to determine what feeds are available. In addition, the different feeds may have unique labels as well as URLs. Use the given labels returned in this resource and avoid hard-coding any of these values.

#### Resource

/chatter/feeds/

#### HTTP methods

GET or HEAD

#### Response body

Feed Directory

#### Example response body

```
"feeds" : [ {
      "label" : "Bookmarks",
      "feedItemsUrl": "/services/data/v25.0/chatter/feeds/bookmarks/me/feed-items",
      "feedUrl": "/services/data/v25.0/chatter/feeds/bookmarks/me"
      "label" : "Files",
"feedItemsUrl" : "/services/data/v25.0/chatter/feeds/files/me/feed-items",
      "feedUrl" : "/services/data/v25.0/chatter/feeds/files/me"
}, {
      "label" : "Groups"
      "feedItemsUrl": "/services/data/v25.0/chatter/feeds/groups/me/feed-items",
      "feedUrl": "/services/data/v25.0/chatter/feeds/groups/me"
}, {
      "label" : "My Chatter",
      "feedItemsUrl": "/services/data/v25.0/chatter/feeds/news/me/feed-items",
      "feedUrl": "/services/data/v25.0/chatter/feeds/news/me"
      "label" : "People",
      "feedItemsUrl": "/services/data/v25.0/chatter/feeds/people/me/feed-items",
      "feedUrl" : "/services/data/v25.0/chatter/feeds/people/me"
}, {
      "label" : "Record"
      "feedItemsUrl": "/services/data/v25.0/chatter/feeds/record/me/feed-items",
      "feedUrl" : "/services/data/v25.0/chatter/feeds/record/me"
      "label": "Me",
"feedItemsUrl": "/services/data/v25.0/chatter/feeds/to/me/feed-items",
      "feedUrl" : "/services/data/v25.0/chatter/feeds/to/me"
     "label" : "User Profile",
     "feedItemsUrl": "/services/data/v25.0/chatter/feeds/user-profile/me/feed-items",
     "feedUrl" : "/services/data/v25.0/chatter/feeds/user-profile/me" } ],
   "favorites" : [ {
      "name" : "dreamforce",
      "id" : "07FD0000000GhmMAE",
      "type" : "Search",
"user" : {
```

Chatter API Resources Feed-Items Resources

```
"name" : "Marion Raven",
                             "title" : null,
                            "firstName" : "Marion",
"lastName" : "Raven",
                            "companyName" : "Seattle Apps",
                             "mySubscription" : null,
                             "photo" : {
                                     "largePhotoUrl": "https://instance_name/profilephoto/729D0000000BDV/F",
                            "photoVersionId" : "729D0000000BDV",
                            "smallPhotoUrl": "https://instance_name/profilephoto/729D0000000BDV/T"
                  },
"isChatterGuest" : false,
"accomposition in the state of the state of the s
                   "id" : "005D0000001K16xIAC",
                   "url" : "/services/data/v25.0/chatter/users/005D0000001K16xIAC",
        },
"url" : "/services/data/v25.0/chatter/feeds/favorites/me/07FD0000000GhmMAE",
         "createdBy" : {
                  "name": "Marion Raven",
                   "title" : null,
                  "firstName" : "Marion",
"lastName" : "Raven",
                   "companyName" : "Seattle Apps",
                   "mySubscription" : null,
                   "photo" : {
                            "largePhotoUrl": "https://instance_name/profilephoto/729D0000000BDV/F",
"photoVersionId": "729D0000000BDV",
"smallPhotoUrl": "https://instance_name/profilephoto/729D0000000BDV/T"
                   "isChatterGuest" : false,
                   "id" : "005D0000001K16xIAC",
                  "url" : "/services/data/v25.0/chatter/users/005D0000001Kl6xIAC",
"type" : "User"
        },
"searchText" : "dreamforce",
         "feedUrl" :
"/services/data/v25.0/chatter/feeds/favorites/me/07FD0000000Ghm/feed-items",
         "lastViewDate" : "2011-10-13T21:52:50.000Z"
```

# **Feed-Items Resources**

Represents a specific feed item. Also used to query all feed items, post comments to feed-items, as well as delete a specific feed item.

Available resources:

| Resource                                 | Description                                                                                                    |
|------------------------------------------|----------------------------------------------------------------------------------------------------|
| /chatter/feed-items?q= <b>searchTerm</b> | Used to search for specific feed items.  The query parameter (q) is required with this resource. All types of feed items are searched, including tracked changes. A search returns feed items with the search term in the feed item body, as well as feed |

Chatter API Resources Feed Items Query

| Resource                                         | Description                                                                                 |
|--------------------------------------------------|---------------------------------------------------------------------------------------------|
|                                                  | items that have comments that contain the search term.                                      |
| /chatter/feed-items/ <b>feedItemId</b>           | Used to access or delete a specific feed item. Also used to mark a feed item as bookmarked. |
| /chatter/feed-items/ <b>feedItemId</b> /comments | Used to access comments for a specific feed item, or to post a comment.                     |
| /chatter/feed-items/ <b>feedItemId</b> /likes    | Used to access likes for a specific feed item, or to add a like to a specific feed item.    |

# **Feed Items Query**

Used to search for specific feed items. The query parameter (q) is required with this resource. All types of feed items are searched, including tracked changes. A search returns feed items with the search term in the feed item body, as well as feed items that have comments that contain the search term. You can also use wildcards with the query parameter.

#### Resource

/chatter/feed-items?q=searchTerm

#### HTTP methods

GET or HEAD

#### Request parameters

| Parameter Name | Туре    | Description                                                                                                    |
|----------------|---------|----------------------------------------------------------------------------------------------------|
| page           | Token   | A generated token that indicates the view of feed items in the feed.                                                                                                    |
| pageSize       | Integer | Specifies the number of items per page. Valid values are between 1 and 100. If you don't specify a size, the default is 25.                                                        |
| đ              | String  | Specify the string to search. The search string must contain at least two characters, not including any wildcards. For more information about wildcards, see Wildcards on page 43. |

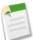

**Note:** The query parameter searches all types of feed items, including tracked changes. The search returns feed items with the search term in the feed item body, as well as feed items that have comments that contain the search term.

Chatter API Resources Specific Feed Item

# Response body

Feed Item Page

# **Specific Feed Item**

Used to access or delete a specific feed item. Also used to mark a feed item as bookmarked.

#### Resource

```
/chatter/feed-items/feedItemId
```

# HTTP methods

GET, DELETE, PATCH, or HEAD

# Request body for PATCH

In XML form, the root XML tag is expected to be <feedItem>.

| Parameter Name            | Туре    | Description                                                                                                    |
|---------------------------|---------|----------------------------------------------------------------------------------------------------|
| isBookmarkedByCurrentUser | Boolean | Specify true to add the current feed item to the list of bookmarked feed items for the current user. Specify false to remove this feed item from the list of bookmarked feed items for the current user. |

#### Request parameter for PATCH

| Parameter Name            | Туре    | Description                                                                                                    |
|---------------------------|---------|----------------------------------------------------------------------------------------------------|
| isBookmarkedByCurrentUser | Boolean | Specify true to add the current feed item to the list of bookmarked feed items for the current user. Specify false to remove this feed item from the list of bookmarked feed items for the current user. |

# Response body for GET, PATCH, or HEAD

Feed Item

# Example response body

```
"parent" : {
    "name" : "Pierre Delacruix",
    "title" : null,
    "firstName" : "Pierre",
    "lastName" : "Delacruix",
    "companyName" : "Seattle Apps",
```

Chatter API Resources Specific Feed Item

```
"isActive" : true,
      "mySubscription" : null,
      "photo" : {
         "largePhotoUrl": "https://instance name/profilephoto/729D00000000Fj1/F",
         "photoVersionId": "729D00000000Fj1\overline{}",
         "smallPhotoUrl": "https://instance_name/profilephoto/729D0000000Fj1/T" },
      "isChatterGuest" : false,
      "id" : "005D0000001L3zVIAS",
      "url" : "/services/data/v25.0/chatter/users/005D0000001L3zVIAS",
      "type" : "User" },
   "id" : "0D5D0000000HvPwKAK",
   "type" : "TextPost",
   "clientInfo" : null,
   "url" : "/services/data/v25.0/chatter/feed-items/0D5D0000000HvPwKAK", "body" : {
      "text" : "Reviewed the Racer 5 proposal",
      "messageSegments" : [ {
         "type" : "Text",
"text" : "Reviewed the Racer 5 proposal"
      } ]
   "createdDate": "2012-04-20T22:49:34.000Z", "modifiedDate": "2012-04-20T22:49:34.000Z",
   "photoUrl" : "https://instance name/profilephoto/729D0000000Fj1/T", "comments" : {
      "total" : 0,
      "comments" : [ ],
      "nextPageUrl" : null,
      "currentPageUrl" :
"/services/data/v25.0/chatter/feed-items/0D5D0000000HvPwKAK/comments" },
   "likes" : {
      "total" : 0,
      "likes" : [ ],
      "nextPageUrl" : null,
      "currentPageUrl" :
"/services/data/v25.0/chatter/feed-items/0D5D0000000HvPwKAK/likes",
      "previousPageUrl" : null },
   "isBookmarkedByCurrentUser" : false,
   "isDeleteRestricted" : false,
   "isLikedByCurrentUser" : false,
   "myLike" : null,
   "actor" : {
      "name" : "Pierre Delacruix",
      "title" : null,
      "firstName" : "Pierre",
      "lastName" : "Delacruix",
      "companyName" : "Seattle Apps",
      "isActive" : true,
      "mySubscription" : null,
      "photo" : {
         "largePhotoUrl" : "https://instance name/profilephoto/729D0000000Fj1/F",
         "photoVersionId" : "729D00000000Fj1",
         "smallPhotoUrl": "https://instance_name/profilephoto/729D0000000Fj1/T"},
      "isChatterGuest" : false,
      "id" : "005D0000001L3zVIAS",
"url" : "/services/data/v25.0/chatter/users/005D0000001L3zVIAS",
      "type" : "User" },
   "event" : false,
   "attachment" : null,
   "originalFeedItem" : null,
   "originalFeedItemActor" : null
```

Chatter API Resources Feed Item Comments

### **Feed Item Comments**

Used to access comments for a specific feed item, or to post a comment. See Using POST, PATCH, or PUT for Input on page 44.

# Resource

/chatter/feed-items/**feedItemId**/comments

# HTTP methods

GET, POST or HEAD

# Request body for POST

Available in versions 24.0 and later.

In XML form, the root XML tag is expected to be <comment>.

| Name       | Туре               | Description                                                                                                    |
|------------|--------------------|----------------------------------------------------------------------------------------------------|
| attachment | Depends on type.   | Optional Values are:  • Attachment Input: Existing Content  • Attachment Input: Link  • Attachment Input: New File Upload  Note: If you're uploading a new file, you must include a binary file in the multipart request. |
| body       | Message Body Input | Description of message body                                                                                                    |

# Request parameters for POST

For file posts:

| Parameter Name     | Туре   | Description                                                | Required or Optional                                                       |
|--------------------|--------|------------------------------------------------------------|----------------------------------------------------------------------------|
| contentDocumentId  | String | ID of an existing file to be posted.                       | Either contentDocumentId or feedItemFileUpload is required for file posts. |
| desc               | String | Description of file being posted. Only used with fileName. | Optional.                                                                  |
| feedItemFileUpload | String | Contents of file to be uploaded. Must be an absolute path. | Either contentDocumentId or                                                |

Chatter API Resources Feed Item Comments

| Parameter Name | Туре   | Description                                    | Required or Optional                                                                           |
|----------------|--------|------------------------------------------------|------------------------------------------------------------------------------------------------|
|                |        |                                                | feedItemFileUpload is required for file posts.                                                 |
| fileName       | String | File name of a file to be uploaded and posted. | Required.  Attention: This parameter should not be used as of version 24.0. Use title instead. |
| text           | String | Text of the feed item.                         | Optional.                                                                                      |
| title          | String | Title of the file.                             | Optional. Available in versions 24.0 and later.                                                |

# For text posts:

| Parameter Name | Туре   | Description            | Required or Optional |
|----------------|--------|------------------------|----------------------|
| text           | String | Text of the feed item. | Required             |

# Request parameters for GET or HEAD

| Parameter Name | Туре                                            | Description                                                                                                    |
|----------------|-------------------------------------------------|----------------------------------------------------------------------------------------------------|
| page           | Token                                           | A generated token that indicates the view of feed items in the feed. Page tokens are returned as part of the response body, in one of the URL parameters, such as nextPageURL, for example: |
|                |                                                 | "nextPageUrl": "/services/data/v25.0/ chatter/feeds/news/ 005D00000001GLowIAN /feed-items ?page=2011-03-30T17:34:50Z, 0D5D0000000DSv4KAG"                                                   |
| pageSize       | Integer                                         | Specifies the number of items per page. Valid values are between 1 and 100. If you don't specify a size, the default is 25.                                                                 |
| sort           | String. One of the following: • CreatedDateDesc | Sorts the returned feed either by created date in ascending order, or by last modified date, also in ascending                                                                              |

Chatter API Resources Feed Item Likes

| Parameter Name | Туре                   | Description                               |
|----------------|------------------------|-------------------------------------------|
|                | • LastModifiedDateDesc | order. The default is<br>CreatedDateDesc. |

# Response body for GET or HEAD

Comment Page

#### Response body for POST

Comment

#### Example response body using POST

```
"parent" : {
   "id" : "005D0000001Gl4rIAC",
   "url" : "/services/data/v25.0/chatter/users/005D0000001Gl4rIAC"
"name" : "Adam Grant",
   "title" : "Service Engineer",
   "firstName" : "Adam",
   "lastName" : "Grant",
   "companyName" : "Seattle Apps",
   "mySubscription" : null,
   "photo" : {
      "smallPhotoUrl": "https://instance name/profilephoto/729D00000007ux/T",
      "largePhotoUrl": "https://instance name/profilephoto/729D000000007ux/F"
   },
"isChatterGuest" : false,
   "id" : "005D0000001Gl4rIAC",
   "type" : "User",
   "url" : "/services/data/v25.0/chatter/users/005D0000001Gl4rIAC"
"url" : "/services/data/v25.0/chatter/comments/0D7D00000000LflKAE",
"body" : {
   "text": "What are the new dates?",
   "messageSegments" : [ {
      "type": "Text",
"text": "What are the new dates?"
"clientInfo" : null,
"createdDate": "2011-08-24T18:06:30.000+0000",
"deletable" : true,
"feedItem" : {
   "id" : "0D5D0000000Ir6zKAC",
   "url" : "/services/data/v25.0/chatter/feed-items/0D5D0000000Ir6zKAC"
```

# **Feed Item Likes**

Used to access likes for a specific feed item, or to add a like to a specific feed item.

Chatter API Resources Feed Item Likes

#### Resource

/chatter/feed-items/**feedItemId**/likes

### HTTP methods

GET, POST or HEAD

### Request parameters for GET or HEAD

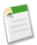

**Note:** There aren't any request parameters for POST.

| Parameter Name | Туре    | Description                                                                                                    |
|----------------|---------|----------------------------------------------------------------------------------------------------|
| page           | Integer | Specifies the number of the page you want returned.                                                                         |
| pageSize       | Integer | Specifies the number of items per page. Valid values are between 1 and 100. If you don't specify a size, the default is 25. |

# Response body for GET or HEAD

Like Page

# Response body for POST

Like

#### Example response body with GET

```
{
   "id": "0I0D000000002XiKAI",
   "url": "/services/data/v25.0/chatter/likes/0I0D000000002XiKAI",
   "user": {
        "companyName": "Seattle Apps",
        "firstName": "Adam",
        "id": "005D0000001G14rIAC",
        "isChatterGuest": false,
        "lastName": "Grant",
        "mySubscription": null,
        "name": "Adam Grant",
        "photo": {
            "largePhotoUrl": "https://instance_name/profilephoto/729D000000007ux/F",
            "smallPhotoUrl": "https://instance_name/profilephoto/729D000000007ux/T"
        },
        "title": "Service Engineer",
        "type": "User",
        "url": "/services/data/v25.0/chatter/users/005D0000001G14rIAC"
    }
}
```

# **Files Resources**

Information about the specified file, including content, rendered version, and sharing. Available in versions 24.0 and later. Available resources are:

| Resource                                   | Description                                                                                                    |
|--------------------------------------------|----------------------------------------------------------------------------------------------------|
| /chatter/files/fileId                      | Return details about the specified file.                                                                                                    |
| /chatter/files/ <b>fileId</b> /content     | Return the content of the file. The content is streamed as the body of the response.                                                                   |
| /chatter/files/ <b>fileId</b> /file-shares | Returns information about the entities with which the specified file has been shared. These can be users, groups, or records.                          |
| /chatter/files/ <b>fileId</b> /rendition   | Returns a rendition of the file. A rendition is a binary preview of the file. The format of the binary depends on the format specified in the request. |

# **File Information**

Return details about the specified file.

### Resource

```
/chatter/files/fileId
```

### HTTP methods

GET or HEAD

### Request parameters

| Name          | Туре    | Description                                                                                              |
|---------------|---------|----------------------------------------------------------------------------------------------------|
| versionNumber | Integer | Specify an existing version number for<br>the file. If not specified, the latest<br>version is returned. |

# Response body

File Details

# Example response body

```
{
   "pageCount" : 3,
   "id" : "069D0000000xNXIAY",
   "owner" : {
        "name" : "Marion Raven",
        "title" : "Head SE",
        "firstName" : "Marion",
        "lastName" : "Raven",
```

```
"companyName" : "Seattle Apps",
"mySubscription" : null,
      "photo" : { "largePhotoUrl" :
"https://instance name/profilephoto/729D0000000BDV/F",
      "photoVersionId": "729D0000000BDV",
"smallPhotoUrl": "https://instance_name/profilephoto/729D0000000BDV/T"},
      "isChatterGuest" : false,
      "id" : "005D0000001K16xIAC",
"type" : "User",
      "url" : "/services/data/v25.0/chatter/users/005D0000001Kl6xIAC"
   "description" : "Sharing feed items policy.",
   "origin" : "Content",
   "url": "/services/data/v25.0/chatter/files/069D0000000xNXIAY",
   "title" : "ReviewForJohn",
   "fileType" : "PDF",
   "flashRenditionStatus" : "Success",
   "versionNumber": "2",
"modifiedDate": "2011-11-10T19:53:04.000Z",
   "contentSize" : 371033,
   "contentUrl" : null,
   "pdfRenditionStatus" : "NA",
   "thumb240By180RenditionStatus" : "Success",
   "thumb720By480RenditionStatus": "Success",
   "thumb120By90RenditionStatus": "Success",
   "mySubscription" : {
      "id" : "0E8D0000000SipsKAC",
      "url": "/services/data/v25.0/chatter/subscriptions/0E8D0000000SipsKAC"
   "type" : "ContentDocument"
```

### **File Content**

Return the content of the file. The content is streamed as the body of the response.

#### Resource

```
/chatter/files/fileId/content
```

#### HTTP methods

**GET** 

#### Request parameters

| Name          | Туре    | Description                                                                                              |
|---------------|---------|----------------------------------------------------------------------------------------------------|
| versionNumber | Integer | Specify an existing version number for<br>the file. If not specified, the latest<br>version is returned. |

### Response body

Binary stream of the file content.

### **File Shares**

Returns information about the entities with which the specified file has been shared. These can be users, groups, or records.

#### Resource

```
/chatter/files/fileId/file-shares
```

#### HTTP methods

GET or HEAD

#### Response body for GET or HEAD

File Shares Page

### Example response body for GET or HEAD

```
"currentPageUrl": "/services/data/v/chatter/files/069D0000000y06IAI/file-shares",
"nextPageUrl": null,
"previousPageUrl": null,
"shares": [
      "entity": {
         "companyName": "Seattle Apps",
         "firstName": "Marion",
         "id": "005D0000001K16xIAC",
         "isChatterGuest": false,
         "lastName": "Raven",
         "mySubscription": null,
         "name": "Marion Raven",
         "photo": {
           "largePhotoUrl": "https://instance name/profilephoto/729D0000000BDV/F",
            "photoVersionId": "729D0000000BDV",
            "smallPhotoUrl": "https://instance_name/profilephoto/729D0000000BDV/T"
         "title": null,
         "type": "User",
         "url": "/services/data/v25.0/chatter/users/005D0000001Kl6xIAC"
      "sharingType": "I"
   },
      "entity": {
         "id": "058D00000000Rz7IAE",
         "name": "Review library", "type": "ContentWorkspace",
         "url": "/services/data/v25.0/chatter/records/058D00000000Rz7IAE"
      "sharingType": "I"
   }
]
```

### **File Rendition**

Returns a rendition of the file. A rendition is a binary preview of the file. The format of the binary depends on the format specified in the request.

### Resource

/chatter/files/fileId/rendition

# HTTP methods

**GET** 

# Request parameters

| Name | Туре    | Description                                                                                                    |
|------|---------|----------------------------------------------------------------------------------------------------|
| page | Integer | Specify a rendition of a specific page. The first page is 0. If you don't specify a specific page, a rendition of the first page is returned. |
|      |         | For a PDF file rendition, the rendition is for the entire document. The only valid value is 0: you can't get the rendition of a single page.  |
| type | String  | Specify the type of rendition to be returned. Default value is THUMB120BY90. Valid values are:                                                |
|      |         | • FLASH                                                                                                    |
|      |         | • PDF                                                                                                    |
|      |         | • SLIDE                                                                                                    |
|      |         | • THUMB120BY90                                                                                                    |
|      |         | • THUMB240BY180                                                                                                    |
|      |         | • THUMB720BY480                                                                                                    |
|      |         |                                                                                                    |

# Response body

Binary stream of the rendition.

# **Files Feed Resources**

All feed items that contain files posted by people or groups that the current user follows.

Available resources are:

| Resource                           | Description                                                                                                    |
|------------------------------------|----------------------------------------------------------------------------------------------------|
| /chatter/feeds/files/me            | Returns the URL to the feed-items that contain files that are posted by users or groups the current user is following. |
| /chatter/feeds/files/me/feed-items | Returns all feed items posted with files by people or groups that the logged-in user follows.                          |

| Resource                                | Description                                                                                                    |
|-----------------------------------------|----------------------------------------------------------------------------------------------------|
| /chatter/feeds/files/me/feed-items/flat | Returns a flat feed, that is, a feed where there is no hierarchy between feed items and comments: Feed items and comments are at the same level. All items are returned in chronological order. |

# **Files Feed URL**

Returns the URL to the feed-items that contain files that are posted by users or groups the current user is following.

### Resource

/chatter/feeds/files/me

OR

/chatter/feeds/files/userId

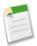

**Note:** *userId* must be the same as the logged-in user.

### HTTP methods

GET or HEAD

# Request parameter

| Parameter Name | Туре                                                                     | Description                                                                                                    |
|----------------|--------------------------------------------------------------------------|----------------------------------------------------------------------------------------------------|
| sort           | String. One of the following:  • CreatedDateDesc  • LastModifiedDateDesc | Sorts the returned feed either by created date in ascending order, or by last modified date, also in ascending order. The default is CreatedDateDesc. |

# Response body

Feed

# **Files Feed Items**

Returns all feed items posted with files by people or groups that the logged-in user follows.

### Resource

/chatter/feeds/files/me/feed-items

or

/chatter/feeds/files/*userId*/feed-items

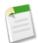

**Note:** *userId* must be the same as the logged-in user.

# **HTTP** methods

GET or HEAD

### Request parameters

| Parameter Name | Туре                                                                                         | Description                                                                                                    |
|----------------|----------------------------------------------------------------------------------------------|----------------------------------------------------------------------------------------------------|
| page           | Token                                                                                        | A generated token that indicates the view of feed items in the feed. Page tokens are returned as part of the response body, in one of the URL parameters, such as nextPageURL, for example: |
|                |                                                                                              | "nextPageUrl": "/services/data/v25.0/ chatter/feeds/news/ 005D00000001GLowIAN /feed-items ?page=2011-03-30T17:34:50Z, 0D5D00000000DSv4KAG"                                                  |
| pageSize       | Integer                                                                                      | Specifies the number of items per page. Valid values are between 1 and 100. If you don't specify a size, the default is 25.                                                                 |
| sort           | String. One of the following: <ul><li>CreatedDateDesc</li><li>LastModifiedDateDesc</li></ul> | Sorts the returned feed either by created date in ascending order, or by last modified date, also in ascending order. The default is  CreatedDateDesc.                                      |

# Response body

Feed Item Page

# Response body example

```
{ "items" : [ ],
    "nextPageUrl" : null,
    "currentPageUrl" :
"/services/data/v25.0/chatter/feeds/files/005D0000001L3zVIAS/feed-items?page=2012-04-17T18%3A13%3A57Z",
    "isModifiedUrl" : null
}
```

### **Files Feed Items Flat**

Returns a flat feed, that is, a feed where there is no hierarchy between feed items and comments: Feed items and comments are at the same level. All items are returned in chronological order. Available in versions 25.0 and higher.

### Resource

/chatter/feeds/files/me/feed-items/flat

or

/chatter/feeds/files/userId/feed-items/flat

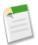

Note: userId must be the same as the logged-in user.

### HTTP methods

GET or HEAD

# Request parameters

| Parameter Name     | Туре                                                                 | Description                                                                                                    |
|--------------------|----------------------------------------------------------------------|----------------------------------------------------------------------------------------------------|
| numFeedItems       | Integer                                                              | Specifies the number of feed items returned. Valid values are between 0 and 100. Default value is 25. Because feed items may include comments, specifying 25 flat feed items may actually return more. For example, if each feed item has one comment, and recentCommentCount is greater than 1, 50 flat feed items are returned. |
| page               | Token                                                                | A generated token that indicates the view of feed items in the feed. Page tokens are returned as part of the response body, in one of the URL parameters, such as nextPageURL.                                                                                                    |
| recentCommentCount | Integer                                                              | Specifies the number of recent comments returned. Valid values are between 0 and 25. Default value is 3.                                                                                                    |
| sort               | String. One of the following:  CreatedDateDesc  LastModifiedDateDesc | Sorts the returned feed either by created date in ascending order, or by last modified date, also in ascending order. The default is  LastModifiedDateDesc                                                                                                    |

# Response body

Flat Feed

# **Filter Feed Resources**

Feeds filtered by the specified criteria for the logged-in user.

Available resources are:

| Resource                                                   | Description                                                                                                    |
|------------------------------------------------------------|----------------------------------------------------------------------------------------------------|
| /chatter/feeds/filter/me                                   | List of Filters                                                                                                    |
| /chatter/feeds/filter/me/ <i>idPrefix</i>                  | Use this resource to return the URL for the specified key prefix feed.                                                                                                    |
| /chatter/feeds/filter/me/ <i>idPrefix</i> /feed-items      | Use this resource to return the feed items for the specified key prefix, such as the feed items from all the groups the logged-in user is a member of.                                                      |
| /chatter/feeds/filter/me/ <i>idPrefix</i> /feed-items/flat | Returns a flat feed, that is, a feed where<br>there is no hierarchy between feed items<br>and comments: Feed items and<br>comments are at the same level. All items<br>are returned in chronological order. |

# **List of Filters**

Use this resource to return a list of the possible filters for a user. You should get this list, then construct additional resource URLs using the keyprefixes that are returned.

### Resource

/chatter/feeds/filter/me

or

/chatter/feeds/filter/**userId** 

userId must be the same as the logged-in user.

### HTTP methods

GET or HEAD

### Response body

Feed Directory

# **Keyprefix Filter Feed**

Use this resource to return the URL for the specified key prefix feed. The key prefix (*idPrefix*) is the three-character prefix code in the object ID. Object IDs are prefixed with three-character codes that specify the type of the object. For example, User objects have a prefix of 005 and Group objects have a prefix of 0F9.

You don't need to generate the key prefixes yourself. Use the List of feeds to see the available key prefixes.

### Resource

```
/chatter/feeds/filter/me/idPrefix
```

or

/chatter/feeds/filter/userId/idPrefix

userId must be the same as the logged-in user.

### HTTP methods

GET or HEAD

# Request parameters

| Parameter Name | Туре                                                                 | Description                                                                                                    |
|----------------|----------------------------------------------------------------------|----------------------------------------------------------------------------------------------------|
| sort           | String. One of the following:  CreatedDateDesc  LastModifiedDateDesc | Sorts the returned feed either by created date in ascending order, or by last modified date, also in ascending order. The default is CreatedDateDesc. |

# Response body

Feed

### Example response body

The following is an example of a URL that's filtered by user Id, that is prefix 005.

```
{
    "feedItemsUrl":
    "/services/data/v25.0/chatter/feeds/filter/005D0000001Gl4rIAC/005/feed-items",
}
```

# **Keyprefix Filtered Feed Items**

Use this resource to return the feed items for the specified key prefix, such as the feed items from all the groups the logged-in user is a member of.

### Resource

```
/chatter/feeds/filter/me/idPrefix/feed-items
```

or

```
/chatter/feeds/filter/userId/idPrefix/feed-items
```

userId must be the same as the logged-in user.

### HTTP methods

GET or HEAD

# Request parameters

| Parameter Name | Туре                                                                     | Description                                                                                                    |
|----------------|--------------------------------------------------------------------------|----------------------------------------------------------------------------------------------------|
| page           | Token                                                                    | A generated token that indicates the view of feed items in the feed. Page tokens are returned as part of the response body, in one of the URL parameters, such as nextPageURL, for example: |
|                |                                                                          | "nextPageUrl": "/services/data/v25.0/ chatter/feeds/news/ 005D0000001GLowIAN /feed-items ?page=2011-03-30T17:34:50Z, 0D5D00000000DSv4KAG"                                                   |
| pageSize       | Integer                                                                  | Specifies the number of items per page. Valid values are between 1 and 100. If you don't specify a size, the default is 25.                                                                 |
| sort           | String. One of the following:  • CreatedDateDesc  • LastModifiedDateDesc | Sorts the returned feed either by created date in ascending order, or by last modified date, also in ascending order. The default is CreatedDateDesc.                                       |

# Response body

Feed Item Page

# **Filter Feed Items Flat**

Returns a flat feed, that is, a feed where there is no hierarchy between feed items and comments: Feed items and comments are at the same level. All items are returned in chronological order. Available in versions 25.0 and higher.

### Resource

/chatter/feeds/filter/me/feed-items/flat

or

/chatter/feeds/filter/userId/feed-items/flat

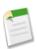

**Note:** *userId* must be the same as the logged-in user.

Chatter API Resources Groups Feed Resources

### HTTP methods

GET or HEAD

# Request parameters

| Parameter Name     | Туре                                                                 | Description                                                                                                    |
|--------------------|----------------------------------------------------------------------|----------------------------------------------------------------------------------------------------|
| numFeedItems       | Integer                                                              | Specifies the number of feed items returned. Valid values are between 0 and 100. Default value is 25. Because feed items may include comments, specifying 25 flat feed items may actually return more. For example, if each feed item has one comment, and recentCommentCount is greater than 1,50 flat feed items are returned. |
| page               | Token                                                                | A generated token that indicates the view of feed items in the feed. Page tokens are returned as part of the response body, in one of the URL parameters, such as nextPageURL.                                                                                                    |
| recentCommentCount | Integer                                                              | Specifies the number of recent comments returned. Valid values are between 0 and 25. Default value is 3.                                                                                                    |
| sort               | String. One of the following:  CreatedDateDesc  LastModifiedDateDesc | Sorts the returned feed either by created date in ascending order, or by last modified date, also in ascending order. The default is  LastModifiedDateDesc                                                                                                    |

# Response body

Flat Feed

# **Groups Feed Resources**

All feed items from all groups the current user either owns or is a member of.

Available resources are:

| Resource                            | Description                                                                                    |
|-------------------------------------|------------------------------------------------------------------------------------------------|
| /chatter/feeds/groups/me            | Returns a URL to the feed-items for all the groups the current, signed-in user is a member of. |
| /chatter/feeds/groups/me/feed-items | Returns all feed items from all groups the current user either owns or is a member of.         |

Chatter API Resources Groups Feed Resources

| Resource                                 | Description                                                                                                    |
|------------------------------------------|----------------------------------------------------------------------------------------------------|
| /chatter/feeds/groups/me/feed-items/flat | Returns a flat feed, that is, a feed where there is no hierarchy between feed items and comments: Feed items and comments are at the same level. All items are returned in chronological order. |

# **Groups Feed URL**

Returns a URL to the feed-items for all the groups the current, signed-in user is a member of.

### Resource

/chatter/feeds/groups/me

or

/chatter/feeds/groups/userId

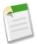

**Note:** *userId* must be the same as the logged-in user.

### HTTP methods

GET or HEAD

### Request parameters

| Parameter Name | Туре                                                                 | Description                                                                                                    |
|----------------|----------------------------------------------------------------------|----------------------------------------------------------------------------------------------------|
| sort           | String. One of the following:  CreatedDateDesc  LastModifiedDateDesc | Sorts the returned feed either by created date in ascending order, or by last modified date, also in ascending order. The default is CreatedDateDesc. |

# Response body

Feed

# **Groups Feed Items**

Returns all feed items from all groups the current user either owns or is a member of.

# Resource

/chatter/feeds/groups/me/feed-items

or

/chatter/feeds/groups/userId/feed-items

Chatter API Resources Groups Feed Resources

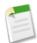

**Note:** *userId* must be the same as the logged-in user.

# **HTTP** methods

GET or HEAD

### Request parameters

| Parameter Name | Туре                                                                 | Description                                                                                                    |
|----------------|----------------------------------------------------------------------|----------------------------------------------------------------------------------------------------|
| page           | Token                                                                | A generated token that indicates the view of feed items in the feed. Page tokens are returned as part of the response body, in one of the URL parameters, such as nextPageURL, for example: |
|                |                                                                      | "nextPageUrl": "/services/data/v25.0/ chatter/feeds/news/ 005D00000001GLowIAN /feed-items ?page=2011-03-30T17:34:50Z, 0D5D00000000DSv4KAG"                                                  |
| pageSize       | Integer                                                              | Specifies the number of items per page. Valid values are between 1 and 100. If you don't specify a size, the default is 25.                                                                 |
| sort           | String. One of the following:  CreatedDateDesc  LastModifiedDateDesc | Sorts the returned feed either by created date in ascending order, or by last modified date, also in ascending order. The default is  CreatedDateDesc.                                      |

# Response body

Feed Item Page

# **Groups Feed Items Flat**

Returns a flat feed, that is, a feed where there is no hierarchy between feed items and comments: Feed items and comments are at the same level. All items are returned in chronological order. Available in versions 25.0 and higher.

#### Resource

/chatter/feeds/groups/me/feed-items/flat

or

/chatter/feeds/groups/*userId*/feed-items/flat

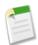

**Note:** *userId* must be the same as the logged-in user.

### HTTP methods

GET or HEAD

### Request parameters

| Parameter Name     | Туре                                                                                                 | Description                                                                                                    |
|--------------------|----------------------------------------------------------------------------------------------------|----------------------------------------------------------------------------------------------------|
| numFeedItems       | Integer                                                                                              | Specifies the number of feed items returned. Valid values are between 0 and 100. Default value is 25. Because feed items may include comments, specifying 25 flat feed items may actually return more. For example, if each feed item has one comment, and recentCommentCount is greater than 1,50 flat feed items are returned. |
| page               | Token                                                                                                | A generated token that indicates the view of feed items in the feed. Page tokens are returned as part of the response body, in one of the URL parameters, such as nextPageURL.                                                                                                    |
| recentCommentCount | Integer                                                                                              | Specifies the number of recent comments returned. Valid values are between 0 and 25. Default value is 3.                                                                                                    |
| sort               | <ul><li>String. One of the following:</li><li>CreatedDateDesc</li><li>LastModifiedDateDesc</li></ul> | Sorts the returned feed either by created date in ascending order, or by last modified date, also in ascending order. The default is  LastModifiedDateDesc                                                                                                    |

# Response body

Flat Feed

# **Group-Memberships Resource**

Access information about a member of a group, or remove a member from a group.

Membership IDs are returned in the mySubscription value of the response body from the groups resource. The following resource returns the membership ID for the logged-in user.

/groups/0F9D000000006bOKA

Chatter API Resources Groups Resources

#### Resource

/chatter/group-memberships/membershipId

#### HTTP methods

GET, DELETE or HEAD

### Response body for GET or HEAD

Group Member

### Response body example for GET

# **Groups Resources**

Information about groups, such as the group's members, photo, and the groups the current user is following. Also used to add members to a group and change the group photo.

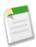

**Note:** The groups resource is not a feed. To view the feed for a group, or post to it, use the record feed resource with a group Id.

### Available resources:

| Resource                         | Description                                                    |  |
|----------------------------------|----------------------------------------------------------------|--|
| /chatter/groups/                 | Returns a list of groups the logged-in user is a member of.    |  |
| /chatter/groups/ <i>groupId</i>  | Returns information about the specified group.                 |  |
| /chatter/groups/batch/group_list | Returns information about more than one group at the san time. |  |

Chatter API Resources List of Groups

| Resource                                 | Description                                                                                                   |
|------------------------------------------|----------------------------------------------------------------------------------------------------|
| /chatter/groups/ <i>groupID</i> /files   | Returns information about the files posted to the specified group. Available in versions 24.0 and later.      |
| /chatter/groups/ <b>groupId</b> /members | Returns a list of members for the specified group. Also use this resource and POST to add members to a group. |
| /chatter/groups/ <b>groupId</b> /photo   | Use this resource to access the photo for the specified group, add, update, or delete the photo.              |

# **List of Groups**

Returns a list of groups the logged-in user is a member of.

# Resource

/chatter/groups/

# **HTTP** methods

GET or HEAD

# Request parameters

| Parameter Name | Туре    | Description                                                                                                    |
|----------------|---------|----------------------------------------------------------------------------------------------------|
| page           | Token   | A generated token that indicates the view of feed items in the feed. Page tokens are returned as part of the response body, in one of the URL parameters, such as nextPageURL, for example: |
|                |         | "nextPageUrl": "/services/data/v25.0/ chatter/feeds/news/ 005D0000001GLowIAN /feed-items ?page=2011-03-30T17:34:50Z, 0D5D0000000DSv4KAG"                                                    |
| pageSize       | Integer | Specifies the number of items per page. Valid values are between 1 and 250. If you don't specify a size, the default is 25.                                                                 |
| d              | String  | Specify the string to search. The search string must contain at least two characters, not including any wildcards. For more information about wildcards, see Wildcards on page 43.          |

Chatter API Resources List of Groups

### Response body

Group Page

#### Example response body

```
"currentPageUrl": "/services/data/v25.0/chatter/groups",
   "groups": [
      {
         "canHaveChatterGuests": false,
         "description": "Get company announcements and other important updates",
         "fileCount": 0,
         "id": "0F9D0000000FG0KAM",
         "lastFeedItemPostDate": "2011-09-21T19:58:58.000Z",
         "memberCount": 2,
         "myRole": "GroupOwner",
         "mySubscription": {
            "id": "0FBD0000002oJVOAY",
            "url": "/services/data/v25.0/chatter/group-memberships/0FBD00000002oJVOAY"
         },
"name": "All Seattle Apps",
         "owner": {
            "companyName": "Seattle Apps",
            "firstName": "Marion",
            "id": "005D0000001K16xIAC",
            "isChatterGuest": false,
            "lastName": "Raven",
            "mySubscription": null,
            "name": "Marion Raven",
            "photo": {
              "largePhotoUrl": "https://instance name/profilephoto/729D0000000BDV/F",
               "photoVersionId": "729D0000000BDV",
               "smallPhotoUrl": "https://instance_name/profilephoto/729D0000000BDV/T"
            },
"title": null,
"user"
            "type": "User",
            "url": "/services/data/v25.0/chatter/users/005D0000001Kl6xIAC"
         "largePhotoUrl": "https://instance_name/profilephoto/729D00000000BDQ/F", "photoVersionId": "729D0000000BDQ",
            "smallPhotoUrl": "https://instance name/profilephoto/729D0000000BDQ/T"
         "type": "CollaborationGroup",
         "url": "/services/data/v25.0/chatter/groups/0F9D00000000FG0KAM",
         "visibility": "PublicAccess"
      },
         "canHaveChatterGuests": true,
         "description": "Each week we test different apps with live customers!
This group is for invites and comments.",
         "fileCount": 0,
         "id": "0F9D00000000FG5KAM",
         "lastFeedItemPostDate": "2011-09-21T20:23:46.000Z",
         "memberCount": 3,
         "myRole": "GroupOwner",
         "mySubscription": {
            "id": "0FBD00000002oJqOAI",
            "url": "/services/data/v25.0/chatter/group-memberships/0FBD00000002oJq0AI"
         "name": "Testing User Experience",
         "owner": {
```

Chatter API Resources List of Groups

```
"companyName": "Seattle Apps",
            "firstName": "Marion",
            "id": "005D0000001K16xIAC",
            "isChatterGuest": false,
            "lastName": "Raven",
            "mySubscription": null,
            "name": "Marion Raven",
            "photo": {
              "largePhotoUrl": "https://instance name/profilephoto/729D0000000BDV/F",
               "photoVersionId": "729D0000000BDV",
               "smallPhotoUrl": "https://instance name/profilephoto/729D0000000BDV/T"
            "title": null,
            "type": "User",
            "url": "/services/data/v25.0/chatter/users/005D0000001K16xIAC"
         "photo": {
            "largePhotoUrl": "https://instance name/profilephoto/0F9/F",
            "photoVersionId": null,
            "smallPhotoUrl": "https://instance_name/profilephoto/0F9/T"
         "type": "CollaborationGroup",
         "url": "/services/data/v25.0/chatter/groups/0F9D00000000FG5KAM",
         "visibility": "PrivateAccess"
     },
         "canHaveChatterGuests": false,
         "description": "This group contains information about our monthly volunteer
opportunity.
Please join so you can also volunteer!
"id": "0F9D00000000FG1KAM",
         "lastFeedItemPostDate": "2011-09-21T20:06:03.000Z",
         "memberCount": 2,
         "myRole": "GroupOwner",
         "mySubscription": {
            "id": "0FBD00000002oJWOAY",
           "url": "/services/data/v25.0/chatter/group-memberships/0FBD00000002oJWOAY"
         "name": "Volunteer Opportunities",
         "owner": {
            "companyName": "Seattle Apps",
            "firstName": "Marion",
            "id": "005D0000001K16xIAC",
            "isChatterGuest": false,
            "lastName": "Raven",
            "mySubscription": null,
            "name": "Marion Raven",
            "photo": {
              "largePhotoUrl": "https://instance name/profilephoto/729D0000000BDV/F",
               "photoVersionId": "729D0000000BDV",
              "smallPhotoUrl": "https://instance name/profilephoto/729D0000000BDV/T"
            },
            "title": null,
"type": "User",
            "url": "/services/data/v25.0/chatter/users/005D0000001Kl6xIAC"
         "photo": {
            "largePhotoUrl": "https://instance name/profilephoto/0F9/F",
            "photoVersionId": null,
```

Chatter API Resources Group Information

# **Group Information**

Returns information about the specified group.

Resource

/chatter/groups/groupId

#### HTTP methods

GET or HEAD

#### Response body

Group

### Example response body

```
"canHaveChatterGuests": false,
  "description": "Find out everything that's going on with the product! Join this
group!",
  "id": "0F9D000000000BsTKAU",
  "memberCount": 23,
  "myRole": "GroupOwner",
  "mySubscription": {
      "id": "0FBD00000002kYFOAY",
      "url": "/services/data/v25.0/chatter/group-memberships/0FBD00000002kYFOAY"
},
  "name": "Seattle Prime",
  "photo": {
      "largePhotoUrl": "https://instance_name/profilephoto/0F9/F",
      "smallPhotoUrl": "https://instance_name/profilephoto/0F9/T"
},
  "type": "CollaborationGroup",
  "url": "/services/data/v25.0/chatter/groups/0F9D00000000BsTKAU",
  "visibility": "PublicAccess"
```

# **Batch Group Information**

Returns information about more than one group at the same time.

Chatter API Resources Group Files

#### Resource

```
/chatter/groups/batch/group_list
```

Where group list is a comma separated list of group IDs.

#### HTTP methods

GET or HEAD

### Response body

Batch Results

# **Group Files**

Returns information about the files posted to the specified group. Available in versions 24.0 and later.

#### Resource

```
/chatter/groups/groupID/files
```

#### HTTP methods

GET or HEAD

### Response body

File Page

### Example response body

```
"currentPageUrl": "/services/data/v25.0/chatter/users/005D0000001Kl6xIAC/files",
"files": [
      "contentSize": 7193018,
      "contentUrl": null,
      "description": null,
      "fileType": "PDF",
      "flashRenditionStatus": "SUCCESS",
      "id": "069D00000000y06IAI",
      "modifiedDate": "2011-11-18T22:14:23.000Z",
      "origin": "C",
      "owner": {
         "companyName": "Seattle Apps",
"firstName": "Marion",
         "id": "005D0000001K16xIAC",
         "isChatterGuest": false,
         "lastName": "Raven",
         "mySubscription": null,
         "name": "Marion Raven",
           "largePhotoUrl": "https://instance name/profilephoto/729D0000000BDV/F",
            "photoVersionId": "729D0000000BDV",
            "smallPhotoUrl": "https://instance_name/profilephoto/729D0000000BDV/T"
         "title": null,
         "type": "User",
```

Chatter API Resources Group Members

```
"url": "/services/data/v25.0/chatter/users/005D0000001K16xIAC"
      "pdfRenditionStatus": "NA",
      "thumb120By90RenditionStatus": "SUCCESS",
      "thumb240By180RenditionStatus": "SUCCESS",
      "thumb720By480RenditionStatus": "SUCCESS",
      "title": "Web Services API",
      "type": "ContentDocument",
      "url": "/services/data/v25.0/chatter/files/069D00000000y06IAI",
      "versionNumber": "1"
   },
      "contentSize": 371033,
      "contentUrl": null,
      "description": "Sharing feed items policy.",
      "fileType": "PDF",
      "flashRenditionStatus": "SUCCESS",
      "id": "069D00000000xNXIAY",
      "modifiedDate": "2011-11-10T19:53:04.000Z",
      "origin": "H",
      "owner": {
         "companyName": "Seattle Apps",
         "firstName": "Marion",
         "id": "005D0000001K16xIAC",
         "isChatterGuest": false,
         "lastName": "Raven",
         "mySubscription": null,
         "name": "Marion Raven",
         "photo": {
           "largePhotoUrl": "https://instance_name/profilephoto/729D0000000BDV/F",
            "photoVersionId": "729D0000000BDV",
            "smallPhotoUrl": "https://instance name/profilephoto/729D0000000BDV/T"
         },
"title": null,
         "type": "User",
         "url": "/services/data/v25.0/chatter/users/005D0000001Kl6xIAC"
      "pdfRenditionStatus": "NA",
      "thumb120By90RenditionStatus": "SUCCESS",
      "thumb240By180RenditionStatus": "SUCCESS",
      "thumb720By480RenditionStatus": "SUCCESS",
      "title": "ReviewForJohn"
      "type": "ContentDocument",
      "url": "/services/data/v25.0/chatter/files/069D0000000xNXIAY",
      "versionNumber": "2"
  }
"nextPageUrl": null,
"previousPageUrl": null
```

### **Group Members**

Returns a list of members for the specified group. Also use this resource and POST to add members to a group.

#### Resource

/chatter/groups/groupId/members

Chatter API Resources Group Members

# HTTP methods

GET, POST or HEAD

# Request body for POST

In XML form, the root XML tag is expected to be  $\verb|\ensuremath{\mathsf{e}}$  to be  $\verb|\ensuremath{\mathsf{e}}$  to the  $\verb|\ensuremath{\mathsf{e}}$  to the  $\verb|\ensuremath{\mathsf{e}}$  to the  $\verb|\ensuremath{\mathsf{e}}$  to the  $\verb|\ensuremath{\mathsf{e}}$  to the  $\verb|\ensuremath{\mathsf{e}}$  to the  $\verb|\ensuremath{\mathsf{e}}$  to the  $\verb|\ensuremath{\mathsf{e}}$  to the  $\verb|\ensuremath{\mathsf{e}}$  to the  $\verb|\ensuremath{\mathsf{e}}$  to the  $\verb|\ensuremath{\mathsf{e}}$  to the  $\verb|\ensuremath{\mathsf{e}}$  to the  $\verb|\ensuremath{\mathsf{e}}$  to the  $\verb|\ensuremath{\mathsf{e}}$  to the  $\verb|\ensuremath{\mathsf{e}}$  to the  $\verb|\ensuremath{\mathsf{e}}$  to the  $\verb|\ensuremath{\mathsf{e}}$  to the  $\verb|\ensuremath{\mathsf{e}}$  to the  $\verb|\ensuremath{\mathsf{e}}$  to the  $\verb|\ensuremath{\mathsf{e}}$  to the  $\verb|\ensuremath{\mathsf{e}}$  to the  $\verb|\ensuremath{\mathsf{e}}$  to the  $\verb|\ensuremath{\mathsf{e}}$  to the  $\verb|\ensuremath{\mathsf{e}}$  to the  $\verb|\ensuremath{\mathsf{e}}$  to the  $\verb|\ensuremath{\mathsf{e}}$  to the  $\verb|\ensuremath{\mathsf{e}}$  to the  $\verb|\ensuremath{\mathsf{e}}$  to the entire term of the entire term of th

| Name   | Туре   | Description                                        |
|--------|--------|----------------------------------------------------|
| userId | String | The user ID of the member to be added to the group |

# Request parameter for POST

| Parameter Name | Туре   | Description                         |
|----------------|--------|-------------------------------------|
| userId         | String | ID of the user to add to the group. |

# Request parameters for GET or HEAD

| Parameter Name | Туре    | Description                                                                                                    |
|----------------|---------|----------------------------------------------------------------------------------------------------|
| page           | Token   | A generated token that indicates the view of feed items in the feed. Page tokens are returned as part of the response body, in one of the URL parameters, such as nextPageURL, for example:  "nextPageUrl": "/services/data/v25.0/ chatter/feeds/news/ 005D00000001GLowIAN /feed-items ?page=2011-03-30T17:34:50Z, 0D5D00000000DSv4KAG" |
| pageSize       | Integer | Specifies the number of items per page. Valid values are between 1 and 1000. If you don't specify a size, the default is 25.                                                                                                    |

# Response body for GET or HEAD

Group Member Page

# Response body for POST

Group Member

Chatter API Resources Group Members

### Example response body for GET

```
"currentPageUrl": "/services/data/v25.0/chatter/groups/0F9D0000000BsTKAU/members",
"members": [
   {
      "id": "0FBD00000002kYFOAY",
      "role": "GroupOwner",
      "url": "/services/data/v25.0/chatter/group-memberships/0FBD0000002kYFOAY",
      "user": {
         "companyName": "Seattle Apps",
         "firstName": "Adam",
        "id": "005D0000001G14rIAC",
         "isChatterGuest": false,
         "lastName": "Grant",
         "mySubscription": null,
         "name": "Adam Grant",
         "photo": {
           "largePhotoUrl": "https://instance name/profilephoto/729D00000007ux/F",
           "smallPhotoUrl": "https://instance name/profilephoto/729D000000007ux/T"
         "title": "Service Engineer",
         "type": "User",
         "url": "/services/data/v25.0/chatter/users/005D0000001G14rIAC"
   },
      "id": "0FBD00000002zClOAI",
      "role": "StandardMember",
      "url": "/services/data/v25.0/chatter/group-memberships/0FBD00000002zClOAI",
      "user": {
         "companyName": "Seattle Chatter",
         "firstName": "Devi",
         "id": "005D0000001GpHpIAK",
         "isChatterGuest": false,
         "lastName": "Tapash",
         "mySubscription": {
            "id": "005D0000001GpHpIAK",
            "url": "/services/data/v25.0/chatter/subscriptions/0E8D0000001VQCKA2"
         },
         "name": "Devi Tapash",
         "photo": {
           "largePhotoUrl": "https://instance name/profilephoto/729D0000000CSQ/F",
           "smallPhotoUrl": "https://instance name/profilephoto/729D0000000CSQ/T"
         },
         "title": "Service Engineer",
         "type": "User",
         "url": "/services/data/v25.0/chatter/users/005D0000001GpHpIAK"
     }
  }
"myMembership": {
  "id": "0FBD00000002kYFOAY",
   "url": "/services/data/v25.0/chatter/group-memberships/0FBD00000002kYFOAY"
"nextPageUrl": null,
"previousPageUrl": null,
"totalMemberCount": 2
```

Chatter API Resources Group Photo

# **Group Photo**

Use this resource to access the photo for the specified group, add, update, or delete the photo.

#### Resource

/chatter/groups/groupId/photo

### HTTP methods

GET, POST, DELETE, or HEAD

# Request body for POST

In XML form, the root XML tag is expected to be <photo>. Available in versions 25.0 and higher.

| Name    | Туре    | Description                                                         |
|---------|---------|---------------------------------------------------------------------|
| fileId  | String  | 18–character Id of an already existing file to be used as the photo |
| version | Integer | Version number of the already existing file                         |

# Request parameters for POST

You can specify either fileUpload or fileId. You'll receive an error if you specify both.

| Parameter Name | Туре                                  | Description                                                                                          |
|----------------|---------------------------------------|----------------------------------------------------------------------------------------------------|
| fileUpload     | String multipart/form-data for a file | Contents of file to be uploaded                                                                      |
| fileId         | String ID                             | ID of a file already uploaded. The file must have a content type of image, and be smaller than 2 MB. |

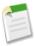

**Note:** Photos are processed asynchronously and may not be visible right away.

# Response body for GET or HEAD

Photo

# Response body for POST

Photo

Chatter API Resources Influence Resource

# Influence Resource

List of the percentile thresholds used to categorize an organization's users by their influence in Chatter. Available in versions 24.0 and later. Users are ranked based on the number of posts and comments made, and comments and likes received. The percentile associated with a category represents the bottom threshold for that influencer category. For example: 0.25 defines the cutoff for the Active Influencer category, which means it includes users with an influence rank equal to or greater than the 25th percentile (25%) and less than the next highest category threshold.

### **Influence Thresholds**

Resource

/chatter/influence/thresholds

#### HTTP method

GET or HEAD

### Response body

Influence Thresholds

### Example response body

# **Likes Resource**

Information about the specified like. Also used to delete a like.

### Like

Resource

/chatter/likes/likeId

#### HTTP methods

GET, DELETE or HEAD

### Response body for GET or HEAD

Like

### Example response body

You can find the ID for a specific like from any feed, such as a news feed or a record feed.

```
"id": "0I0D000000002ZtKAI",
   "url": "/services/data/v25.0.0/chatter/likes/0I0D0000000002ZtKAI",
   "user": {
        "companyName": "Seattle Apps",
        "firstName": "Adam",
        "id": "005D0000001Gl4rIAC",
        "isChatterGuest": false,
        "lastName": "Grant",
        "mySubscription": null,
        "name": "Adam Grant",
        "photo": {
            "largePhotoUrl": "https://instance_name/profilephoto/729D00000007ux/F",
            "smallPhotoUrl": "https://instance_name/profilephoto/729D000000007ux/T"
        },
        "title": "Service Engineer",
        "type": "User",
        "url": "/services/data/v25.0/chatter/users/005D0000001Gl4rIAC"
    }
}
```

# **News Feed Resources**

The news feed of the current user. Includes feed items from all groups the current user either owns or is a member of, as well as all files, records, and all users the current user follows. You can also use this resource to add feed-items.

Available resources are:

| Resource                               | Description                                                                                                    |
|----------------------------------------|----------------------------------------------------------------------------------------------------|
| /chatter/feeds/news/me                 | Returns a URL to the feed-items for all feeds for the logged-in user.                                                                                                    |
| /chatter/feeds/news/me/feed-items      | Returns all feed items from all groups the logged-in user either owns or is a member of, as well as all files, records, and all users the current user follows.                                          |
| /chatter/feeds/news/me/feed-items/flat | Returns a flat feed, that is, a feed where there is no hierarchy<br>between feed items and comments: Feed items and comments<br>are at the same level. All items are returned in chronological<br>order. |

### **News Feed URL**

Returns a URL to the feed-items for all feeds for the logged-in user.

#### Resource

/chatter/feeds/news/me

or

/chatter/feeds/news/userId

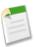

Note: userId must be the same as the logged-in user.

#### HTTP methods

GET or HEAD

### Request parameter

| Parameter Name | Туре                                                                     | Description                                                                                                    |
|----------------|--------------------------------------------------------------------------|----------------------------------------------------------------------------------------------------|
| sort           | String. One of the following:  • CreatedDateDesc  • LastModifiedDateDesc | Sorts the returned feed either by created date in ascending order, or by last modified date, also in ascending order. The default is CreatedDateDesc. |

# Response body

Feed

# **News Feed Items**

Returns all feed items from all groups the logged-in user either owns or is a member of, as well as all files, records, and all users the current user follows. You can also use this resource to add feed-items. See Using POST, PATCH, or PUT for Input on page 44.

### Resource

/chatter/feeds/news/me/feed-items

or

/chatter/feeds/news/userId/feed-items

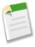

Note: userId must be the same as the logged-in user.

### HTTP methods

GET, POST, or HEAD

# Request body for POST

In XML form, the root XML tag is expected to be <feedItem>.

| Name                      | Туре               | Description                                                                                                    |
|---------------------------|--------------------|----------------------------------------------------------------------------------------------------|
| attachment                | Depends on type    | Optional. You can specify only one of these values in the attachment parameter. Values are:  • Attachment Input: Existing Content  • Attachment Input: Link  • Attachment Input: New File Upload  Note: If you're uploading a new file, you must include a binary file in the multipart request. |
| body                      | Message Body Input | Description of message body                                                                                                    |
| isBookmarkedByCurrentUser | Boolean            | Specifies if the new feed item should<br>be bookmarked for the user (true) or<br>not (false. Default value is false.<br>This parameter is only available for<br>PATCH methods.                                                                                                    |
| originalFeedItemId        | String             | If this feed item is shared, this is the original feed item 18-character Id                                                                                                    |
|                           |                    | Note: This parameter takes precedence over all other parameters. For example, if you share a post and also try to upload a file, the generated feed-item only contains the shared post. You should only share a post or upload a file, not both in the same post.                                |

# Request parameters for POST

Use only one of these sets of parameters at a time. For example, you can't make both a link post and a file post at the same time. Sharing posts take precedence over all other types of posts. If you post using the sharing parameter originalFeedItemId and any other parameters, such as a file post parameter contentDocumentId, the file post parameters are ignored.

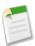

**Note:** If you're uploading a new file, you must include a binary file in the multipart request. See Using POST, PATCH, or PUT for Input on page 44.

# File post parameters:

| Parameter Name     | Туре   | Description                                                | Required or Optional                                                                           |
|--------------------|--------|------------------------------------------------------------|------------------------------------------------------------------------------------------------|
| contentDocumentId  | String | ID of an existing file to be posted.                       | Either contentDocumentId or feedItemFileUpload is required for file posts.                     |
| desc               | String | Description of file being posted. Only used with fileName. | Optional.                                                                                      |
| feedItemFileUpload | String | Contents of file to be uploaded. Must be an absolute path. | Either contentDocumentId or feedItemFileUpload is required for file posts.                     |
| fileName           | String | File name of a file to be uploaded and posted.             | Required.  Attention: This parameter should not be used as of version 24.0. Use title instead. |
| text               | String | Text of the feed item.                                     | Optional.                                                                                      |
| title              | String | Title of the file.                                         | Optional. Available in versions 24.0 and later.                                                |

# Link post parameters:

| Parameter Name | Туре   | Description                  | Required or Optional |
|----------------|--------|------------------------------|----------------------|
| text           | String | Text of the feed item.       | Optional             |
| url            | String | Href of the URL.             | Required             |
| urlName        | String | Description name of the URL. | Optional             |

# Share post parameters:

| Parameter Name     | Туре   | Description                            | Required or Optional                            |
|--------------------|--------|----------------------------------------|-------------------------------------------------|
| originalFeedItemId | String | ID of the existing feed item to share. | Required. Available in versions 24.0 and later. |
| text               | String | Text of the feed item.                 | Optional.                                       |

# Text post parameters:

| Parameter Name | Туре   | Description            | Required or Optional |
|----------------|--------|------------------------|----------------------|
| text           | String | Text of the feed item. | Required             |

# Request parameters for GET or HEAD

| Parameter Name | Туре                                                                     | Description                                                                                                    |
|----------------|--------------------------------------------------------------------------|----------------------------------------------------------------------------------------------------|
| page           | Token                                                                    | A generated token that indicates the view of feed items in the feed. Page tokens are returned as part of the response body, in one of the URL parameters, such as nextPageURL, for example: |
|                |                                                                          | "nextPageUrl": "/services/data/v25.0/ chatter/feeds/news/ 005D0000001GLowIAN /feed-items ?page=2011-03-30T17:34:50Z, 0D5D00000000DSv4KAG"                                                   |
| pageSize       | Integer                                                                  | Specifies the number of items per page. Valid values are between 1 and 100. If you don't specify a size, the default is 25.                                                                 |
| sort           | String. One of the following:  • CreatedDateDesc  • LastModifiedDateDesc | Sorts the returned feed either by created date in ascending order, or by last modified date, also in ascending order. The default is CreatedDateDesc.                                       |

### Response body for GET or HEAD

Feed Item Page

### Response body for POST

Feed Item

# Example of file post

The following is an example of updating a news feed with a file post.

The following is an example in Java of updating a news feed with a file post.

```
import java.io.File;
import org.apache.commons.httpclient.*;
import org.apache.commons.httpclient.methods.PostMethod;
import org.apache.commons.httpclient.methods.multipart.*;
String oauthToken = "00Dx0000000X42V!AQgAQClp6UqGWNJUf4d3LQkVCysBIS6a";
String url = "https://instance_name/services/data/v25.0/chatter/" +
              "feeds/user-profile/me/feed-items";
String text = "I love posting files to Chatter!";
File contentFile = getFile();
String desc = "This is a test file that I'm posting.";
String fileName = "contentFile";
Part[] parts = {
        new StringPart("desc", desc),
        new StringPart("fileName", fileName),
        new StringPart("text", text),
        new FilePart("feedItemFileUpload", contentFile),
};
final PostMethod postMethod = new PostMethod(url);
    postMethod.setRequestEntity(new MultipartRequestEntity(parts,
                                  postMethod.getParams()));
    postMethod.setRequestHeader("Authorization", "Bearer " + oauthToken);
postMethod.setRequestHeader("Content-type", "x-www-form-urlencoded")
    postMethod.addRequestHeader("X-PrettyPrint", "1");
    HttpClient httpClient = new HttpClient();
    httpClient.getParams().setSoTimeout(60000);
    int returnCode = httpClient.executeMethod(postMethod);
    System.out.println(postMethod.getResponseBodyAsString());
    assertTrue("Expected return code of: " + HttpStatus.SC CREATED,
                returnCode == HttpStatus.SC CREATED);
 finally {
    postMethod.releaseConnection();
```

### Example of a link post

The following creates a link post using the request parameters:

```
/feeds/news/me/feed-items?text=Did+you+see+this?&url=http://www.chatter.com
```

The following is the request body for creating a link in a feed-item post:

```
"type": "Text",
    "text" : "Is everyone following this?"
    }
    ]
}
```

The following is the request body for including a link as an attachment to a feed-item post:

### **News Feed Items Flat**

Returns a flat feed, that is, a feed where there is no hierarchy between feed items and comments: Feed items and comments are at the same level. All items are returned in chronological order. Available in versions 25.0 and higher.

### Resource

/chatter/feeds/news/me/feed-items/flat

or

 $/ \verb|chatter/feeds/news/| \textit{userId}/ \verb|feed-items/flat|$ 

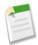

**Note:** *userId* must be the same as the logged-in user.

### HTTP methods

GET or HEAD

### Request parameters

| Parameter Name | Туре    | Description                                                                                                    |
|----------------|---------|----------------------------------------------------------------------------------------------------|
| numFeedItems   | Integer | Specifies the number of feed items returned. Valid values are between 0 and 100. Default value is 25. Because feed items may include comments, specifying 25 flat feed items may |

| Parameter Name     | Туре                                                                 | Description                                                                                                    |
|--------------------|----------------------------------------------------------------------|----------------------------------------------------------------------------------------------------|
|                    |                                                                      | actually return more. For example, if each feed item has one comment, and recentCommentCount is greater than 1, 50 flat feed items are returned.                               |
| page               | Token                                                                | A generated token that indicates the view of feed items in the feed. Page tokens are returned as part of the response body, in one of the URL parameters, such as nextPageURL. |
| recentCommentCount | Integer                                                              | Specifies the number of recent comments returned. Valid values are between 0 and 25. Default value is 3.                                                                       |
| sort               | String. One of the following:  CreatedDateDesc  LastModifiedDateDesc | Sorts the returned feed either by created date in ascending order, or by last modified date, also in ascending order. The default is  LastModifiedDateDesc                     |

### Response body

Flat Feed

### Example response

```
"items" : [ {
  "type" : "Comment",
  "item" : {
     "parent" : {
        "id" : "005D0000001L3zVIAS",
        "url" : "/services/data/v25.0/chatter/users/005D0000001L3zVIAS"
     },
"id" : "0D7D00000000N5rKAE",
     "type" : "TextComment",
     "user" : {
    "name" : "Pierre Delacruix",
    "title" : null,
        "firstName" : "Pierre",
"lastName" : "Delacruix",
        "companyName" : "Seattle Apps",
        "mySubscription" : null,
        "photo" : {
           "largePhotoUrl": "https://instance name/profilephoto/729D0000000Fj1/F",
            "photoVersionId" : "729D0000000Fj1IAE",
            "smallPhotoUrl": "https://instance_name/profilephoto/729D00000000Fj1/T"
        "id" : "005D0000001L3zVIAS",
"url" : "/services/data/v25.0/chatter/users/005D0000001L3zVIAS",
        "type" : "User"
     },
"url" : "/services/data/v25.0/chatter/comments/0D7D0000000N5rKAE",
     "body" : {
```

Chatter API Resources Organization Resource

```
"text": "Time to get working",
    "messageSegments": [ {
        "type": "Text",
        "text": "Time to get working"
        } ]
},
    "clientInfo": null,
    "createdDate": "2012-03-18T00:03:20.000Z",
    "likes": {
        "total": 0,
        "likes": [],
        "nextPageUrl": null,
        "currentPageUrl": null,
        "previousPageUrl": null
},
    "isDeleteRestricted": false,
    "myLike": null,
    "attachment": null,
    "feedItem": {
        "id": "0D5D0000000HWC2KAO",
        "url": "/services/data/v25.0/chatter/feed-items/0D5D0000000HWC2KAO"
}
}
```

# **Organization Resource**

Information about the current user's organization and settings. Available in versions 24.0 and later.

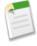

**Note:** This resource is under the base URL of /services/data/v25.0/connect, not /services/data/v25.0/chatter.

# Organization

Resource

/connect/organization

### HTTP methods

GET or HEAD

# Response body

Organization

### Example response body

```
{
  "orgId" : "00DD000000JW3yMAG",
  "features" : {
    "files" : false,
    "trendingTopics" : true,
    "chatterActivity" : true,
    "chatterGlobalInfluence" : true,
    "chatterMessages" : true,
```

```
"feedPolling" : false,
   "filesOnComments" : true,
   "viralInvitesAllowed" : true,
   "dashboardComponentSnapshots" : false
},

"userSettings" : {
    "userId" : "005D0000001Kl6xIAC",
    "canFollow" : true,
    "canOwnGroups" : true,
    "canModifyAllData" : true,
    "canViewAllData" : true,
    "canViewAllOsers" : true,
    "canViewAllGroups" : true,
    "canViewFullUserProfile" : true,
    "canViewPublicFiles" : true,
    "canViewPublicFiles" : true,
    "externalUser" : false
    "userLocale" : "en_US",
},
    "accessTimeout" : 0
```

# **People Feed Resources**

All feed items posted by all of the people the current user follows.

Available resources are:

| Resource                                 | Description                                                                                                    |
|------------------------------------------|----------------------------------------------------------------------------------------------------|
| /chatter/feeds/people/me                 | Returns a URL to the feed-items for all the people the current user is following.                                                                                                    |
| /chatter/feeds/people/me/feed-items      | Returns all the feed items from all the people the current user follows.                                                                                                    |
| /chatter/feeds/people/me/feed-items/flat | Returns a flat feed, that is, a feed where there is no hierarchy between feed items and comments: Feed items and comments are at the same level. All items are returned in chronological order. |

# **People Feed URL**

Returns a URL to the feed-items for all the people the current user is following.

#### Resource

```
/chatter/feeds/people/me

or
/chatter/feeds/people/userId
```

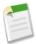

**Note:** *userId* must be the same as the logged-in user.

# **HTTP** methods

GET or HEAD

### Request parameters

| Parameter Name | Туре                                                                 | Description                                                                                                    |
|----------------|----------------------------------------------------------------------|----------------------------------------------------------------------------------------------------|
| sort           | String. One of the following:  CreatedDateDesc  LastModifiedDateDesc | Sorts the returned feed either by created date in ascending order, or by last modified date, also in ascending order. The default is CreatedDateDesc. |

# Response body

Feed

# **People Feed Items**

Returns all the feed items from all the people the current user follows.

### Resource

/chatter/feeds/people/me/feed-items

or

/chatter/feeds/people/*userId*/feed-items

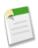

Note: userId must be the same as the logged-in user.

### HTTP methods

GET or HEAD

# Request parameters

| Parameter Name | Туре  | Description                                                                                                    |
|----------------|-------|----------------------------------------------------------------------------------------------------|
| page           | Token | A generated token that indicates the view of feed items in the feed. Page tokens are returned as part of the response body, in one of the URL |

| Parameter Name | Туре                                                                                         | Description                                                                                                    |
|----------------|----------------------------------------------------------------------------------------------|----------------------------------------------------------------------------------------------------|
|                |                                                                                              | parameters, such as nextPageURL, for example:                                                                                                    |
|                |                                                                                              | "nextPageUrl": "/services/data/v25.0/ chatter/feeds/news/ 005D00000001GLowIAN /feed-items ?page=2011-03-30T17:34:50Z, 0D5D00000000DSv4KAG"            |
| pageSize       | Integer                                                                                      | Specifies the number of items per page. Valid values are between 1 and 100. If you don't specify a size, the default is 25.                           |
| sort           | String. One of the following: <ul><li>CreatedDateDesc</li><li>LastModifiedDateDesc</li></ul> | Sorts the returned feed either by created date in ascending order, or by last modified date, also in ascending order. The default is CreatedDateDesc. |

# Response body

Feed Item Page

# **People Feed Items Flat**

Returns a flat feed, that is, a feed where there is no hierarchy between feed items and comments: Feed items and comments are at the same level. All items are returned in chronological order. Available in versions 25.0 and higher.

#### Resource

/chatter/feeds/people/me/feed-items/flat

or

/chatter/feeds/people/*userId*/feed-items/flat

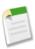

Note: userId must be the same as the logged-in user.

#### HTTP methods

GET or HEAD

# Request parameters

| Parameter Name     | Туре                                                                                                 | Description                                                                                                    |
|--------------------|----------------------------------------------------------------------------------------------------|----------------------------------------------------------------------------------------------------|
| numFeedItems       | Integer                                                                                              | Specifies the number of feed items returned. Valid values are between 0 and 100. Default value is 25. Because feed items may include comments, specifying 25 flat feed items may actually return more. For example, if each feed item has one comment, and recentCommentCount is greater than 1, 50 flat feed items are returned. |
| page               | Token                                                                                                | A generated token that indicates the view of feed items in the feed. Page tokens are returned as part of the response body, in one of the URL parameters, such as nextPageURL.                                                                                                    |
| recentCommentCount | Integer                                                                                              | Specifies the number of recent comments returned. Valid values are between 0 and 25. Default value is 3.                                                                                                    |
| sort               | <ul><li>String. One of the following:</li><li>CreatedDateDesc</li><li>LastModifiedDateDesc</li></ul> | Sorts the returned feed either by created date in ascending order, or by last modified date, also in ascending order. The default is  LastModifiedDateDesc                                                                                                    |

# Response body

Flat Feed

# **Record Feed Resource**

The feed of the specified record, which could be a group, person, object or file.

Available resources are:

| Resource                                 | Description                                                                                                    |
|------------------------------------------|----------------------------------------------------------------------------------------------------|
| /chatter/feeds/record/me                 | Returns a URL to the feed-items for all the records the current user is following, or a URL to all the feed-items of the specified recordId. |
| /chatter/feeds/record/me/feed-items      | Returns the feed-items for all the records the current, signed-in user is following, or all the feed-items of the specified recordId.        |
| /chatter/feeds/record/me/feed-items/flat | Returns a flat feed, that is, a feed where there is no hierarchy between feed items and comments: Feed items and comments                    |

| Resource | Description                                                           |
|----------|-----------------------------------------------------------------------|
|          | are at the same level. All items are returned in chronological order. |

### **Record Feed URL**

Returns a URL to the feed-items for all the records the current user is following, or a URL to all the feed-items of the specified recordId.

#### Resource

/chatter/feeds/record/me

or

/chatter/feeds/record/recordId

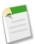

Note: If recordId is a user ID, it must be the same as the current user.

### **HTTP** methods

GET or HEAD

## Request parameters

| Parameter Name | Туре                                                                 | Description                                                                                                    |
|----------------|----------------------------------------------------------------------|----------------------------------------------------------------------------------------------------|
| sort           | String. One of the following:  CreatedDateDesc  LastModifiedDateDesc | Sorts the returned feed either by created date in ascending order, or by last modified date, also in ascending order. The default is CreatedDateDesc. |

### Response body

Feed

#### **Record Feed Items**

Returns the feed-items for all the records the current, signed-in user is following, or all the feed-items of the specified *recordId*. You can also use this resource to POST a new feed item. See Using POST, PATCH, or PUT for Input on page 44.

#### Resource

/chatter/feeds/record/me/feed-items

or

/chatter/feeds/record/**recordId**/feed-items

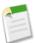

Note: If recordId is a user ID, it must be the same as the current user.

# HTTP methods

GET, POST or HEAD

# Request body for POST

In XML form, the root XML tag is expected to be <feedItem>.

| Name                      | Туре               | Description                                                                                                    |  |
|---------------------------|--------------------|----------------------------------------------------------------------------------------------------|--|
| attachment                | Depends on type    | Optional. You can specify only one of these values in the attachment parameter. Values are:  • Attachment Input: Existing Content  • Attachment Input: Link  • Attachment Input: New File Upload  Note: If you're uploading a new file, you must include a binary file in the multipart request.                                               |  |
| body                      | Message Body Input | Description of message body                                                                                                    |  |
| isBookmarkedByCurrentUser | Boolean            | Specifies if the new feed item should be bookmarked for the user (true) or not (false. Default value is false. This parameter is only available for PATCH methods.                                                                                                    |  |
| originalFeedItemId        | String             | If this feed item is shared, this is the original feed item 18-character Id  Note: This parameter takes precedence over all other parameters. For example, if you share a post and also try to upload a file, the generated feed-item only contains the shared post. You should only share a post or upload a file, not both in the same post. |  |

# Request parameters for POST

Use only one of these sets of parameters at a time. For example, you can't make both a link post and a file post at the same time. Sharing posts take precedence over all other types of posts. If you post using the sharing parameter originalFeedItemId and any other parameters, such as a file post parameter contentDocumentId, the file post parameters are ignored.

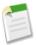

**Note:** If you're uploading a new file, you must include a binary file in the multipart request. See Using POST, PATCH, or PUT for Input on page 44.

### File post parameters:

| Parameter Name     | Туре   | Description                                                | Required or Optional                                                                           |
|--------------------|--------|------------------------------------------------------------|------------------------------------------------------------------------------------------------|
| contentDocumentId  | String | ID of an existing file to be posted.                       | Either contentDocumentId or feedItemFileUpload is required for file posts.                     |
| desc               | String | Description of file being posted. Only used with fileName. | Optional.                                                                                      |
| feedItemFileUpload | String | Contents of file to be uploaded. Must be an absolute path. | Either contentDocumentId or feedItemFileUpload is required for file posts.                     |
| fileName           | String | File name of a file to be uploaded and posted.             | Required.  Attention: This parameter should not be used as of version 24.0. Use title instead. |
| text               | String | Text of the feed item.                                     | Optional.                                                                                      |
| title              | String | Title of the file.                                         | Optional. Available in versions 24.0 and later.                                                |

### Link post parameters:

| Parameter Name | Туре   | Description                  | Required or Optional |
|----------------|--------|------------------------------|----------------------|
| text           | String | Text of the feed item.       | Optional             |
| url            | String | Href of the URL.             | Required             |
| urlName        | String | Description name of the URL. | Optional             |

# Share post parameters:

| Parameter Name     | Туре   | Description                            | Required or Optional                            |
|--------------------|--------|----------------------------------------|-------------------------------------------------|
| originalFeedItemId | String | ID of the existing feed item to share. | Required. Available in versions 24.0 and later. |
| text               | String | Text of the feed item.                 | Optional.                                       |

# Text post parameters:

| Parameter Name | Туре   | Description            | Required or Optional |
|----------------|--------|------------------------|----------------------|
| text           | String | Text of the feed item. | Required             |

# Request parameters for GET or HEAD

| Parameter Name | Туре                                                                                         | Description                                                                                                    |
|----------------|----------------------------------------------------------------------------------------------|----------------------------------------------------------------------------------------------------|
| page           | Token                                                                                        | A generated token that indicates the view of feed items in the feed. Page tokens are returned as part of the response body, in one of the URL parameters, such as nextPageURL, for example: |
|                |                                                                                              | "nextPageUrl": "/services/data/v25.0/ chatter/feeds/news/ 005D00000001GLowIAN /feed-items ?page=2011-03-30T17:34:50Z, 0D5D00000000DSv4KAG"                                                  |
| pageSize       | Integer                                                                                      | Specifies the number of items per page. Valid values are between 1 and 100. If you don't specify a size, the default is 25.                                                                 |
| sort           | String. One of the following: <ul><li>CreatedDateDesc</li><li>LastModifiedDateDesc</li></ul> | Sorts the returned feed either by created date in ascending order, or by last modified date, also in ascending order. The default is  CreatedDateDesc.                                      |

# Response body for GET or HEAD

Feed Item Page

# Response body for POST

Feed Item

#### Example response body for POST

```
"parent" : {
      "name" : "Seattle App Land",
      "description" : "Find out everything that & #39; s going on with the product!",
      "visibility" : "PublicAccess",
"memberCount" : 203,
      "canHaveChatterGuests" : false,
      "mySubscription" : {
         "id" : "0FBD00000002kYFOAY",
         "url" : "/services/data/v25.0/chatter/group-memberships/0FBD00000002kYFOAY"
      "myRole" : "GroupOwner",
      "photo" : { "smallPhotoUrl" : "https://instance name/profilephoto/0F9/T",
      "largePhotoUrl" : "https://instance name/profilephoto/0F9/F" },
      "id": "0F9D00000000BsTKAU",
      "type" : "CollaborationGroup"
      "url" : "/services/data/v25.0/chatter/groups/0F9D0000000BsTKAU"
  },
"id" : "0D5D00000001tYkKAK",
   "type" : "TextPost",
   "url" : "/services/data/v25.0/chatter/feed-items/0D5D00000001tYkKAK",
"body" : {
      "text" : "Has everyone seen the latest building proposal?",
      "messageSegments" : [ {
         "type" : "Text",
         "text" : "Has everyone seen the latest building proposal?"
   "clientInfo" : null,
   "createdDate": "2011-08-25T19:03:49.000Z",
   "modifiedDate": "2011-08-25T19:03:49.000Z",
   "photoUrl" : "https://instance name/profilephoto/729D00000007ux/T",
   "comments" :
      "total" : 0,
      "comments" : [ ],
      "nextPageUrl" : null,
      "currentPageUrl" :
"/services/data/v25.0/chatter/feed-items/0D5D0000000ItYkKAK/comments"
  },
"likes" : {
      "total" : 0,
      "likes" : [ ],
      "previousPageUrl" : null,
      "nextPageUrl" : null,
     "currentPageUrl" :
"/services/data/v25.0/chatter/feed-items/0D5D0000000ItYkKAK/likes",
      "myLike" : null
   "isLikedByCurrentUser" : false,
   "currentUserLike" : null,
   "actor" : {
      "name" : "Adam Grant",
      "title" : "Service Engineer",
      "firstName" : "Adam",
      "lastName" : "Grant",
      "companyName" : "Seattle Apps",
      "mySubscription" : null,
      "photo" : {
         "smallPhotoUrl" : "https://instance name/profilephoto/729D00000007ux/T",
         "largePhotoUrl": "https://instance_name/profilephoto/729D00000007ux/F"
      "isChatterGuest" : false,
      "id" : "005D0000001Gl4rIAC",
```

```
"type": "User",
    "url": "/services/data/v25.0/chatter/users/005D0000001Gl4rIAC"
},
    "event": false,
    "attachment": null
}
```

### **Record Feed Items Flat**

Returns a flat feed, that is, a feed where there is no hierarchy between feed items and comments: Feed items and comments are at the same level. All items are returned in chronological order. Available in versions 25.0 and higher.

#### Resource

/chatter/feeds/record/me/feed-items/flat

or

/chatter/feeds/record/*userId*/feed-items/flat

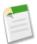

**Note:** *userId* must be the same as the logged-in user.

#### HTTP methods

GET or HEAD

# Request parameters

| Parameter Name     | Туре                                             | Description                                                                                                    |
|--------------------|--------------------------------------------------|----------------------------------------------------------------------------------------------------|
| numFeedItems       | Integer                                          | Specifies the number of feed items returned. Valid values are between 0 and 100. Default value is 25. Because feed items may include comments, specifying 25 flat feed items may actually return more. For example, if each feed item has one comment, and recentCommentCount is greater than 1, 50 flat feed items are returned. |
| page               | Token                                            | A generated token that indicates the view of feed items in the feed. Page tokens are returned as part of the response body, in one of the URL parameters, such as nextPageURL.                                                                                                    |
| recentCommentCount | Integer                                          | Specifies the number of recent comments returned. Valid values are between 0 and 25. Default value is 3.                                                                                                    |
| sort               | String. One of the following:  • CreatedDateDesc | Sorts the returned feed either by created date in ascending order, or by                                                                                                    |

| Parameter Name | Туре                   | Description                                                                      |
|----------------|------------------------|----------------------------------------------------------------------------------|
|                | • LastModifiedDateDesc | last modified date, also in ascending order. The default is LastModifiedDateDesc |

### Response body

Flat Feed

# **Records Resources**

Information about the specified record, including followers.

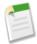

**Note:** This is not a feed. To obtain a feed for a record, use the Record Feed Resource.

Available resources are:

| Resource                                     | Description                                                                                                    |
|----------------------------------------------|----------------------------------------------------------------------------------------------------|
| /chatter/records/ <b>recordId</b>            | Returns information about the specific record, such as the name of the record, the record type, a URL to the feed-items for the record, and so on. |
| /chatter/records/ <b>recordId</b> /followers | Returns information about the followers of the specified record.                                                                                   |

# **Record Specifics**

Returns information about the specific record, such as the name of the record, the record type, a URL to the feed-items for the record, and so on.

#### Resource

/chatter/records/recordId

# **HTTP** methods

GET or HEAD

# Response body

Record Summary

### Example response body

```
"id": "0F9D0000000BsTKAU",
"name": "Seattle Apps",
"type": "CollaborationGroup",
```

Chatter API Resources Subscriptions Resource

```
"url": "/services/data/v25.0/chatter/groups/0F9D0000000BsTKAU"
```

# **Record Followers**

Returns information about the followers of the specified record.

#### Resource

/chatter/records/recordId/followers

#### HTTP methods

GET or HEAD

### Request parameters

| Parameter Name | Туре    | Description                                                                                                    |
|----------------|---------|----------------------------------------------------------------------------------------------------|
| page           | Token   | A generated token that indicates the view of feed items in the feed. Page tokens are returned as part of the response body, in one of the URL parameters, such as nextPageURL, for example:  "nextPageUrl": "/services/data/v25.0/ chatter/feeds/news/ 005D0000001GLowIAN /feed-items ?page=2011-03-30T17:34:50Z, |
| pageSize       | Integer | Specifies the number of items per page. Valid values are between 1 and 1000. If you don't specify a size, the default is 25.                                                                                                    |

### Response body

Subscription Page

# **Subscriptions Resource**

Information about the specified subscription. Also used to delete a subscription, for example, to unfollow a record. A subscription ID is returned as part of the response body for follower and following resources, for example,

/records/**recordId**/followers. In addition, subscriptions IDs are also returned in many summary response bodies, such as group summary or user summary.

Chatter API Resources Subscriptions Resource

#### Resource

/chatter/subscriptions/subscriptionId

#### HTTP methods

GET, DELETE, or HEAD

### Response body for GET or HEAD

Subscription

#### Example response body for GET

```
"id": "0E8D000000SV5ZKAW",
"subject": {
   "companyName": "Seattle Apps",
   "firstName": "Joe",
   "id": "005D0000001KlmFIAS",
   "isChatterGuest": false,
   "lastName": "Blogs",
   "mySubscription": {
      "id": "0E8D0000000SV5ZKAW",
      "url": "/services/data/v25.0/chatter/subscriptions/0E8D000000SV5ZKAW"
   "name": "Joe Blogs",
   "photo": {
      "largePhotoUrl": "https://instance name/profilephoto/729D0000000BDf/F",
      "photoVersionId": "729D00000000BDf",
      "smallPhotoUrl": "https://instance name/profilephoto/729D0000000BDf/T"
   "title": "Senior Blogger",
   "type": "User",
   "url": "/services/data/v25.0/chatter/users/005D0000001KlmFIAS"
"subscriber": {
   "companyName": "Seattle Apps",
   "firstName": "Marion",
   "id": "005D0000001K16xIAC",
   "isChatterGuest": false,
   "lastName": "Raven",
"mySubscription": null,
   "name": "Marion Raven",
   "photo": {
      "largePhotoUrl": "https://instance name/profilephoto/729D0000000BDV/F",
      "photoVersionId": "729D0000000BDV",
"smallPhotoUrl": "https://instance_name/profilephoto/729D0000000BDV/T"
   },
"title": null,
""ser"
   "type": "User",
   "url": "/services/data/v25.0/chatter/users/005D0000001K16xIAC"
"url": "/services/data/v25.0/chatter/subscriptions/0E8D000000SV5ZKAW"
```

# **To Feed Resources**

Feed of all @mentions of the current user and posts others make to the logged-in user's feed. Also used to post to the user's feed.

Available resources are:

| Resource                             | Description                                                                                                    |
|--------------------------------------|----------------------------------------------------------------------------------------------------|
| /chatter/feeds/to/me                 | Returns a URL to the feed-items for the feed of the logged-in user.                                                                                                    |
| /chatter/feeds/to/me/feed-items      | Returns the feed-items for all @mentions of the logged-in user, as well as all posts other users make to the user's feed.                                                                       |
| /chatter/feeds/to/me/feed-items/flat | Returns a flat feed, that is, a feed where there is no hierarchy between feed items and comments: Feed items and comments are at the same level. All items are returned in chronological order. |

# **To Feed URL**

Returns a URL to the feed-items for the feed of the logged-in user.

#### Resource

/chatter/feeds/to/me

OR

/chatter/feeds/to/userId

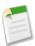

Note: userId must be the same as the logged-in user.

### HTTP methods

GET or HEAD

# Request parameters

| Parameter Name | Туре                                                                     | Description                                                                                                    |
|----------------|--------------------------------------------------------------------------|----------------------------------------------------------------------------------------------------|
| sort           | String. One of the following:  • CreatedDateDesc  • LastModifiedDateDesc | Sorts the returned feed either by created date in ascending order, or by last modified date, also in ascending order. The default is CreatedDateDesc. |

# Response body

Feed

### To Feed Items

Returns the feed-items for all @mentions of the logged-in user, as well as all posts other users make to the user's feed. You can also use this resource to POST a new feed item. See Using POST, PATCH, or PUT for Input on page 44.

### Resource

/chatter/feeds/to/me/feed-items

OR

/chatter/feeds/to/userId/feed-items

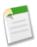

Note: userId must be the same as the logged-in user.

#### HTTP methods

GET, POST or HEAD

# Request body for POST

In XML form, the root XML tag is expected to be <feedItem>.

| Name                      | Туре               | Description                                                                                                    |
|---------------------------|--------------------|----------------------------------------------------------------------------------------------------|
| attachment                | Depends on type    | Optional. You can specify only one of these values in the attachment parameter. Values are:  • Attachment Input: Existing Content  • Attachment Input: Link  • Attachment Input: New File Upload  Note: If you're uploading a new file, you must include a binary file in the multipart request. |
| body                      | Message Body Input | Description of message body                                                                                                    |
| isBookmarkedByCurrentUser | Boolean            | Specifies if the new feed item should be bookmarked for the user (true) or not (false. Default value is false. This parameter is only available for PATCH methods.                                                                                                    |

| Name               | Туре   | Description                                                                                                    |  |
|--------------------|--------|----------------------------------------------------------------------------------------------------|--|
| originalFeedItemId | String | If this feed item is shared, this is the original feed item 18-character Id                                                                                                    |  |
|                    |        | Note: This parameter takes precedence over all other parameters. For example, if you share a post and also try to upload a file, the generated feed-item only contains the shared post. You should only share a post or upload a file, not both in the same post. |  |

# Request parameters for POST

Use only one of these sets of parameters at a time. For example, you can't make both a link post and a file post at the same time. Sharing posts take precedence over all other types of posts. If you post using the sharing parameter originalFeedItemId and any other parameters, such as a file post parameter contentDocumentId, the file post parameters are ignored.

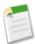

**Note:** If you're uploading a new file, you must include a binary file in the multipart request. See Using POST, PATCH, or PUT for Input on page 44.

### File post parameters:

| Parameter Name     | Туре   | Description                                                | Required or Optional                                                                           |
|--------------------|--------|------------------------------------------------------------|------------------------------------------------------------------------------------------------|
| contentDocumentId  | String | ID of an existing file to be posted.                       | Either contentDocumentId or feedItemFileUpload is required for file posts.                     |
| desc               | String | Description of file being posted. Only used with fileName. | Optional.                                                                                      |
| feedItemFileUpload | String | Contents of file to be uploaded. Must be an absolute path. | Either contentDocumentId or feedItemFileUpload is required for file posts.                     |
| fileName           | String | File name of a file to be uploaded and posted.             | Required.  Attention: This parameter should not be used as of version 24.0. Use title instead. |
| text               | String | Text of the feed item.                                     | Optional.                                                                                      |

| Parameter Name | Туре   | Description        | Required or Optional                            |
|----------------|--------|--------------------|-------------------------------------------------|
| title          | String | Title of the file. | Optional. Available in versions 24.0 and later. |

# Link post parameters:

| Parameter Name | Туре   | Description                  | Required or Optional |
|----------------|--------|------------------------------|----------------------|
| text           | String | Text of the feed item.       | Optional             |
| url            | String | Href of the URL.             | Required             |
| urlName        | String | Description name of the URL. | Optional             |

# Share post parameters:

| Parameter Name     | Туре   | Description                            | Required or Optional                            |
|--------------------|--------|----------------------------------------|-------------------------------------------------|
| originalFeedItemId | String | ID of the existing feed item to share. | Required. Available in versions 24.0 and later. |
| text               | String | Text of the feed item.                 | Optional.                                       |

# Text post parameters:

| Parameter Name | Туре   | Description            | Required or Optional |
|----------------|--------|------------------------|----------------------|
| text           | String | Text of the feed item. | Required             |

# Request parameters for GET or HEAD

| Parameter Name | Туре  | Description                                                                                                    |
|----------------|-------|----------------------------------------------------------------------------------------------------|
| page           | Token | A generated token that indicates the view of feed items in the feed. Page tokens are returned as part of the response body, in one of the URL parameters, such as nextPageURL, for example:  "nextPageUrl": "/services/data/v25.0/ chatter/feeds/news/ 005D00000001GLowIAN /feed-items ?page=2011-03-30T17:34:50Z, 0D5D0000000DSv4KAG" |

| Parameter Name | Туре                                                                 | Description                                                                                                    |
|----------------|----------------------------------------------------------------------|----------------------------------------------------------------------------------------------------|
| pageSize       | Integer                                                              | Specifies the number of items per page. Valid values are between 1 and 100. If you don't specify a size, the default is 25.                           |
| sort           | String. One of the following:  CreatedDateDesc  LastModifiedDateDesc | Sorts the returned feed either by created date in ascending order, or by last modified date, also in ascending order. The default is CreatedDateDesc. |

### Response body for GET or HEAD

Feed Item Page

# Response body for POST

Feed Item

## Example request body for an @mention POST

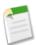

Note: No spaces are added either before or after the @mention, so the text message segment includes a space.

# To Feed Items Flat

Returns a flat feed, that is, a feed where there is no hierarchy between feed items and comments: Feed items and comments are at the same level. All items are returned in chronological order. Available in versions 25.0 and higher.

#### Resource

```
/chatter/feeds/to/me/feed-items/flat

or
/chatter/feeds/to/userId/feed-items/flat
```

Chatter API Resources Topics Resource

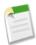

**Note:** *userId* must be the same as the logged-in user.

# **HTTP** methods

GET or HEAD

# Request parameters

| Parameter Name     | Туре                                                                 | Description                                                                                                    |
|--------------------|----------------------------------------------------------------------|----------------------------------------------------------------------------------------------------|
| numFeedItems       | Integer                                                              | Specifies the number of feed items returned. Valid values are between 0 and 100. Default value is 25. Because feed items may include comments, specifying 25 flat feed items may actually return more. For example, if each feed item has one comment, and recentCommentCount is greater than 1,50 flat feed items are returned. |
| page               | Token                                                                | A generated token that indicates the view of feed items in the feed. Page tokens are returned as part of the response body, in one of the URL parameters, such as nextPageURL.                                                                                                    |
| recentCommentCount | Integer                                                              | Specifies the number of recent comments returned. Valid values are between 0 and 25. Default value is 3.                                                                                                    |
| sort               | String. One of the following:  CreatedDateDesc  LastModifiedDateDesc | Sorts the returned feed either by created date in ascending order, or by last modified date, also in ascending order. The default is  LastModifiedDateDesc                                                                                                    |

# Response body

Flat Feed

# **Topics Resource**

# **Trending Topics**

List of the trending topics for the organization. Available in versions 24.0 and later.

## Resource

/chatter/topics/trending

### HTTP methods

GET or HEAD

### Request parameters

| Parameter Name | Values  | Description                                                                                                    |
|----------------|---------|----------------------------------------------------------------------------------------------------|
| maxResults     | Integer | Maximum number of trending topics that get returned. The default is 5.  Value must be greater than 0 and less than 100. |

# Response body

Topics

### Example response body

```
"name": "#UniversalPaper"

{
    "name": "#caseUpdates"
}

{
    "name": "#salesTips"
}

{
    "name": "#companypicnic"
}

{
    "name": "#AccountExecs"
}
```

# **User-Profile Feed Resources**

Feed of all actions by the current, logged-in user on all records that can be tracked in a feed. This is different than/chatter/feeds/news, which returns everything in a user's feed, including posts, group updates, and record updates. Also used to add feed items.

Available resources are:

| Resource                                       | Description                                                                                                    |
|------------------------------------------------|----------------------------------------------------------------------------------------------------|
| /chatter/feeds/user-profile/me                 | Returns a URL to the feed-items for the user-profile feed of the signed-in user.                                          |
| /chatter/feeds/user-profile/me/feed-items      | Returns the feed-items for all actions by the logged-in user on all records that can be tracked in a feed.                |
| /chatter/feeds/user-profile/me/feed-items/flat | Returns a flat feed, that is, a feed where there is no hierarchy between feed items and comments: Feed items and comments |

| Resource | Description                                                           |
|----------|-----------------------------------------------------------------------|
|          | are at the same level. All items are returned in chronological order. |

### **User-Profile Feed URL**

Returns a URL to the feed-items for the user-profile feed of the signed-in user.

#### Resource

/chatter/feeds/user-profile/me

or

/chatter/feeds/user-profile/userId

### HTTP methods

GET or HEAD

### Request parameters

| Parameter Name | Туре                                                                     | Description                                                                                                    |
|----------------|--------------------------------------------------------------------------|----------------------------------------------------------------------------------------------------|
| sort           | String. One of the following:  • CreatedDateDesc  • LastModifiedDateDesc | Sorts the returned feed either by created date in ascending order, or by last modified date, also in ascending order. The default is CreatedDateDesc. |

### Response body

Feed

### **User-Profile Feed Items**

Returns the feed-items for all actions by the logged-in user on all records that can be tracked in a feed. You can also use this resource to POST a new feed item. See Using POST, PATCH, or PUT for Input on page 44.

#### Resource

/chatter/feeds/user-profile/me/feed-items

or

/chatter/feeds/user-profile/userId/feed-items

## HTTP methods

GET, POST or HEAD

# Request body for POST

In XML form, the root XML tag is expected to be <feedItem>.

| Name                      | Туре               | Description                                                                                                    |  |
|---------------------------|--------------------|----------------------------------------------------------------------------------------------------|--|
| attachment                | Depends on type    | Optional. You can specify only one of these values in the attachment parameter. Values are:  • Attachment Input: Existing Content  • Attachment Input: Link  • Attachment Input: New File Upload  Note: If you're uploading a new file, you must include a binary file in the multipart request. |  |
| body                      | Message Body Input | Description of message body                                                                                                    |  |
| isBookmarkedByCurrentUser | Boolean            | Specifies if the new feed item should<br>be bookmarked for the user (true) or<br>not (false. Default value is false.<br>This parameter is only available for<br>PATCH methods.                                                                                                    |  |
| originalFeedItemId        | String             | If this feed item is shared, this is the original feed item 18-character Id                                                                                                    |  |
|                           |                    | Note: This parameter takes precedence over all other parameters. For example, if you share a post and also try to upload a file, the generated feed-item only contains the shared post. You should only share a post or upload a file, not both in the same post.                                |  |

# Request parameters for POST

Use only one of these sets of parameters at a time. For example, you can't make both a link post and a file post at the same time. Sharing posts take precedence over all other types of posts. If you post using the sharing parameter originalFeedItemId and any other parameters, such as a file post parameter contentDocumentId, the file post parameters are ignored.

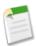

**Note:** If you're uploading a new file, you must include a binary file in the multipart request. See Using POST, PATCH, or PUT for Input on page 44.

# File post parameters:

| Parameter Name     | Туре   | Description                                                | Required or Optional                                                                           |
|--------------------|--------|------------------------------------------------------------|------------------------------------------------------------------------------------------------|
| contentDocumentId  | String | ID of an existing file to be posted.                       | Either contentDocumentId or feedItemFileUpload is required for file posts.                     |
| desc               | String | Description of file being posted. Only used with fileName. | Optional.                                                                                      |
| feedItemFileUpload | String | Contents of file to be uploaded. Must be an absolute path. | Either contentDocumentId or feedItemFileUpload is required for file posts.                     |
| fileName           | String | File name of a file to be uploaded and posted.             | Required.  Attention: This parameter should not be used as of version 24.0. Use title instead. |
| text               | String | Text of the feed item.                                     | Optional.                                                                                      |
| title              | String | Title of the file.                                         | Optional. Available in versions 24.0 and later.                                                |

# Link post parameters:

| Parameter Name | Туре   | Description                  | Required or Optional |
|----------------|--------|------------------------------|----------------------|
| text           | String | Text of the feed item.       | Optional             |
| url            | String | Href of the URL.             | Required             |
| urlName        | String | Description name of the URL. | Optional             |

# Share post parameters:

| Parameter Name     | Туре   | Description                            | Required or Optional                            |
|--------------------|--------|----------------------------------------|-------------------------------------------------|
| originalFeedItemId | String | ID of the existing feed item to share. | Required. Available in versions 24.0 and later. |
| text               | String | Text of the feed item.                 | Optional.                                       |

# Text post parameters:

| Parameter Name | Туре   | Description            | Required or Optional |
|----------------|--------|------------------------|----------------------|
| text           | String | Text of the feed item. | Required             |

# Request parameters for GET or HEAD

| Parameter Name | Туре                                                                     | Description                                                                                                    |
|----------------|--------------------------------------------------------------------------|----------------------------------------------------------------------------------------------------|
| page           | Token                                                                    | A generated token that indicates the view of feed items in the feed. Page tokens are returned as part of the response body, in one of the URL parameters, such as nextPageURL, for example: |
|                |                                                                          | "nextPageUrl": "/services/data/v25.0/ chatter/feeds/news/ 005D0000001GLowIAN /feed-items ?page=2011-03-30T17:34:50Z, 0D5D00000000DSv4KAG"                                                   |
| pageSize       | Integer                                                                  | Specifies the number of items per page. Valid values are between 1 and 100. If you don't specify a size, the default is 25.                                                                 |
| sort           | String. One of the following:  • CreatedDateDesc  • LastModifiedDateDesc | Sorts the returned feed either by created date in ascending order, or by last modified date, also in ascending order. The default is CreatedDateDesc.                                       |

# Response body for GET or HEAD

Feed Item Page

# Response body for POST

Feed Item

# **User-Profile Feed Items Flat**

Returns a flat feed, that is, a feed where there is no hierarchy between feed items and comments: Feed items and comments are at the same level. All items are returned in chronological order. Available in versions 25.0 and higher.

# Resource

/chatter/feeds/user-profile/me/feed-items/flat

Chatter API Resources

Users Resources

or

/chatter/feeds/user-profile/userId/feed-items/flat

### HTTP methods

GET or HEAD

# Request parameters

| Parameter Name     | Туре                                                                 | Description                                                                                                    |
|--------------------|----------------------------------------------------------------------|----------------------------------------------------------------------------------------------------|
| numFeedItems       | Integer                                                              | Specifies the number of feed items returned. Valid values are between 0 and 100. Default value is 25. Because feed items may include comments, specifying 25 flat feed items may actually return more. For example, if each feed item has one comment, and recentCommentCount is greater than 1, 50 flat feed items are returned. |
| page               | Token                                                                | A generated token that indicates the view of feed items in the feed. Page tokens are returned as part of the response body, in one of the URL parameters, such as nextPageURL.                                                                                                    |
| recentCommentCount | Integer                                                              | Specifies the number of recent comments returned. Valid values are between 0 and 25. Default value is 3.                                                                                                    |
| sort               | String. One of the following:  CreatedDateDesc  LastModifiedDateDesc | Sorts the returned feed either by created date in ascending order, or by last modified date, also in ascending order. The default is  LastModifiedDateDesc                                                                                                    |

# Response body

Flat Feed

# **Users Resources**

Information about the user, such as who is following the user, the user's files or recommendations.. Also used for posting feed items and updating conversation status.

Available resources are:

Chatter API Resources

Users Resources

| Resource                                                          | Description                                                                                                    |
|-------------------------------------------------------------------|----------------------------------------------------------------------------------------------------|
| /chatter/users                                                    | Returns information about all users in an organization.                                                                                                    |
| /chatter/users/me                                                 | Returns information about the logged-in or specified user's profile.                                                                                                    |
| /chatter/users/batch/ <b>user_list</b>                            | Returns information about one or more of the specified user's profile.                                                                                                    |
| /chatter/users/me/conversations                                   | Returns all private conversations for the logged-in user. Also used to search across all conversations.                                                                                                    |
| /chatter/users/me/conversations/ <i>conversationId</i>            | Returns information about the specified private conversation for the logged-in user. Also used to search within a specific conversation.                                                                              |
| /chatter/users/me/conversations/ <i>conversationId</i> /mark-read | Changes the status of the specified conversation.                                                                                                    |
| /chatter/users/me/conversations/unread-count                      | Returns the number of conversations that have unread messages for the logged-in or specified user.                                                                                                    |
| /chatter/users/me/files/                                          | Returns information about files that a user owns. This does not files shared with a user, files a user follows, or general organization files. Can also be used to post a file. Available in versions 24.0 and later. |
| /chatter/users/me/files/filter/groups                             | Returns information about files posted to groups that the specified user is a member of. Available in versions 24.0 and later.                                                                                        |
| /chatter/users/me/files/filter/sharedwithme                       | Returns information about files that have been shared with the specified user. Available in versions 24.0 and later.                                                                                                  |
| /chatter/users/me/followers                                       | Returns information about the followers for the specified user.                                                                                                    |
| /chatter/users/me/following                                       | Returns a list of people, groups, records, and files that the specified user is following. Also used to follow records.                                                                                               |
| /chatter/users/me/groups                                          | Returns the groups the specified user is a member of.                                                                                                    |
| /chatter/users/me/messages                                        | Returns all the messages for all the private conversations for the logged-in user. Also used to search across all messages and post a message.                                                                        |
| /chatter/users/me/messages/ <i>messageId</i>                      | Returns the specified message.                                                                                                    |
| /chatter/users/me/photo                                           | Returns a URL to the photo for the logged-in user. Also used to post photos.                                                                                                    |
|                                                                   |                                                                                                    |

Chatter API Resources

User Information

| Resource                                                | Description                                                                                                    |
|---------------------------------------------------------|----------------------------------------------------------------------------------------------------|
| /chatter/users/me/recommendations                       | Returns the user, group, file, and record recommendations for the logged-in user.  Available in versions 24.0 and later.                                             |
| /chatter/users/me/recommendations/ <b>action</b>        | Returns the recommendations of the specified action for the logged-in user. Available in versions 24.0 and later.                                                    |
| /chatter/users/me/recommendations/action/objectCategory | Returns the recommendations of the specified action and object category for the logged-in user. Also used to delete recommendations.                                 |
| /chatter/users/me/recommendations/action/objectID       | Returns the recommendation of the specified action and object ID for the logged-in user. Also used to delete a recommendation. Available in versions 24.0 and later. |
| /chatter/users/me/status                                | Returns the most recent user status feed item.<br>Also used to update or delete user status.                                                                         |

# **User Information**

Returns information about all users in an organization.

# Resource

/chatter/users

# HTTP methods

GET or HEAD

# Request parameters

| Parameter Name | Туре    | Description                                                                                                    |
|----------------|---------|----------------------------------------------------------------------------------------------------|
| page           | Token   | A generated token that indicates the view of feed items in the feed.                                                                                                    |
| pageSize       | Integer | Specifies the number of items per page. Valid values are between 1 and 100. If you don't specify a size, the default is 25.                                                        |
| đ              | String  | Specify the string to search. The search string must contain at least two characters, not including any wildcards. For more information about wildcards, see Wildcards on page 43. |

Chatter API Resources User Profile Information

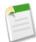

Note: The query parameter q only searches user names, not email addresses, titles, and so on.

#### Response body

User Page

### **User Profile Information**

Returns information about the logged-in or specified user's profile.

#### Resource

```
/chatter/users/me

or
/chatter/users/userId
```

#### HTTP methods

GET or HEAD

#### Response body

User Detail

#### Example response body

```
"aboutMe": "I'm excited to be part of the team focused on building out our apps
business
and showing our customers their future.",
  "address":
     "city": "Seattle",
     "country": "US",
     "state": "WA",
"street": "2001 8th Ave",
     "zip": "98121"
     "formattedAdress": "2001 8th Ave\nSeattle, WA 98121\nUS"
  "commentCount": 0,
     "commentReceivedCount": 1,
     "likeReceivedCount": 0,
     "postCount": 4
  "percentile": "0.5",
     "rank": 1
  "companyName": "Seattle Apps",
  "email": "mraven@seattleapps.com",
  "firstName": "Marion",
  "followersCount": 1,
  "followingCounts": {
     "people": 5,
     "records": 2,
```

Chatter API Resources Batch User Information

```
"total": 7
"groupCount": 3,
"id": "005D0000001K16xIAC",
"isActive": true,
"isChatterGuest": false,
"lastName": "Raven",
"managerId": "0000000000000000AAA",
"managerName": "",
"mySubscription": null,
"name": "Marion Raven",
"phoneNumbers": [{
   "number": "(206) 999-2846",
"type": "Work"
"photo": {
   "largePhotoUrl": "https://instance_name/profilephoto/729D0000000BDV/F", "photoVersionId": "729D0000000BDV",
   "smallPhotoUrl": "https://instance_name/profilephoto/729D0000000BDV/T"
"title": null,
"type": "User",
"url": "/services/data/v25.0/chatter/users/005D0000001Kl6xIAC",
"username": "mraven@seattleapps.com"
```

# **Batch User Information**

Returns information about one or more of the specified user's profile.

#### Resource

```
/chatter/users/batch/user_list
```

Where user list is a comma separated list of user IDs.

#### HTTP methods

GET or HEAD

#### Response body

Batch Results

# **User Conversations, General**

Returns all private conversations for the logged-in user. Also used to search across all conversations. See also User Conversations, Specific on page 135. Also see User Messages, General on page 144.

#### Resource

```
/chatter/users/me/conversations

or
/chatter/users/userId/conversations
```

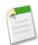

**Note:** *userId* must be the same as the logged-in user.

### HTTP methods

GET or HEAD

# Request parameters for GET or HEAD

| Parameter Name | Туре    | Description                                                                                                    |
|----------------|---------|----------------------------------------------------------------------------------------------------|
| page           | Integer | Specifies the number of the page you want returned.                                                                         |
| pageSize       | Integer | Specifies the number of items per page. Valid values are between 1 and 100. If you don't specify a size, the default is 25. |

# Request parameter for GET

| Parameter Name | Туре   | Description                                                                                                    |
|----------------|--------|----------------------------------------------------------------------------------------------------|
| त् (optional)  | String | Specify the string to search. The search string must contain at least two characters, not including any wildcards. For more information about wildcards, see Wildcards on page 43. Available in versions 24.0 and later. |
|                |        | Note: The query parameter only searches message text bodies, not user names, titles, and so on.                                                                                                    |

### Response body

Conversation Summary Collection

# **User Conversations, Specific**

Returns information about the specified private conversation for the logged-in user. Also used to search within a specific conversation.

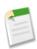

**Note:** You can also use the Conversations resource to change the status of a specified conversation. See Change Status of Conversations on page 137.

### Resource

/chatter/users/me/conversations/conversationId

or

 $/ \verb|chatter/users/userId|/ \verb|conversations/| \textit{conversationId}|$ 

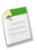

Note: userId must be the same as the logged-in user.

# HTTP methods

GET, PATCH, or HEAD

# Request parameter for GET

| Parameter Name | Туре   | Description                                                                                                    |
|----------------|--------|----------------------------------------------------------------------------------------------------|
| q (optional)   | String | Specify the string to search. The search string must contain at least two characters, not including any wildcards. For more information about wildcards, see Wildcards on page 43. Available in versions 24.0 and later. |
|                |        | Note: The query parameter only searches message text bodies, not user names, titles, and so on.                                                                                                    |

# Request body for PATCH

Available in versions 24.0 and later. In XML form, the root XML tag is expected to be <conversation>.

| Name | Туре    | Description                                                       |
|------|---------|-------------------------------------------------------------------|
| read | Boolean | Changes the conversation status to unread (false) or read (true). |

# Request parameters for PATCH

| Parameter Name | Туре    | Description                                                       |
|----------------|---------|-------------------------------------------------------------------|
| read           | Boolean | Changes the conversation status to unread (false) or read (true). |

# Response body for GET or HEAD

Conversation Detail

# **Change Status of Conversations**

Changes the status of the specified conversation. Also see Using POST, PATCH, or PUT for Input on page 44. You can also use PATCH on the conversations resource to change the status of a specified conversation.

#### Resource

/chatter/users/me/conversations/conversationId/mark-read

#### HTTP methods

POST or PUT

### Request parameters

| Parameter Name | Туре    | Description                                                       |
|----------------|---------|-------------------------------------------------------------------|
| read           | Boolean | Changes the conversation status to unread (false) or read (true). |

# **Get Unread Count for Conversations**

Returns the number of conversations that have unread messages for the logged-in or specified user.

#### Resource

/chatter/users/me/conversations/unread-count

OR

/chatter/users/userId/conversations/unread-count

### HTTP methods

GET or HEAD

# Request body

Conversation Unread Count

# **Users Files, General**

Returns information about files that a user owns. This does not files shared with a user, files a user follows, or general organization files. Can also be used to post a file. Available in versions 24.0 and later. See also Using POST, PATCH, or PUT for Input on page 44.

Chatter API Resources

Users Files, General

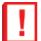

Important: Be aware that this resource may return a large amount of data and may take a while to process.

### Resource

/chatter/users/me/files/

or

/chatter/users/userId/files/

#### HTTP methods

GET, POST, or HEAD

### Request body for POST

Available in versions 24.0 and later. Describes a new file input. Assumes that a file blob is also be provided in a binary form part named fileData. In XML form, the root XML tag is expected to be <fileInput>.

| Name        | Туре   | Description                            |
|-------------|--------|----------------------------------------|
| description | String | Description of the file to be uploaded |
| title       | String | Title of the file                      |

# Request parameters for GET or HEAD

| Parameter Name | Туре    | Description                                                                                                    |
|----------------|---------|----------------------------------------------------------------------------------------------------|
| page           | Integer | Specifies the number of the page you want returned.                                                                         |
| pageSize       | Integer | Specifies the number of items per page. Valid values are between 1 and 100. If you don't specify a size, the default is 25. |

# Request parameters for POST

| Name        | Туре                                  | Description                         |
|-------------|---------------------------------------|-------------------------------------|
| description | String                                | Description of the file             |
| fileData    | String multipart/form-data for a file | Contents of the file to be uploaded |
| title       | String                                | Title of the file                   |

Chatter API Resources

Users Files, General

#### Response body for GET or HEAD

File Page

#### Example response body

```
"currentPageUrl": "/services/data/v25.0/chatter/users/005D0000001Kl6xIAC/files",
"files": [
   {
      "contentSize": 7193018,
      "contentUrl": null,
      "description": null,
      "fileType": "PDF",
      "flashRenditionStatus": "SUCCESS",
      "id": "069D00000000y06IAI",
      "modifiedDate": "2011-11-18T22:14:23.000Z",
      "origin": "C",
      "owner": {
         "companyName": "Seattle Apps",
         "firstName": "Marion",
         "id": "005D0000001K16xIAC",
         "isChatterGuest": false,
         "lastName": "Raven",
         "mySubscription": null,
         "name": "Marion Raven",
         "photo": {
           "largePhotoUrl": "https://instance name/profilephoto/729D0000000BDV/F",
            "photoVersionId": "729D0000000BDV",
            "smallPhotoUrl": "https://instance name/profilephoto/729D0000000BDV/T"
         "title": null,
"type": "User",
         "url": "/services/data/v25.0/chatter/users/005D0000001Kl6xIAC"
      "pdfRenditionStatus": "NA",
      "thumb120By90RenditionStatus": "SUCCESS",
      "thumb240By180RenditionStatus": "SUCCESS",
      "thumb720By480RenditionStatus": "SUCCESS",
      "title": "Web Services API",
      "type": "ContentDocument",
      "url": "/services/data/v25.0/chatter/files/069D00000000y06IAI",
      "versionNumber": "1"
   } ,
      "contentSize": 371033,
      "contentUrl": null,
      "description": "Sharing feed items policy.",
      "fileType": "PDF",
      "flashRenditionStatus": "SUCCESS",
      "id": "069D00000000xNXIAY"
      "modifiedDate": "2011-11-10T19:53:04.000Z",
      "origin": "H",
      "owner": {
         "companyName": "Seattle Apps",
"firstName": "Marion",
         "id": "005D0000001Kl6xIAC",
         "isChatterGuest": false,
         "lastName": "Raven",
         "mySubscription": null,
         "name": "Marion Raven",
         "photo": {
           "largePhotoUrl": "https://instance name/profilephoto/729D0000000BDV/F",
```

# User Files, Filtered by Group

Returns information about files posted to groups that the specified user is a member of. Available in versions 24.0 and later.

#### Resource

```
/chatter/users/me/files/filter/groups

or
/chatter/users/userId/files/filter/groups
```

#### HTTP methods

GET or HEAD

#### Request parameters

| Parameter Name | Туре    | Description                                                                                                    |
|----------------|---------|----------------------------------------------------------------------------------------------------|
| page           | Integer | Specifies the number of the page you want returned.                                                                         |
| pageSize       | Integer | Specifies the number of items per page. Valid values are between 1 and 100. If you don't specify a size, the default is 25. |

### Response body

File Page

# User Files, Filtered by Sharing

Returns information about files that have been shared with the specified user. Available in versions 24.0 and later.

#### Resource

/chatter/users/me/files/filter/shared-with-me

OR

/chatter/users/userId/files/filter/shared-with-me

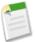

**Note:** The resource can also be accessed with final keyword as one word:

/chatter/users/me | **userid**/files/filter/sharedwithme

#### HTTP methods

GET or HEAD

### Request parameters

| Parameter Name | Туре    | Description                                                                                                    |
|----------------|---------|----------------------------------------------------------------------------------------------------|
| page           | Integer | Specifies the number of the page you want returned.                                                                         |
| pageSize       | Integer | Specifies the number of items per page. Valid values are between 1 and 100. If you don't specify a size, the default is 25. |

# Response body

File Page

# **User Followers**

Returns information about the followers for the specified user.

#### Resource

/chatter/users/me/followers

or

/chatter/users/userId/followers

### **HTTP** methods

GET or HEAD

Chatter API Resources Following Users

# Request parameters

| Parameter Name | Туре    | Description                                                                                                    |
|----------------|---------|----------------------------------------------------------------------------------------------------|
| page           | Token   | A generated token that indicates the view of feed items in the feed. Page tokens are returned as part of the response body, in one of the URL parameters, such as nextPageURL, for example:  "nextPageUrl": "/services/data/v25.0/ chatter/feeds/news/ 005D00000001GLowIAN /feed-items ?page=2011-03-30T17:34:50Z, 0D5D00000000DSv4KAG" |
| pageSize       | Integer | Specifies the number of items per page. Valid values are between 1 and 1000. If you don't specify a size, the default is 25.                                                                                                    |

# Response body

Follower Page

# **Following Users**

Returns a list of people, groups, records, and files that the specified user is following. Also used to follow records. See Using POST, PATCH, or PUT for Input on page 44.

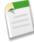

Note: You can't use the users resource to add a user to a group. Use the groups resource instead.

## Resource

/chatter/users/me/following

or

/chatter/users/userId/following

### HTTP methods

GET, POST, or HEAD

# Request body for POST

In XML form, the root XML tag is expected to be <following>.

Chatter API Resources Following Users

| Name      | Туре   | Description                                                                          |
|-----------|--------|--------------------------------------------------------------------------------------|
| subjectId | String | The ID of what to follow, for example, a user ID, a record ID, a file ID, and so on. |
|           |        | Note: Use Group Member Input for adding members to groups.                           |

# Request parameter for POST

| Parameter Name | Туре   | Description                                                                                                    |
|----------------|--------|----------------------------------------------------------------------------------------------------|
| subjectId      | String | This request enables the user to follow<br>the specified record. This could be a<br>user ID, a file ID, and so on. |

# Request parameters for GET or HEAD

All parameters are optional.

| Parameter Name | Туре    | Description                                                                                                    |
|----------------|---------|----------------------------------------------------------------------------------------------------|
| filterType     | String  | Specifies the key prefix to filter the type of objects returned. The key prefix is the three-character prefix code in the object ID. Object IDs are prefixed with three-character codes that specify the type of the object. For example, User objects have a prefix of 005 and Group objects have a prefix of 0F9.  You don't need to generate the key prefixes yourself. Use the List of feeds to see the available key prefixes. |
| page           | Token   | A generated token that indicates the view of feed items in the feed. Page tokens are returned as part of the response body, in one of the URL parameters, such as nextPageURL.                                                                                                    |
| pageSize       | Integer | Specifies the number of items per page. Valid values are between 1 and 1000. If you don't specify a size, the default is 25.                                                                                                    |

Chatter API Resources

User Groups

## Response body for GET or HEAD

Following Page

#### Response body for POST

Subscription

# **User Groups**

Returns the groups the specified user is a member of.

#### Resource

/chatter/users/me/groups

OR

/chatter/users/userId/groups

#### HTTP methods

GET or HEAD

#### Request parameters

| Parameter Name | Туре    | Description                                                                                                    |
|----------------|---------|----------------------------------------------------------------------------------------------------|
| page           | Token   | A generated token that indicates the view of feed items in the feed. Page tokens are returned as part of the response body, in one of the URL parameters, such as nextPageURL. |
| pageSize       | Integer | Specifies the number of items per page. Valid values are between 1 and 250. If you don't specify a size, the default is 25.                                                    |

## Response body

Group Page

# **User Messages, General**

Returns all the messages for all the private conversations for the logged-in user. Also used to search across all messages and post a message. See Using POST, PATCH, or PUT for Input on page 44. See also User Conversations, General on page 134.

#### Resource

/chatter/users/me/messages

Chatter API Resources User Messages, General

or

/chatter/users/userId/messages

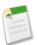

Note: userId must be the same as the logged-in user.

#### HTTP methods

GET, POST, or HEAD

#### Request body for POST

In XML form, the root XML tag is expected to be <message>.

| Name       | Туре                              | Description                                                                                       |
|------------|-----------------------------------|---------------------------------------------------------------------------------------------------|
| body       | String                            | Text of the message body                                                                          |
| inReplyTo  | String                            | ID of an existing message that identifies which conversation this message is part of              |
| recipients | User Message Recipient List Input | List of users who are the intended message recipients, up to 9. Comma-separated list of user IDs. |

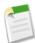

Note: Either recipients or inReplyTo is required. You must specify one or the other, not both.

#### Example XML format:

## Example JSON format:

```
"body": "Text of the message",
   "recipients": ["userID", "userID"],
   "inReplyTo": "messageID"
}
```

Chatter API Resources User Messages, General

# Request parameters for POST

| Parameter Name | Туре         | Required or Optional                       | Description                                                                                       |
|----------------|--------------|--------------------------------------------|---------------------------------------------------------------------------------------------------|
| inReplyTo      | ID messageID | Either recipients or inReplyTo is required | ID of an existing message<br>that identifies which<br>conversation this message is<br>part of     |
| recipients     | ID userID    | Either recipients or inReplyTo is required | List of users who are the intended message recipients, up to 9. Comma-separated list of user IDs. |
| text           | String       | Required                                   | The text of the message, up to 10,000 characters                                                  |

# Request parameters for GET or HEAD

| Parameter Name | Туре    | Description                                                                                                    |
|----------------|---------|----------------------------------------------------------------------------------------------------|
| page           | Integer | Specifies the number of the page you want returned.                                                                         |
| pageSize       | Integer | Specifies the number of items per page. Valid values are between 1 and 100. If you don't specify a size, the default is 25. |

# Request parameter for GET

| Parameter Name | Туре   | Description                                                                                                    |
|----------------|--------|----------------------------------------------------------------------------------------------------|
| q (optional)   | String | Specify the string to search. The search string must contain at least two characters, not including any wildcards. For more information about wildcards, see Wildcards on page 43. Available in versions 24.0 and later. |
|                |        | Note: The query parameter only searches message text bodies, not user names, titles, and so on.                                                                                                    |

# Response body for GET or HEAD

Message Collection

Chatter API Resources User Messages, General

#### Response body for POST

Message

#### Example response body for GET or HEAD

```
"messages": [
         "id": "03JD00000000GJMAY",
            "sender": {
               "name": "Uriah Jones",
               "title": "Head SE South",
               "firstName": "Uriah",
               "lastName": "Jones",
               "companyName": "Seattle Apps",
               "mySubscription": null,
               "photo": {
               "largePhotoUrl": "https://instance_name/profilephoto/729D00000000AQ4/F",
                  "photoVersionId": "729D00000000AQ4",
               "smallPhotoUrl": "https://instance_name/profilephoto/729D00000000AQ4/T",
               "isChatterGuest": "false",
               "id": "005D0000001GLowIAB",
               "url": "/services/data/v25.0/chatter/users/005D0000001GLowIAB",
               "type": "User",
            "url": "/services/data/v25.0/chatter/users/me/messages/03JD000000000GJMAY"
            "body": {
               "text": "Bob and Mary, I'll schedule the weekly meeting.",
               "messageSegments": [
            "recipients": [
                  "name": "Bob Johnson",
                  "id": "005D000001GOYpIAO",
                  "url": "/services/data/v25.0/chatter/users/005D0000001GOYpIAO"
                  "title": null,
                  "firstName": "Bob",
                  "lastName": "Johnson",
                  "companyName": "Seattle Apps",
                  "photo": {
                     "largePhotoUrl":
"https://instance_name/profilephoto/729D0000000XA5/F",
                     "smallPhotoUrl":
"https://instance_name/profilephoto/729D0000000XA5/T"
                  "name": "Mary Smith",
                  "title": null,
                  "firstName": "Mary",
                  "lastName": "Smith",
                  "companyName": "Seattle Apps",
                  "mySubscription": null,
                  "photo": {
                     "largePhotoUrl":
"https://instance name/profilephoto/729D00000000KJ6/F"
                     "photoVersionId": "729D0000000KJ6",
                     "smallPhotoUrl":
"https://instance_name/profilephoto/729D00000000KJ6/T"
                  "isChatterGuest": "false",
                  "id": "005D0000001GbdHIAS"
                  "url": "/services/data/v25.0/chatter/users/005D0000001GbdHIAS"
```

Chatter API Resources User Messages, Specific

```
"type": "User",
            ],
            "conversationId": "03MD0000000008KMAQ",
            "conversationUrl":
"/services/data/v25.0/chatter/users/me/conversations/03MD000000008KMAQ",
            "sentDate": "2011-03-29T20:54:48.000Z",
         "id": "03JD00000000FVMAY",
            "sender": {
               "name": "Mary Smith",
               "id": "005D0000001GbdHIAS",
               "url": "/services/data/v25.0/005D0000001GbdHIAS"
               "title": null,
               "firstName": "Mary",
               "lastName": "Smith",
               "companyName": "Seattle Apps",
               "photo": {
               "largePhotoUrl": "https://instance name/profilephoto/729D00000000KJ6/F",
                "smallPhotoUrl": "https://instance name/profilephoto/729D0000000KJ6/T"
            "url": "/services/data/v25.0/chatter/users/me/messages/03JD00000000FVMAY"
            "body": {
               "text": "Please review the quarterly numbers by Friday.",
               "messageSegments": [
               ١,
            "recipients": [
               {
                  "name": "Uriah Jones",
                  "id": "005D000001GLowIAB",
                  "url": "/services/data/v25.0/chatter/users/005D0000001GLowIAB"
                  "title": "Head SE South",
                  "firstName": "Uriah",
"lastName": "Jones",
                  "companyName": "Seattle Apps",
                  "photo": {
                     "largePhotoUrl":
"https://instance_name/profilephoto/729D00000008vV/F",
                     "smallPhotoUrl":
"https://instance_name/profilephoto/729D000000008vV/T"
            "createdDate": "2011-03-29T20:16:31.000Z",
            "read": "true",
            "conversationId": "03MD00000000080MAA",
            "conversationUrl":
"/services/data/v25.0/chatter/users/me/conversations/03MD00000000080MAA",
      }
   "currentPageUrl: "/services/data/v25.0/chatter/users/me/messages",
   "nextPageUrl": null,
```

# **User Messages, Specific**

Returns the specified message.

#### Resource

/chatter/users/me/messages/messageId

Chatter API Resources

User Photos

or

/chatter/users/userId/messages/messageId

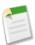

Note: userId must be the same as the logged-in user.

#### HTTP methods

GET or HEAD

#### Response body

Message

#### **User Photos**

Returns a URL to the photo for the logged-in user. Also used to post photos.

If you're building an app that needs to display user profile photos in a feed, you should cache the user photos. Then use the photoVersionId to determine when you need to update a photo. This helps you to avoid running over limits and may improve mobile client connections.

#### Resource

/chatter/users/me/photo

OR

/chatter/users/userId/photo

#### HTTP methods

GET, POST or HEAD

## Request body for POST

In XML form, the root XML tag is expected to be <photo>. Available in versions 25.0 and higher.

| Name    | Туре    | Description                                                         |
|---------|---------|---------------------------------------------------------------------|
| fileId  | String  | 18–character Id of an already existing file to be used as the photo |
| version | Integer | Version number of the already existing file                         |

#### Request parameters for POST

You can specify either fileUpload or fileId. You'll receive an error if you specify both.

| Parameter Name | Туре                                  | Description                                                                                          |
|----------------|---------------------------------------|----------------------------------------------------------------------------------------------------|
| fileUpload     | String multipart/form-data for a file | Contents of file to be uploaded                                                                      |
| fileId         | String ID                             | ID of a file already uploaded. The file must have a content type of image, and be smaller than 2 MB. |

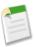

Note: Photos are processed asynchronously and may not be visible right away.

## Response body for GET or HEAD

Photo

## Response body for POST

Photo

# **User Recommendations, General**

Returns the user, group, file, and record recommendations for the logged-in user. Available in versions 24.0 and later.

#### Resource

/chatter/users/me/recommendations

OR

/chatter/users/userId/recommendations

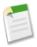

**Note:** *userId* must be the same as the logged-in user.

#### HTTP methods

GET or HEAD

## Request parameters

| Parameter Name | Туре    | Description                                                                            |
|----------------|---------|----------------------------------------------------------------------------------------|
| maxResults     | Integer | Maximum number of recommendation results; default is 10. Value must be greater than 0. |

## Response body

Zero or more Recommendation responses

#### Example response body for GET with no request parameters

```
"object" : {
      "name" : "Uriah Jones",
      "title" : "Head SE South",
      "firstName" : "Uriah",
"lastName" : "Jones",
      "companyName" : "Seattle Chatter",
      "mySubscription" : null,
      "photo" : {
         "largePhotoUrl" : "https://instance_name/profilephoto/729D00000008vV/F", "photoVersionId" : "729D000000008vV",
         "smallPhotoUrl": "https://instance_name/profilephoto/729D000000008vV/T"
      "isChatterGuest" : false,
      "id" : "005D000001GLowIAB",
      "url" : "/services/data/v25.0/chatter/users/005D0000001GLowIAB"
      "type" : "User",
   "action" : "follow",
   "explanation" : {
      "detailsUrl"
"/services/data/v25.0/chatter/users/me/recommendations/follow/005D0000001GLowIAB/
explanation/UserViewingSameRecords",
      "type" : "UserViewingSameRecords",
      "summary" : "Shares interest in 2 records"
"/services/data/v25.0/chatter/users/005D0000001AzOAIA0/following?subjectId=
005D0000001GLowIAB"
   "object" : {
      "name" : "All Seattle Apps",
      "owner" : {
         "name" : "Marion Raven",
         "title" : null,
         "firstName" : "Marion",
         "lastName" : "Raven",
         "companyName" : "Seattle Apps",
         "mySubscription" : null,
          "photo" : {
             "largePhotoUrl" : "https://instance_name/profilephoto/729D0000000BDV/F", "photoVersionId" : "729D0000000BDV",
             "smallPhotoUrl": "https://instance_name/profilephoto/729D0000000BDV/T"
         "isChatterGuest" : false,
         "id" : "005D0000001K16xIAC",
         "url" : "/services/data/v25.0/chatter/users/005D0000001Kl6xIAC"
          "type" : "User",
      "description" : "Get company announcements and other important updates",
      "visibility" : "PublicAccess",
"memberCount" : 15,
      "fileCount" : 0,
      "canHaveChatterGuests" : false,
      "mySubscription" : null,
      "myRole" : "NotAMember",
      "photo" : {
          "largePhotoUrl" : "https://instance name/profilephoto/729D0000000BDQ/F",
          "photoVersionId": "729D00000000BDQ",
         "smallPhotoUrl": "https://instance_name/profilephoto/729D0000000BDQ/T"
      "lastFeedItemPostDate" : "2011-05-06T22:42:34.000Z",
```

```
"id" : "0F9D00000000FG0KAM",
    "url" : "/services/data/v25.0/chatter/groups/0F9D00000000FG0KAM"
    "type" : "CollaborationGroup",
},
"action" : "join",
"explanation" : {
    "detailsUrl" : null,
    "type" : "GroupNew",
    "summary" : "Created in the last month"
},
"actOnUrl" : "/services/data/v25.0/chatter/groups/0F9D00000000FG0KAM/members?userId=
005D0000001AzOAIA0"
}
```

## **User Recommendations for a Specific Action**

Returns the recommendations of the specified action for the logged-in user. Available in versions 24.0 and later.

#### Resource

/chatter/users/me/recommendations/action

or

/chatter/users/userId/recommendations/action

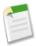

**Note:** *userId* must be the same as the logged-in user.

Valid values for action and resulting recommendations:

- follow returns recommendations to follow users, files, and records.
- join returns recommendations to join groups.
- view returns recommendations to view users, files, groups, and records. Available in versions 25.0 and higher.

## HTTP methods

GET or HEAD

#### Request parameters

| Parameter Name | Туре    | Description                                                                            |
|----------------|---------|----------------------------------------------------------------------------------------|
| maxResults     | Integer | Maximum number of recommendation results; default is 10. Value must be greater than 0. |

#### Response body

Zero or more Recommendation responses

# **User Recommendations for a Specific Action and Object Category**

Returns the recommendations of the specified action and object category for the logged-in user. Also used to delete recommendations.

#### Resource

/chatter/users/me/recommendations/action/objectCategory

or

/chatter/users/userId/recommendations/action/objectCategory

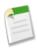

**Note:** *userId* must be the same as the logged-in user.

- Valid values for action:
  - ♦ follow
  - ♦ join
  - ♦ view (Available in versions 25.0 and higher.)
- Valid values for object category:
  - ♦ If action is follow, object category is users, files, or records.
  - ♦ If action is join, object category is groups.
  - ♦ If action is view, object category is users, files, groups, or records.

#### HTTP methods

GET, DELETE, or HEAD

DELETE is available as of version 24.0. DELETE is used to remove a recommendation and is only valid for the following resources:

- /chatter/users/me | userId/recommendations/follow/recommendedUserId
- /chatter/users/me | userId/recommendations/follow/recommendedFileId
- /chatter/users/me | userId/recommendations/follow/recommendedRecordId
- $\bullet \quad / \texttt{chatter/users/me} \quad | \quad \textit{userId} / \texttt{recommendations/join} / \textit{recommendedGroupId}$

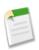

Note: userId must be the same as the logged-in user.

#### Request parameters for GET or HEAD

| Parameter Name | Туре    | Description                                                                            |
|----------------|---------|----------------------------------------------------------------------------------------|
| maxResults     | Integer | Maximum number of recommendation results; default is 10. Value must be greater than 0. |

| Parameter Name | Туре   | Description                                                                                                    |
|----------------|--------|----------------------------------------------------------------------------------------------------|
| followed       | String | ID of a user. Provides new recommendations based on the context of this user ID. Available in versions 24.0 and later.  |
| viewed         | String | ID of a file. Provides new recommendations based on the context of this file ID. Available in versions 25.0 and higher. |

#### Example request URL with followed request parameter

/chatter/users/me/recommendations/follow/users?followed=005D0000001GLowIAB

#### Response body for GET with followed request parameter

Zero or one user Recommendation response

## Response body for GET or HEAD without request parameters

Zero or more Recommendation responses

#### Response body for DELETE

204: Successful Delete

# User Recommendations for a Specific Action and Object ID

Returns the recommendation of the specified action and object ID for the logged-in user. Also used to delete a recommendation. Available in versions 24.0 and later.

#### Resource

/chatter/users/me/recommendations/action/objectID

or

/chatter/users/userId/recommendations/action/objectID

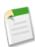

**Note:** *userId* must be the same as the logged-in user.

- Valid values for action:
  - ♦ follow
  - ♦ join
  - ♦ view (Available in versions 25.0 and higher.)
- Valid values for object ID:
  - ♦ If action is follow, object ID is a user ID, file ID, or record ID.

Chatter API Resources User Status

- ♦ If action is join, object ID is a group ID.
- ♦ If action is view, object ID is a user ID, file ID, group ID, or record ID.

#### HTTP methods

GET, DELETE, or HEAD

DELETE is used to remove a recommendation and is only valid for the following resources:

- /chatter/users/me | userId/recommendations/follow/recommendedUserId
   /chatter/users/me | userId/recommendations/follow/recommendedFileId
- /chatter/users/me | userId/recommendations/follow/recommendedRecordId
- /chatter/users/me | userId/recommendations/join/recommendedGroupId

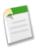

Note: userId must be the same as the logged-in user.

#### Request parameters for GET or HEAD

| Parameter Name | Туре    | Description                                                                                                    |
|----------------|---------|----------------------------------------------------------------------------------------------------|
| maxResults     | Integer | Maximum number of recommendation results; default is 10. Value must be greater than 0.                                 |
| followed       | String  | ID of a user. Provides new recommendations based on the context of this user ID. Available in versions 24.0 and later. |

## Response body for GET or HEAD without request parameters

Zero or one Recommendation response

#### Response body for DELETE

204: Successful Delete

## **User Status**

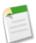

**Note:** This resource is no longer available as of version 25.0. Instead, use any feed resource, with the feed-item, such as /chatter/feeds/news/me/feed-items.

Returns the most recent user status feed item. Also used to update or delete user status. See Using POST, PATCH, or PUT for Input on page 44.

#### Resource

/chatter/users/me/status

Chatter API Resources

User Status

or

/chatter/users/userId/status

#### HTTP methods

GET, DELETE, POST or HEAD

#### Request body for POST

In XML form, the root XML tag is expected to be <userStatus>.

| Name | Туре               | Description                 |
|------|--------------------|-----------------------------|
| body | Message Body Input | Description of message body |

## Request parameter for POST

| Name | Туре                | Description                                        |
|------|---------------------|----------------------------------------------------|
| text | String Text to post | Text of the item to be posted to the user's status |

# Response body for GET or POST

User Status

#### Example response body

# **Chapter 5**

# **JSON and XML Request Bodies**

Request bodies should be formatted in either XML or JSON, and included in POST, PATCH, or PUT requests.

The following are the top-level request bodies; and can contain one or more of the lower-level request bodies:

- Comment
- Dashboard Component Snapshot
- Feed Favorite
- Feed Item
- File
- Following
- Photo
- · Group Member
- User Message
- User Status
- User Stream (Conversation)

Top-level request bodies can contain one or more lower-level request bodies.

## **Attachment Input: Existing Content**

| Name              | Туре   | Description                |
|-------------------|--------|----------------------------|
| contentDocumentId | String | ID of the existing content |

# **Attachment Input: Link**

| Name    | Туре   | Description                                                                                     |
|---------|--------|-------------------------------------------------------------------------------------------------|
| url     | String | URL included in the attachment                                                                  |
| urlName | String | Optional. Name of the URL. If not provided, a name is generated from the domain name of the URL |

# **Attachment Input: New File Upload**

The HTTP request should also carry a file upload part holding the file itself.

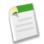

**Note:** If you're uploading a new file, you must include a binary file in the multipart request.

| Name     | Туре   | Description             |
|----------|--------|-------------------------|
| desc     | String | Description of the file |
| fileName | String | Name of the file        |
| title    | String | Title of the file       |

# **Comment Input**

In XML form, the root XML tag is expected to be <comment>.

| Name       | Туре               | Description                                                                                                    |
|------------|--------------------|----------------------------------------------------------------------------------------------------|
| attachment | Depends on type.   | Optional Values are:  • Attachment Input: Existing Content  • Attachment Input: Link  • Attachment Input: New File Upload  Note: If you're uploading a new file, you must include a binary file in the multipart request. |
| body       | Message Body Input | Description of message body                                                                                                    |

# **Dashboard Component Snapshot Input**

Available in versions 25.0 and higher.

In XML form, the root XML tag is expected to be <dashboardComponentSnapshot>.

| Name          | Туре               | Description                                                                                          |
|---------------|--------------------|----------------------------------------------------------------------------------------------------|
| parentId      | String             | A user, group, or dashboard Id to which you are posting the snapshot.                                |
| filterId1     | String             | Optional. A dashboard filter item Id.                                                                |
| filterId2     | String             | Optional. A second dashboard filter item Id.                                                         |
| filterId3     | String             | Optional. A third dashboard filter item Id.                                                          |
| feedItemBody  | Message Body Input | Contains the text that accompanies the feed item associated with the dashboard component snapshot.   |
| runningUserId | String             | Optional. A user Id from which the view of the dashboard will be created, if other than the creator. |

# **Feed Favorite Input**

Available in versions 24.0 and later. In XML form, the root XML tag is expected to be <favorite>.

The following input is valid for the HTTP method POST:

| Name       | Туре   | Description                                                                                                    |
|------------|--------|----------------------------------------------------------------------------------------------------|
| searchText | String | Text of the search that comprises the favorite. This parameter can only be used with saved searches and not list views. |

The following input is valid for the HTTP method PATCH:

| Name               | Туре    | Description                                                                                                |
|--------------------|---------|----------------------------------------------------------------------------------------------------|
| updateLastViewDate | Boolean | Sets the last view date of the specified feed favorite to the current system time. Default value is false. |

# **Feed Item Input**

In XML form, the root XML tag is expected to be <feedItem>.

| Name                      | Туре               | Description                                                                                                    |
|---------------------------|--------------------|----------------------------------------------------------------------------------------------------|
| attachment                | Depends on type    | Optional. You can specify only one of these values in the attachment parameter. Values are:  • Attachment Input: Existing Content  • Attachment Input: Link  • Attachment Input: New File Upload  Note: If you're uploading a new file, you must include a binary file in the multipart request. |
| body                      | Message Body Input | Description of message body                                                                                                    |
| isBookmarkedByCurrentUser | Boolean            | Specifies if the new feed item should be bookmarked for the user (true) or not (false. Default value is false. This parameter is only available for PATCH methods.                                                                                                    |
| originalFeedItemId        | String             | If this feed item is shared, this is the original feed item 18-character Id  Note: This parameter takes                                                                                                    |
|                           |                    | precedence over all other parameters. For example, if you share a post and also try to upload a file, the generated feed-item only contains the shared post. You should only share a post or upload a file, not both in the same post.                                                           |

# **File Input**

Available in versions 24.0 and later. Describes a new file input. Assumes that a file blob is also be provided in a binary form part named fileData. In XML form, the root XML tag is expected to be <fileInput>.

| Name        | Туре   | Description                            |
|-------------|--------|----------------------------------------|
| description | String | Description of the file to be uploaded |
| title       | String | Title of the file                      |

# **Following Input**

In XML form, the root XML tag is expected to be <following>.

| Name      | Туре   | Description                                                                                                    |
|-----------|--------|----------------------------------------------------------------------------------------------------|
| subjectId | String | The ID of what to follow, for example, a user ID, a record ID, a file ID, and so on.  Note: Use Group Member Input for adding members to groups. |

# **Group Member Input**

In XML form, the root XML tag is expected to be <member>.

| Name   | Туре   | Description                                        |
|--------|--------|----------------------------------------------------|
| userId | String | The user ID of the member to be added to the group |

# **Message Body Input**

| Name            | Туре       | Description                                                                                                    |
|-----------------|------------|----------------------------------------------------------------------------------------------------|
| messageSegments | Segments[] | Collection of message segments, based on type. Segments can be one of the following:  • Message Segment Input: Hash Tag  • Message Segment Input: Link  • Message Segment Input: Mention  • Message Segment Input: Text |

# **Message Segment Input: Hash Tag**

Represents an inline hash tag. If a hash tag is provided as input without whitespace text before it, a space is inserted. If a hash tag is provided as input without whitespace text after it, a space is inserted.

| Name | Туре   | Description                               |
|------|--------|-------------------------------------------|
| tag  | String | Text of the hash tag without the hash tag |
| type | String | Value is Hashtag                          |

# **Message Segment Input: Link**

Represents an inline link to a URL. If a link is provided as input without whitespace text before it, a space is inserted. If a link is provided as input without whitespace text after it, a space is inserted.

| Name | Туре   | Description                 |
|------|--------|-----------------------------|
| type | String | Value is Link               |
| url  | URL    | URL to be used for the link |

## **Message Segment Input: Mention**

Represents an inline mention of a user. You must provide a user ID. No spaces are added.

| Name | Туре   | Description                    |
|------|--------|--------------------------------|
| id   | String | ID of the user to be mentioned |
| type | String | Value is Mention               |

# **Message Segment Input: Text**

Represents plain inline text. Text prefixed with a # and surrounded by space is converted into a hash tag segment. Text that looks like a link and is surrounded by space is converted into a link segment.

| Name | Туре   | Description                 |
|------|--------|-----------------------------|
| text | String | Plain text for this segment |
| type | String | Only value is Text          |

#### **Photo**

In XML form, the root XML tag is expected to be <photo>. Available in versions 25.0 and higher.

| Name    | Туре    | Description                                                         |
|---------|---------|---------------------------------------------------------------------|
| fileId  | String  | 18–character Id of an already existing file to be used as the photo |
| version | Integer | Version number of the already existing file                         |

# **User Message**

In XML form, the root XML tag is expected to be <message>.

| Name       | Туре                              | Description                                                                                             |
|------------|-----------------------------------|----------------------------------------------------------------------------------------------------|
| body       | String                            | Text of the message body                                                                                |
| inReplyTo  | String                            | ID of an existing message that identifies which conversation this message is part of                    |
| recipients | User Message Recipient List Input | List of users who are the intended<br>message recipients, up to 9.<br>Comma-separated list of user IDs. |

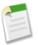

Note: Either recipients or inReplyTo is required

## Example XML format:

#### Example JSON format:

```
{
  "body": "Text of the message",
  "recipients": ["userID","userID"],
  "inReplyTo": "messageID"
}
```

# **User Message Recipient Input**

In XML form, the root XML tag is expected to be <recipient>.

| Name      | Туре   | Description                                |
|-----------|--------|--------------------------------------------|
| recipient | String | 18-character Id of the user to receive the |
|           |        | message                                    |

# **User Message Recipient List Input**

In XML form, the root XML tag is expected to be <message>.

| Name       | Туре                           | Description                                     |
|------------|--------------------------------|-------------------------------------------------|
| recipients | User Message Recipient Input[] | Collection of recipients to receive the message |

# **User Status Input**

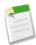

**Note:** Setting a user status is no longer available as of version 25.0. Just post feed items to the feed instead, using Feed Item Input.

In XML form, the root XML tag is expected to be <userStatus>.

| Name | Туре               | Description                 |
|------|--------------------|-----------------------------|
| body | Message Body Input | Description of message body |

## **User Stream (Conversation) Input**

Available in versions 24.0 and later. In XML form, the root XML tag is expected to be <conversation>.

| Name | Туре    | Description                                                       |
|------|---------|-------------------------------------------------------------------|
| read | Boolean | Changes the conversation status to unread (false) or read (true). |

# **Chapter 6**

# **Chatter API Resource Returns**

The Chatter API resources return an HTTP response code. They can also return a response body, in either JSON or XML.

# **Response Bodies**

The following are the response bodies returned by successful execution of a resource.

#### **Address**

| Name             | Туре   | Description                                                         |
|------------------|--------|---------------------------------------------------------------------|
| city             | String | Name of the city                                                    |
| country          | String | Name of the country                                                 |
| formattedAddress | String | Address formatted by locale. Available in versions 25.0 and higher. |
| state            | String | Name of the state, province, or so on                               |
| street           | String | Street number                                                       |
| zip              | String | Zip or postal code                                                  |

# **Batch Results**

| Name    | Туре                | Description                      |
|---------|---------------------|----------------------------------|
| results | Batch Result Item[] | Collection of batch result items |

## **Batch Result Item**

| Name   | Туре    | Description                                                                                               |
|--------|---------|----------------------------------------------------------------------------------------------------|
| result | Various | Dependent on the type of batch. Value could be one of the following:  • Error Message  • User Summary for |
|        |         | /chatter/users/batch/<br>userIds                                                                          |

Response Bodies Chatter API Resource Returns

| Name       | Туре    | Description                              |
|------------|---------|------------------------------------------|
|            |         | Group for                                |
|            |         | /chatter/groups/batch/<br><i>userIds</i> |
| statusCode | Integer | An HTTP status code                      |

# **Chatter Activity**

| Name                 | Туре    | Description                                                                          |
|----------------------|---------|--------------------------------------------------------------------------------------|
| commentCount         | Integer | Total number of comments in the organization made by the user                        |
| commentReceivedCount | Integer | Total number of comments in the organization received by the user                    |
| likeReceivedCount    | Integer | Total number of likes on posts and comments in the organization received by the user |
| postCount            | Integer | Total number of posts in the organization made by the user                           |

**Chatter Directory** Available in versions 24.0 and later.

| Name         | Туре   | Description                                                       |
|--------------|--------|-------------------------------------------------------------------|
| feeds        | String | Returns a URL to the general feeds resource for the organization  |
| groups       | String | Returns a URL to the general groups resource for the organization |
| organization | String | Returns a URL to the general connect organization resource        |
| users        | String | Returns a URL to the general users resource for the organization  |

# **Chatter Influence**

Available in versions 24.0 and later.

| Name       | Туре   | Description                               |
|------------|--------|-------------------------------------------|
| percentile | String | Percentile value for the user's influence |
|            |        | rank within the organization              |

| Name | Туре    | Description                                                                                      |
|------|---------|--------------------------------------------------------------------------------------------------|
| rank | Integer | Number indicating the user's influence rank, relative to all other users within the organization |

# ClientInfo

| Name            | Type   | Description                                                                                                    |
|-----------------|--------|----------------------------------------------------------------------------------------------------|
| applicationName | String | Name of the remote access application used for authentication. For more information, see "Remote Access Application Overview" in the online help. |
| applicationUrl  | String | Value from the Info URL field of the remote access application used for authentication                                                            |

# Comment

| Name               | Туре                       | Description                                                                                                    |
|--------------------|----------------------------|----------------------------------------------------------------------------------------------------|
| attachment         | Depends on type of comment | If the comment does not contain an attachment or if the attachment, returns null. Otherwise, returns Feed Item Attachment: Content. Available in versions 24.0 and later. |
| body               | Feed Body                  | Message body comment                                                                                                    |
| clientInfo         | ClientInfo                 | Information about the remote access application used to authenticate the connection                                                                                       |
| createdDate        | String                     | ISO8601 date string, for example, 2011-02-25T18:24:31.000Z                                                                                                    |
| feedItem           | Reference                  | Information about the feed item for the comment                                                                                                    |
| id                 | String                     | 18-character Id of the comment                                                                                                    |
| isDeletable        | Boolean                    | Note: This property is no longer available as of version 25.0. Use the isDeleteRestricted property instead.  Specifies if the context user can delete the comment         |
| isDeleteRestricted | Boolean                    | Returns true if a comment cannot be deleted by the logged in user. If it returns false, possibly the logged in users can                                                  |

| Name   | Туре         | Description                                                                                                    |
|--------|--------------|----------------------------------------------------------------------------------------------------|
|        |              | delete the comment. Available in versions 25.0 and higher.                                                                                                    |
| myLike | Reference    | If the logged-in user has liked the comment, returns a reference to that like or returns null                                                                                             |
| parent | Parent       | Information about the parent feed-item for this comment                                                                                                    |
| type   | String       | Indicates the type of comment. Available in versions 24.0 and later. Valid values are:  • ContentComment—the comment contains an attachment  • TextComment—the comment contains only text |
| url    | String       | URL to this comment                                                                                                    |
| user   | User Summary | Information about the comment author                                                                                                    |

# **Comment Page**

| Name           | Туре      | Description                                                                                                |
|----------------|-----------|----------------------------------------------------------------------------------------------------|
| comments       | Comment[] | Collection of comments                                                                                     |
| currentPageUrl | String    | URL to the first page of comments, that is, the most recent comments. The default is 25 comments per page. |
| nextPageUrl    | String    | URL to the next page of comments, that is, older comments. The default is 25 comments per page.            |
| total          | Integer   | Total number of comments across all pages for the parent feed item                                         |

# **Conversation Detail**

| Name     | Туре               | Description                                                      |
|----------|--------------------|------------------------------------------------------------------|
| id       | String             | 18-character Id of the conversation                              |
| members  | User Summary[]     | Collection of users participating in this conversation           |
| messages | Message Collection | Messages in this conversation                                    |
| read     | Boolean            | Does the context user have unread messages in this conversation? |
| url      | String             | URL to the conversation detail page                              |

# **Conversation Summary**

| Name          | Туре           | Description                                                      |
|---------------|----------------|------------------------------------------------------------------|
| id            | String         | 18-character Id of the conversation                              |
| latestMessage | Message        | The most recent message in this conversation                     |
| members       | User Summary[] | Collection of users participating in the conversation            |
| read          | Boolean        | Does the context user have unread messages in this conversation? |
| url           | String         | URL to the conversation detail page                              |

# **Conversation Summary Collection**

| Name           | Туре                   | Description                                                                                      |
|----------------|------------------------|--------------------------------------------------------------------------------------------------|
| conversations  | Conversation Summary[] | Collection of one or more conversations                                                          |
| currentPageUrl | String                 | URL to the first page of conversations, that is, the conversations with the most recent messages |
| nextPageUrl    | String                 | URL to the next page of messages, that is, older conversations                                   |

# **Conversation Unread Count**

| Name        | Туре    | Description                                                                                                    |
|-------------|---------|----------------------------------------------------------------------------------------------------|
| hasMore     | Boolean | true if the actual number of unread conversations is greater than 50, false otherwise                                                                                     |
| unreadCount | Integer | Number of unread conversations, that is, conversations that have unread messages. Is an exact value up to the maximum of 50, and is capped at 50 if the value is greater. |

# **Error Message**

| Name      | Туре   | Description                                  |
|-----------|--------|----------------------------------------------|
| errorCode | String | HTTP error code, such as 501, 404, and so on |
| message   | String | Description of error                         |

Response Bodies Chatter API Resource Returns

**Explanation Details** Available in versions 24.0 and later.

| Name    | Туре    | Description                                                                                                    |
|---------|---------|----------------------------------------------------------------------------------------------------|
| data    | Various | More information about the recommendation. What is returned depends on the type.  • UserFollowsSameUsers—people that both the user and recommended person are following. See User Summary.  • GroupMembersFollowed—people that the user is following and that are members of the recommended group. See User Summary.  • UserViewingSameRecords—records that the user and the recommended person have recently viewed. See Record Summary.  • RecordParentOfFollowed—records that the user is following and that are child records of the recommended record. See Record Summary. |
| summary | String  | Explanation of recommendation                                                                                                    |
| type    | String  | Type of recommendation explanation.  Values are:  UserFollowsSameUsers  GroupMembersFollowed  UserViewingSameRecords  RecordParentOfFollowed                                                                                                    |

# **Explanation Summary**

| Name       | Туре   | Description                                                                                                    |
|------------|--------|----------------------------------------------------------------------------------------------------|
| detailsUrl | String | URL for explanation details. If the recommendation doesn't have a detailed explanation, the string "null". Available in versions 24.0 and later. |
| summary    | String | Explanation of recommendation                                                                                                    |
| type       | String | Type of recommendation explanation, such as UserFollowsSameUsers. Available in versions 24.0 and later.                                          |

## **Favorite**

Available in versions 24.0 and later.

Response Bodies Chatter API Resource Returns

| Name         | Туре         | Description                                                                         |
|--------------|--------------|-------------------------------------------------------------------------------------|
| createdBy    | User Summary | Information about the original creator of the favorite                              |
| feedUrl      | String       | URL to the feed item for this favorite                                              |
| id           | String       | 18-character Id of the favorite                                                     |
| lastViewDate | String       | ISO8601 date string, for example, 2011-02-25T18:24:31.000Z                          |
| name         | String       | Name of the favorite                                                                |
| searchText   | String       | If the favorite is from a search, contains the search text, if not, an empty string |
| type         | String       | An empty string or one of the following values:  • listView • search                |
| url          | String       | URL to this favorite                                                                |
| user         | User Summary | Information about the user who saved this favorite                                  |

**Favorites Page** Available in versions 24.0 and later.

| Name      | Туре       | Description                         |
|-----------|------------|-------------------------------------|
| favorites | Favorite[] | Collection of one or more favorites |
| total     | Integer    | Total number of favorites           |

# **Features**

Available in versions 24.0 and later.

| Name                  | Туре    | Description                                                                   |
|-----------------------|---------|-------------------------------------------------------------------------------|
| chatterActivity       | Boolean | Specifies whether the user details include information about Chatter activity |
| chatterGlobalActivity | Boolean | Specifies whether the user details include global Chatter activity            |
| chatterMessages       | Boolean | Specifies whether Chatter messages are enabled for the organization           |
| feedPolling           | Boolean | Specifies whether the is-modified resource is enabled for the Chatter API     |
| files                 | Boolean | Specifies whether files can act as resources for Chatter API                  |

| Name                | Туре    | Description                                                                                |
|---------------------|---------|--------------------------------------------------------------------------------------------|
| filesOnComments     | Boolean | Specifies whether files can be attached to comments                                        |
| trendingTopics      | Boolean | Specifies whether trending topics are enabled                                              |
| viralInvitesAllowed | Boolean | Specifies whether existing Chatter users can invite people in their company to use Chatter |

# Feed

| Name              | Туре   | Description                                                                                                   |
|-------------------|--------|----------------------------------------------------------------------------------------------------|
| feedItemsUrl      | String | URL of feed items                                                                                             |
| isFeedModifiedUrl | String | URL of the isFeedModified resource with the polling token prepended. Returns null if feed is not a news feed. |

# **Feed Body**

| Name            | Туре      | Description                                                                                                    |
|-----------------|-----------|----------------------------------------------------------------------------------------------------|
| messageSegments | Segment[] | Collection of message segments, based on type. Segments can be one or more of the following:  • Message Segment: Entity Link  • Message Segment: Field Change  • Message Segment: Field Change Name  • Message Segment: Field Change Value  • Message Segment: Hashtag  • Message Segment: Link  • Message Segment: Mention  • Message Segment: More Changes  • Message Segment: Text |
| text            | String    | Unformatted text of the message. This can be an easy summary to use if you don't want to process the message segments.                                                                                                    |

# **Feed Directory**

| Name      | Туре                  | Description                                                                                      |
|-----------|-----------------------|--------------------------------------------------------------------------------------------------|
| favorites | Favorite[]            | Collection of favorites that the logged-in user has saved. Available in versions 24.0 and later. |
| feeds     | Feed Directory Item[] | Collection of feed directory items that the logged-in user is allowed to view                    |

# **Feed Directory Item**

| Name         | Туре   | Description                                                             |
|--------------|--------|-------------------------------------------------------------------------|
| feedItemsUrl | String | URL to the resource of the feed items for a specific feed. For example: |
|              |        | /services/data/v25.0.0/<br>chatter/feeds/files/me/feed-items            |
| feedUrl      | String | URL to the resource of a specific feed.<br>For example:                 |
|              |        | /services/data/v25.0.0/<br>chatter/feeds/files/me                       |
| label        | String | Name of the feed, such as, Groups,<br>People, Company, and so on.       |

# **Feed Item**

| Name       | Туре              | Description                                                                                                    |
|------------|-------------------|----------------------------------------------------------------------------------------------------|
| actor      | Depends on parent | The entity that created the feed item. Values are: Record Summary—if a record User Summary—if a user                                                                                                    |
| attachment | Depends on type   | Depends on the value of the attachment. Values include:  • ContentPost—Feed Item Attachment: Content or null if the content is unavailable  • LinkPost—Feed Item Attachment: Link  • TrackedChange—Feed Item Attachment: Content if the change is on a document, or null otherwise  All other types return null. |

| Name                      | Туре            | Description                                                                                                    |
|---------------------------|-----------------|----------------------------------------------------------------------------------------------------|
| body                      | Feed Body       | Information about the feed item                                                                                                    |
| clientInfo                | ClientInfo      | Information about the remote access application used to authenticate the connection                                                                                                    |
| comments                  | Comment Page    | Comments for this feed item                                                                                                    |
| createdDate               | String          | ISO8601 date string, for example, 2011-02-25T18:24:31.000Z                                                                                                    |
| currentUserLike           | Reference       | Note: This property is no longer available as of version 24.0. Use the myLike property instead.  A reference to a like object if applicable,                                            |
|                           | D. I            | nullotherwise.                                                                                                    |
| event                     | Boolean         | true if feed item created due to an event change, false otherwise                                                                                                    |
| id                        | String          | 18-character Id of the feed item                                                                                                    |
| isBookmarkedByCurrentUser | Boolean         | true if the current user has bookmarked<br>this feed item, false otherwise.<br>Available in versions 24.0 and later.                                                                    |
| isDeleteRestricted        | Boolean         | Returns true if a feed item cannot be deleted by the logged in user. If it returns false, possibly the logged in users can delete the feed item. Available in versions 25.0 and higher. |
| isLikedByCurrentUser      | Boolean         | true if the current user has liked this feed item, false otherwise                                                                                                    |
| likes                     | Like Page       | Likes for this feed item                                                                                                    |
| myLike                    | Reference       | If the logged-in user has liked the comment, this property is a reference to the specific like, null otherwise                                                                          |
| modifiedDate              | String          | ISO8601 date string, for example, 2011-02-25T18:24:31.000Z                                                                                                    |
| originalFeedItem          | Reference       | A reference to the original feed item if this feed item is a shared feed item, null otherwise. Available in versions 24.0 and later.                                                    |
| originalFeedItemActor     | Depends on type | <ul> <li>Value depends on type of original feed item. Available in versions 24.0 and later.</li> <li>Values are:</li> <li>Record Summary—if original feed item is a record</li> </ul>   |

| Name     | Туре            | Description                                                                                                    |
|----------|-----------------|----------------------------------------------------------------------------------------------------|
|          |                 | <ul> <li>User Summary—if original feed item is a user</li> <li>null if this feed item is not a shared feed item</li> </ul>                                                                                                    |
| parent   | Depends on type | Value depends on type of parent. Values are:  • File—if parent is a file  • Group—if parent is a group  • Record Summary—if parent is a record  • User Summary—if parent is a user                                                                                            |
| photoUrl | String          | URL of the photo associated with the feed item                                                                                                    |
| type     | String          | <ul> <li>Values are:</li> <li>ActivityType</li> <li>ApprovalPost</li> <li>AttachArticleEvent—Available in versions 25.0 and higher.</li> <li>ContentPost</li> <li>EmailMessageEvent</li> <li>LinkPost</li> <li>TextPost</li> <li>TrackedChange</li> <li>UserStatus</li> </ul> |
| url      | String          | URL to this feed item                                                                                                    |

# **Feed Item Attachment: Content**

| Name            | Туре    | Description                                                               |
|-----------------|---------|---------------------------------------------------------------------------|
| description     | String  | Description of the attachment                                             |
| downloadUrl     | String  | URL to the content                                                        |
| fileSize        | String  | Size of the file in bytes. If size cannot be determined, returns unknown. |
| fileType        | String  | Type of file                                                              |
| hasImagePreview | Boolean | true if the file has a preview image available, false otherwise           |
| hasPdfPreview   | Boolean | true if the file has a PDF preview available, false otherwise             |
| id              | String  | 18-character Id of the content                                            |
| mimeType        | String  | MIME type content of the file.                                            |

| Name      | Туре   | Description                |
|-----------|--------|----------------------------|
| title     | String | Title of the file          |
| versionId | String | Version number of the file |

# **Feed Item Attachment: Link**

| Name  | Туре   | Description             |
|-------|--------|-------------------------|
| title | String | Description of the link |
| url   | String | URL to the attachment   |

# **Feed Item Page**

| Name              | Туре        | Description                                                                                                   |
|-------------------|-------------|----------------------------------------------------------------------------------------------------|
| currentPageUrl    | String      | URL to the first page of feed items                                                                           |
| isFeedModifiedUrl | String      | URL of the isFeedModified resource with the polling token prepended. Returns null if feed is not a news feed. |
| items             | Feed Item[] | Collection of one or more feed items                                                                          |
| nextPageUrl       | String      | URL to the next page of feed items                                                                            |
| previousPageUrl   | String      | URL to the previous page of feed items                                                                        |

# **Feed Modified Info**

| Name        | Туре    | Description                                                                                                    |
|-------------|---------|----------------------------------------------------------------------------------------------------|
| isModified  | Boolean | true if the feed is a news feed and has<br>been modified since the last time it was<br>polled, false if the news feed hasn't<br>been modified. Returns null if feed is<br>not a news feed. |
| nextPollUrl | String  | URL to the next set of feed results                                                                                                    |

# **File** Available in versions 24.0 and later.

| Name        | Туре    | Description                                                         |
|-------------|---------|---------------------------------------------------------------------|
| contentSize | Integer | Size of the file in bytes                                           |
| contentUrl  | String  | If the file is a link, returns the URL, otherwise the string "null" |
| description | String  | Description of the file                                             |

| Name                         | Туре         | Description                                                                                                    |
|------------------------------|--------------|----------------------------------------------------------------------------------------------------|
| fileType                     | String       | Type of file, such as PDF, PowerPoint, and so on                                                                                                    |
| flashRenditionStatus         | String       | Specifies if a flash preview version of the file has been rendered                                                                                                    |
| id                           | String       | 18-character Id of the file                                                                                                    |
| modifiedDate                 | String       | ISO8601 date string, for example, 2011-02-25T18:24:31.000Z                                                                                                    |
| origin                       | String       | <ul> <li>Specifies the file source. Valid values are:</li> <li>Chatter—file came from Chatter</li> <li>Content—file came from content</li> <li>FileField—file came from a record or other form</li> </ul> |
| owner                        | User Summary | Owner of the file                                                                                                    |
| name                         | String       | Name of the file                                                                                                    |
| pdfRenditionStatus           | String       | Specifies if a PDF preview version of the file has been rendered                                                                                                    |
| thumb120By90RenditionStatus  | String       | Specifies if a 120x90-pixel-sized preview image of the file has been rendered                                                                                                    |
| thumb240By180RenditionStatus | String       | Specifies if a 240x180–pixel–sized preview image of the file has been rendered                                                                                                    |
| thumb720By480RenditionStatus | String       | Specifies if a 720x480–pixel–sized preview image of the file has been rendered                                                                                                    |
| title                        | String       | Title of the file                                                                                                    |
| type                         | String       | ContentDocument                                                                                                    |
| url                          | String       | URL for the file                                                                                                    |
| versionNumber                | String       | Version number of the file                                                                                                    |

# **File Details**

Available in versions 24.0 and later.Includes all of the File response body with the additional item:

| Name      | Туре    | Description                                                                                                    |
|-----------|---------|----------------------------------------------------------------------------------------------------|
| pageCount | Integer | Number of pages for documents that support flash renditions, or the number of slides in a presentation. Returns 0 if the flash rendition fails, or if it isn't supported for the file type. |

Response Bodies Chatter API Resource Returns

# **File Page**

Available in versions 24.0 and later.

| Name            | Туре   | Description                        |
|-----------------|--------|------------------------------------|
| currentPageUrl  | String | URL for the first page of files    |
| files           | File[] | Collection of one or more files    |
| nextPageUrl     | String | URL for the next page of files     |
| previousPageUrl | String | URL for the previous page of files |

**File Shares Page** Available in versions 24.0 and later.

| Name            | Туре     | Description                              |
|-----------------|----------|------------------------------------------|
| currentPageUrl  | String   | URL for the first page of file shares    |
| shares          | Shares[] | Collection of one or more file shares    |
| nextPageUrl     | String   | URL for the next page of file shares     |
| previousPageUrl | String   | URL for the previous page of file shares |

## **Flat Feed**

Available in versions 25.0 and higher.

| Name           | Туре             | Description                               |
|----------------|------------------|-------------------------------------------|
| currentPageUrl | String           | URL for the first page of items           |
| items          | Flat Feed Item[] | Collection of one or more flat feed items |
| nextPageUrl    | String           | URL for the next page of items            |

# **Flat Feed Item**

Available in versions 25.0 and higher.

| Name | Туре            | Description                                                                                                    |
|------|-----------------|----------------------------------------------------------------------------------------------------|
| item | Depends on type | The flat feed item, depending on the value of type. Valid values are:  If type is Comment—Comment  If type is FeedItem—Feed Item |
| type | String          | The type of item. Valid values are:  Comment FeedItem                                                                            |

# **Follower Page**

| Name            | Туре           | Description                                                                                                    |
|-----------------|----------------|----------------------------------------------------------------------------------------------------|
| currentPageUrl  | String         | URL to the current page                                                                                           |
| followers       | Subscription[] | Collection of one or more followers or subscriptions                                                              |
| mySubscription  | Reference      | Note: This field is no longer available as of version 24.0.                                                       |
|                 |                | If the logged-in user is following this user, this contains information about the subscription, else returns null |
| nextPageUrl     | String         | URL to the next page                                                                                              |
| previousPageUrl | String         | URL to the previous page                                                                                          |
| total           | Integer        | Total number of followers                                                                                         |

# **Following Counts**

| Name    | Туре    | Description                             |
|---------|---------|-----------------------------------------|
| people  | Integer | Number of people user is following      |
| records | Integer | Number of records user is following     |
| total   | Integer | Total number of items user is following |

# **Following Page**

| Name            | Туре           | Description                             |
|-----------------|----------------|-----------------------------------------|
| currentPageUrl  | String         | URL to the current page                 |
| following       | Subscription[] | Collection of one or more subscriptions |
| nextPageUrl     | String         | URL of the next page                    |
| previousPageUrl | String         | URL of the previous page                |
| total           | Integer        | Total number of records being followed  |

# Group

| Name                 | Type    | Description                                                  |
|----------------------|---------|--------------------------------------------------------------|
| canHaveChatterGuests | Boolean | true if this group allows Chatter customers, false otherwise |
| description          | String  | Text-only description of the group                           |

| Name                 | Туре      | Description                                                                                                    |
|----------------------|-----------|----------------------------------------------------------------------------------------------------|
| fileCount            | Integer   | Number of files posted to this group. Available in versions 24.0 and later.                                                                        |
| id                   | String    | 18-character Id of the group                                                                                                    |
| lastFeedItemPostDate | Date      | Date of the most recent feed item posted to the group. Available in versions 24.0 and later.                                                       |
| memberCount          | Integer   | Total number of group members                                                                                                    |
| myRole               | String    | <ul><li>Values are:</li><li>GroupOwner</li><li>GroupManager</li><li>NotAMember</li><li>NotAMemberPrivateRequested</li><li>StandardMember</li></ul> |
| mySubscription       | Reference | If the logged-in user is a member of this group, this contains information about that subscription, or returns null otherwise.                     |
| name                 | String    | Name of the group                                                                                                    |
| owner                | String    | Name of the owner of the group.<br>Available in versions 24.0 and later.                                                                           |
| photo                | Photo     | Information about the group photo                                                                                                    |
| type                 | String    | CollaborationGroup.                                                                                                    |
| url                  | String    | Relative URL string to the group                                                                                                    |
| visibility           | String    | Values are: PrivateAccess PublicAccess                                                                                                    |

# **Group Member**

| Name | Туре   | Description                                                                                                    |
|------|--------|----------------------------------------------------------------------------------------------------|
| id   | String | 18-character Id of the user                                                                                                    |
| role | String | <ul><li>Values are:</li><li>GroupOwner</li><li>GroupManager</li><li>NotAMember</li><li>NotAMemberPrivateRequested</li><li>StandardMember</li></ul> |
| url  | String | URL to this membership                                                                                                    |

| Name | Туре         | Description                                                |
|------|--------------|------------------------------------------------------------|
| user | User Summary | Information about the user who is subscribed to this group |

# **Group Member Page**

| Name             | Туре           | Description                                                                                                    |
|------------------|----------------|----------------------------------------------------------------------------------------------------|
| currentPageUrl   | String         | URL to this page of members                                                                                           |
| members          | Group Member[] | Collection of group members                                                                                           |
| myMembership     | Reference      | If the logged-in user is a member of this group, returns information about that membership, or returns null otherwise |
| nextPageUrl      | String         | URL to the next page of members                                                                                       |
| previousPageUrl  | String         | URL to the previous page of members                                                                                   |
| totalMemberCount | Integer        | Total number of group members                                                                                         |

# **Group Page**

| Name            | Туре    | Description                        |
|-----------------|---------|------------------------------------|
| currentPageUrl  | String  | URL to this page of groups         |
| groups          | Group[] | Collection of groups               |
| nextPageUrl     | String  | URL to the next page of groups     |
| previousPageUrl | String  | URL to the previous page of groups |
| total           | Integer | Total number of groups             |

# **Influence Thresholds**

Available in versions 24.0 and later.

| Name      | Туре   | Description                                                                                                    |
|-----------|--------|----------------------------------------------------------------------------------------------------|
| name      | String | Description of this influencer category. For example: Active Influencer                                                                                                    |
| threshold | Double | Number expressed as a raw percentile that defines the bottom threshold for this influencer category. For example: 0.25 defines the cutoff for the Active Influencer category, which means it includes users with an influence rank equal to or greater than the 25th percentile (25%) and less than the next highest category threshold. |

Response Bodies Chatter API Resource Returns

**Library** Available in versions 24.0 and later.

| Name | Туре   | Description                                    |
|------|--------|------------------------------------------------|
| id   | String | 18-character Id of the library                 |
| name | String | Name of the library                            |
| type | String | Type of library, for example, ContentWorkspace |
| url  | String | URL to this library                            |

### Like

| Name | Туре         | Description                                    |
|------|--------------|------------------------------------------------|
| id   | String       | 18-character Id of the like                    |
| url  | String       | URL to this like                               |
| user | User Summary | Information about the user who liked this item |

# **Like Page**

| Name            | Туре      | Description                                                        |
|-----------------|-----------|--------------------------------------------------------------------|
| currentPageUrl  | String    | URL to the current page of likes                                   |
| likes           | Like[]    | Collection of likes                                                |
| myLike          | Reference | <b>Note:</b> This field is no longer available as of version 24.0. |
|                 |           | Either returns a reference to the specific like or returns null    |
| nextPageUrl     | String    | URL to the next page of likes                                      |
| previousPageUrl | String    | URL to the previous page of likes                                  |
| total           | Integer   | Total number of likes for the item                                 |

# Message

| Name           | Туре      | Description                                                 |
|----------------|-----------|-------------------------------------------------------------|
| body           | Feed Body | Text of this message                                        |
| conversationId | String    | 18-character Id of the conversation this message is part of |

| Name            | Туре           | Description                                                                                                    |
|-----------------|----------------|----------------------------------------------------------------------------------------------------|
| conversationUrl | String         | URL to the conversation this message is part of                                                                                                    |
| id              | String         | 18-character Id of the message                                                                                                    |
| recipients      | User Summary[] | Collection of one or more message recipients                                                                                                    |
|                 |                | Note: The collection of recipients is empty for the following resources because the conversation participants are already identified in the conversation's members property in Conversation Detail and Conversation Summary.  • /chatter/users/me/conversations  • /chatter/users/me/conversations/conversationId |
| sendDate        | String         | ISO8601 date string, for example, 2011-02-25T18:24:31.000Z                                                                                                    |
| sender          | User Summary   | Information about the user who sent this message                                                                                                    |
| url             | String         | URL to this message                                                                                                    |

# **Message Collection**

| Name           | Туре      | Description                                                          |
|----------------|-----------|----------------------------------------------------------------------|
| currentPageUrl | String    | URL to the first page of messages, that is, the most recent messages |
| messages       | Message[] | Collection of one or more messages                                   |
| nextPageUrl    | String    | URL to the next page of messages, that is, older messages            |

### **Message Segment: Entity Link**

Represents an inline link to a URL. The URL is an object, such as a record or a group. Available in versions 25.0 and higher.

| Name      | Туре      | Description                        |
|-----------|-----------|------------------------------------|
| reference | Reference | Information about the link         |
| text      | String    | Plain text output for this segment |

| Name | Туре   | Description |
|------|--------|-------------|
| type | String | EntityLink  |

#### **Message Segment: Field Change**

Represents an inline field change, for example, "First Name from Bob to Joe". This segment can consist of multiple segments, for example:

```
[
  Text("Owner from "),
  FieldChangeValue("Bob Smith"),
  Text(" to "),
  FieldChangeValue("Dave Jones")
]
```

| Name     | Туре       | Description                                                                                                    |
|----------|------------|----------------------------------------------------------------------------------------------------|
| segments | Segments[] | Collection of message segments, based on type. Segments can be one or more of the following:  • Message Segment: Entity Link  • Message Segment: Field Change  • Message Segment: Field Change Name  • Message Segment: Field Change Value  • Message Segment: Hashtag  • Message Segment: Link  • Message Segment: Mention  • Message Segment: More Changes  • Message Segment: Text |
| text     | String     | Formatted text of the change. For example:  "City from San Francisco to New Orleans"                                                                                                    |
| type     | String     | Value is FieldChange                                                                                                    |

#### **Message Segment: Field Change Name**

Represents an inline name of a field change, like "Name" or "Description." Making this a separate segment makes it possible to give special user interface treatments to field names, for example, making a name field bold.

| Name | Туре   | Description                                                                       |
|------|--------|-----------------------------------------------------------------------------------|
| text | String | Formatted text of the change. Possible values include:  the old name of the field |

| Name | Туре   | Description               |
|------|--------|---------------------------|
|      |        | the new name of the field |
| type | String | Value is FieldChangeName  |

### **Message Segment: Field Change Value**

Represents an inline value of a field change, like "1" or "Bob Smith." Making this a separate segment makes it possible to add special coding, for example, to wrap values in anchor tags.

| Name | Туре   | Description                                                                       |
|------|--------|-----------------------------------------------------------------------------------|
| text | String | Formatted text of the change. Possible values include:  • the words a blank value |
|      |        | Note: This text is also localized.                                                |
|      |        | the old value of the field                                                        |
|      |        | the new value of the field                                                        |
| type | String | Value is FieldChangeValue                                                         |
| url  | String | URL value if the field change is to a URL field (such as a web address)           |

### **Message Segment: Hashtag**

Represents an inline hashtag.

| Name | Туре   | Description                                               |
|------|--------|-----------------------------------------------------------|
| tag  | String | Text of the hashtag without the hash symbol (#)           |
| text | String | Text of the hashtag with the hash symbol (#)              |
| type | String | Value is Hashtag                                          |
| url  | String | URL search for the tag in this format:  /feed-items?q=tag |

# **Message Segment: Link**

Represents an inline link to a URL

| Name | Туре   | Description                                     |
|------|--------|-------------------------------------------------|
| text | String | Formatted text of the feed item of this segment |
| type | String | Value is Link                                   |
| url  | String | URL value of the link                           |

### **Message Segment: Mention**

Represents an inline @mention.

| Name       | Туре         | Description                                                                                                    |
|------------|--------------|----------------------------------------------------------------------------------------------------|
| accessible | Boolean      | Specifies whether the mentioned user would be able to see mention when it was posted: true if the mentioned user could see the post, false otherwise |
| name       | String       | Name of the user mentioned                                                                                                    |
| text       | String       | Formatted text of the feed item of this segment                                                                                                    |
| type       | String       | Value is Mention                                                                                                    |
| user       | User Summary | Information about the mentioned user, null if the logged-in user doesn't have access.                                                                |

### **Message Segment: More Changes**

In feed items with a large number of tracked changes, the message is formatted as: "changed A, B, and made 3 more changes." The more changes segment contains the "3 more changes."

| Name             | Туре    | Description                                                                                             |
|------------------|---------|----------------------------------------------------------------------------------------------------|
| moreChangesCount | Integer | Number of other changes                                                                                 |
| text             | String  | Formatted text of the number of changes. For example: "2 other changes"  Note: This value is localized. |
| type             | String  | Value is MoreChanges                                                                                    |

## **Message Segment: Text**

Represents plain inline text.

Response Bodies Chatter API Resource Returns

| Name | Туре   | Description                                                                                                    |
|------|--------|----------------------------------------------------------------------------------------------------|
| text | String | Formatted text associated with the item. Possible values include:  • formatted text of a comment  • the name of the field that has been changed with the word from |
| type | String | Value is Text                                                                                                    |

**Organization**Available in versions 24.0 and later.

| Name          | Туре          | Description                                                                                               |
|---------------|---------------|----------------------------------------------------------------------------------------------------|
| accessTimeout | Integer       | Amount of time after which the system prompts users who have been inactive to log out or continue working |
| features      | Features      | Information about features available in the organization                                                  |
| orgId         | String        | 18-character Id for the organization                                                                      |
| userSettings  | User Settings | Information about the organization permissions for the user                                               |

### **Parent**

| Name | Туре   | Description                   |
|------|--------|-------------------------------|
| id   | String | 18-character Id of the parent |
| url  | String | URL of the parent             |

### **Phone Number**

| Name   | Туре   | Description                          |
|--------|--------|--------------------------------------|
| number | String | Phone number                         |
| type   | String | Values are:  • Fax  • Mobile  • Work |

#### **Photo**

| Name           | Туре   | Description                                                                                                    |
|----------------|--------|----------------------------------------------------------------------------------------------------|
| largePhotoUrl  | String | URL to the large profile picture. The default width is 200 pixels, while the length is scaled so the original image proportions are maintained. |
| photoVersionId | String | 18-character Id to that version of the photo. Available in versions 24.0 and later.                                                             |
| smallPhotoUrl  | String | URL to the small profile picture. The default size is 64x64 pixels.                                                                             |

# Recommendation

| Name        | Туре                | Description                                                                                                    |
|-------------|---------------------|----------------------------------------------------------------------------------------------------|
| action      | String              | The recommended action. Values are:  follow  join  view Available in versions 25.0 and higher.                                                                                                  |
| actOnUrl    | String              | URL that can be used with an HTTP method POST request to follow a recommended user, file, or record, or join a recommended group. For example:  /users/me/following/ ?subjectId=001D0000001yu2p |
| explanation | Explanation Summary | The recommendation explanation                                                                                                    |
| object      | Various             | The object with which the receiver is recommended to take action. Possible objects are:  • File Available in versions 24.0 and later.  • Group  • Record Summary  • User Summary                |
| type        | String              | No longer available as of version 24.0                                                                                                    |

# **Record Summary**

| Name           | Туре      | Description                                                                                                    |
|----------------|-----------|----------------------------------------------------------------------------------------------------|
| id             | String    | 18-character Id of the record                                                                                             |
| mySubscription | Reference | If the logged in user is following this record, this contains information about the subscription, otherwise returns null. |
| name           | String    | Formatted display name                                                                                                    |
| type           | String    | Type of record, such as CustomObject, ContentDocument, and so on                                                          |
| url            | String    | Relative URL to this record                                                                                               |

# Reference

| Name | Value  | Description                                    |
|------|--------|------------------------------------------------|
| id   | String | 18-character Id of the object being referenced |
| url  | String | URL to the resource endpoint                   |

#### **Shares**

Available in versions 24.0 and later.

| Name        | Туре               | Description                                                                                                    |
|-------------|--------------------|----------------------------------------------------------------------------------------------------|
| entity      | Depends on sharing | Returns information about the user, record, or group the file is shared with. Value is one of the following:  Group Record Summary User Summary Library                                                                                                    |
| sharingType | String             | The permission level of sharing. Values are:  • C—collaborator  • I—sharing permission is determined by location. This generally occurs when the sharing permission is not set on the file, but on the library instead. This value is also used when the logged-in user is the same as owner of the file.  • N—no access  • V—viewer |

Response Bodies Chatter API Resource Returns

# Subscription

| Name       | Туре    | Description                                                                                                    |
|------------|---------|----------------------------------------------------------------------------------------------------|
| id         | String  | 18-character Id of the subscription                                                                                             |
| subject    | Depends | Information about the parent, that is, the thing or person being followed. Valid values are:  Group Record Summary User Summary |
| subscriber | Depends | Information about the subscriber, that is, the person following this item. Valid values are:  Group Record Summary User Summary |
| url        | String  | Relative URL to this specific subscription                                                                                      |

# **Subscription Page**

| Name            | Туре           | Description                                                                                         |
|-----------------|----------------|----------------------------------------------------------------------------------------------------|
| currentPageUrl  | String         | Returns the current page of subscriptions                                                           |
| nextPageUrl     | String         | Returns the next page of subscriptions. If there is no next page, returns the string "null"         |
| mySubscription  | Reference      | Returns information about the subscription, or null the logged-in user is not subscribed.           |
| previousPageUrl | String         | Returns the previous page of subscriptions. If there is no previous page, returns the string "null" |
| subscriptions   | Subscription[] | Collection of subscriptions                                                                         |
| total           | Integer        | Total number of subscriptions                                                                       |

**Topics** Available in versions 24.0 and later.

| Name | Туре   | Description                |
|------|--------|----------------------------|
| name | String | Name of the trending topic |

### **User Detail**

| first and last names  MySubscription  Reference  If the logged-in user is following this user, this contains information about the subscription, else returns null                                                                                                    | Name             | Туре              | Description                                                  |
|----------------------------------------------------------------------------------------------------|------------------|-------------------|--------------------------------------------------------------|
| chatterActivity Chatter Activity Chatter Influence Chatter Influence CompanyName String Company name CurrentStatus User Status Note: This property is no longer available as of version 25.0. User's current status  email String User's first name FollowersCount Integer Number of users following this user followingCounts Integer Number of groups user is following groupCount Integer Number of groups user is following id String 18-character Id of the user isChatterGuest Boolean true if user is a Chatter customer, false otherwise isChatterGuest Boolean String User's last name managerId String 18-character Id of the user's manager managerId String Is-character Id of the user's manager managerId String Is-character Id of the user's manager's first and last names mySubscription Reference If the logged-in user is following this user, this contains information about the subscription, else returns null name String Collection of user's first and last names phoneNumbers Phone Number[] Collection of user's phone numbers photo Photo Information about the user's photos title String Title of the user                                                                                                    | aboutMe          | String            | Text from user's profile                                     |
| chatter Influence       Chatter Influence       User's influence rank         companyName       String       Company name         currentStatus       User Status       Note: This property is no longer available as of version 25.0.         User's current status       User's current status         email       String       User's first name         following String       User's first name         following Counts       Information about items the user is following         groupCount       Integer       Number of groups user is following         id       String       18-character 1d of the user         isActive       Boolean       true if user is active, false otherwise         isChatterGuest       Boolean       true if user is a Chatter customer, false otherwise         lastName       String       User's last name         managerId       String       Locale-based concatenation of manager's first and last names         mySubscription       Reference       If the logged-in user is following this user, this contains information about the subscription, clear returns null         name       String       Locale-based concatenation of user's first and last names         phoneNumbers       Phone Number[]       Collection of user's phone numbers         photo       Information about the user's photos | address          | Address           | Address                                                      |
| CompanyName CurrentStatus  User Status  User Status  Note: This property is no longer available as of version 25.0. User's current status  email String User's email address first Name String User's first name followersCount Integer Number of users following this user followingCounts Following Counts Information about items the user is following groupCount Integer Number of groups user is following id String 18-character Id of the user isActive Boolean true if user is active, false otherwise isChatterGuest Boolean frue if user is a Chatter customer, false otherwise lastName String User's last name managerId String 18-character Id of the user  String Ise-character Id of the user if interval is a concatenation of manager's first and last names  mySubscription Reference If the logged-in user is following this user, this contains information about the subscription, clse returns null name String Locale-based concatenation of user's first and last names  phoneNumbers Phone Number[] Collection of user's phone numbers photo Photo Information about the user's photos title String Title of the user                                                                                                    | chatterActivity  | Chatter Activity  | Chatter activity statistics                                  |
| User Status    String   User's current status                                                                                                    | chatterInfluence | Chatter Influence | User's influence rank                                        |
| Note: This property is no longer available as of version 25.0.  User's current status  email String User's email address  firstName String User's first name  followersCount Integer Number of users following this user  followingCounts Following Counts Information about items the user is following  groupCount Integer Number of groups user is following  id String 18-character Id of the user  isActive Boolean true if user is active, false otherwise  isChatterGuest Boolean true if user is a Chatter customer, false otherwise  lastName String User's last name  managerId String 18-character Id of the user's manager  managerName String User's last name  mySubscription Reference If the logged-in user is following this user, this contains information about the subscription, else returns null  name String Locale-based concatenation of user's first and last names  phoneNumbers Phone Number[] Collection of user's phone numbers  photo Photo Information about the user's photos  title String Title of the user  type String User                                                                                                    | companyName      | String            | Company name                                                 |
| FirstName String User's first name  followersCount Integer Number of users following this user  followingCounts Following Counts Information about items the user is following  groupCount Integer Number of groups user is following  id String 18-character Id of the user  isActive Boolean true if user is active, false otherwise  isChatterGuest Boolean true if user is a Chatter customer, false otherwise  lastName String User's last name  managerId String 18-character Id of the user's manager  managerName String Locale-based concatenation of manager's first and last names  mySubscription Reference If the logged-in user is following this user, this contains information about the subscription, else returns null  name String Collection of user's phone numbers  photo Photo Information about the user's photos  title String Title of the user  type String User                                                                                                    | currentStatus    | User Status       | available as of version 25.0.                                |
| followersCount Integer Number of users following this user followingCounts Information about items the user is following GroupCount Integer Number of groups user is following id String 18-character Id of the user is active Boolean true if user is active, false otherwise isChatterGuest Boolean true if user is a Chatter customer, false otherwise String User's last name  managerId String User's last name  managerName String Incale-based concatenation of manager's first and last names  mySubscription Reference If the logged-in user is following this user, this contains information about the subscription, else returns null  name String Locale-based concatenation of user's first and last names  phoneNumbers Phone Number[] Collection of user's phone numbers  photo Photo Information about the user's photos  title String Title of the user  type String User                                                                                                    | email            | String            | User's email address                                         |
| FollowingCounts  Following Counts  Information about items the user is following groupCount  Integer  Number of groups user is following  18-character Id of the user isActive  Boolean  true if user is active, false otherwise isChatterGuest  Boolean  true if user is a Chatter customer, false otherwise  1astName  String  User's last name  managerId  String  18-character Id of the user's manager managerName  String  Locale-based concatenation of manager's first and last names  mySubscription  Reference  If the logged-in user is following this user, this contains information about the subscription, else returns null  name  String  Locale-based concatenation of user's first and last names  phoneNumbers  Phone Number[]  Collection of user's phone numbers  photo  Information about the user's photos  title  String  Title of the user  type  String  User                                                                                                    | firstName        | String            | User's first name                                            |
| following groupCount Integer Number of groups user is following id String 18-character Id of the user isActive Boolean true if user is active, false otherwise isChatterGuest Boolean true if user is a Chatter customer, false otherwise  lastName String User's last name  managerId String 18-character Id of the user's manager managerName String Locale-based concatenation of manager's first and last names  mySubscription Reference If the logged-in user is following this user, this contains information about the subscription, else returns null  name String Locale-based concatenation of user's first and last names  phoneNumbers Phone Number[] Collection of user's phone numbers  photo Information about the user's photos  title String Title of the user  type String User                                                                                                    | followersCount   | Integer           | Number of users following this user                          |
| id String 18-character Id of the user is Active Boolean true if user is active, false otherwise isChatterGuest Boolean true if user is a Chatter customer, false otherwise 1 user's last name True if user is a Chatter customer, false otherwise 1 user's last name ManagerId String User's last name ManagerName String Locale-based concatenation of manager's first and last names mySubscription Reference If the logged-in user is following this user, this contains information about the subscription, else returns null name String Locale-based concatenation of user's first and last names phoneNumbers Phone Number[] Collection of user's phone numbers photo Photo Information about the user's photos title String Title of the user                                                                                                    | followingCounts  | Following Counts  |                                                              |
| isActive Boolean true if user is active, false otherwise isChatterGuest Boolean true if user is a Chatter customer, false otherwise  lastName String User's last name  managerId String 18-character Id of the user's manager managerName String Locale-based concatenation of manager's first and last names  mySubscription Reference If the logged-in user is following this user, this contains information about the subscription, else returns null  name String Locale-based concatenation of user's first and last names  phoneNumbers Phone Number[] Collection of user's phone numbers  photo Information about the user's photos  title String Title of the user  type String User                                                                                                    | groupCount       | Integer           | Number of groups user is following                           |
| isChatterGuest  Boolean  true if user is a Chatter customer, false otherwise  User's last name  ManagerId  String  String  Locale-based concatenation of manager's first and last names  mySubscription  Reference  If the logged-in user is following this user, this contains information about the subscription, else returns null  name  String  Locale-based concatenation of user's first and last names  Phone Numbers  Phone Number[]  Collection of user's phone numbers  photo  Photo  Information about the user's photos  title  String  Title of the user  type  String  User                                                                                                    | id               | String            | 18-character Id of the user                                  |
| lastName       String       User's last name         managerId       String       18-character Id of the user's manager         managerName       String       Locale-based concatenation of manager's first and last names         mySubscription       Reference       If the logged-in user is following this user, this contains information about the subscription, else returns null         name       String       Locale-based concatenation of user's first and last names         phoneNumbers       Phone Number[]       Collection of user's phone numbers         photo       Information about the user's photos         title       String       Title of the user         type       String       User                                                                                                    | isActive         | Boolean           | true if user is active, false otherwise                      |
| managerId String 18-character Id of the user's manager  managerName String Locale-based concatenation of manager's first and last names  mySubscription Reference If the logged-in user is following this user, this contains information about the subscription, else returns null  name String Locale-based concatenation of user's first and last names  phoneNumbers Phone Number[] Collection of user's phone numbers  photo Photo Information about the user's photos  title String Title of the user  type String User                                                                                                    | isChatterGuest   | Boolean           |                                                              |
| managerName  String  Locale-based concatenation of manager's first and last names  mySubscription  Reference  If the logged-in user is following this user, this contains information about the subscription, else returns null  name  String  Locale-based concatenation of user's first and last names  phoneNumbers  Phone Number[]  Collection of user's phone numbers  photo  Photo  Information about the user's photos  title  String  Title of the user  type  String  User                                                                                                    | lastName         | String            | User's last name                                             |
| first and last names  MySubscription  Reference  Reference  If the logged-in user is following this user, this contains information about the subscription, else returns null  Locale-based concatenation of user's first and last names  Phone Number[]  Collection of user's phone numbers  photo  Photo  Information about the user's photos  title  String  Title of the user  type  String  User                                                                                                    | managerId        | String            | 18-character Id of the user's manager                        |
| user, this contains information about the subscription, else returns null  name  String  Locale-based concatenation of user's first and last names  phoneNumbers  Phone Number[]  Collection of user's phone numbers  photo  Photo  Information about the user's photos  title  String  Title of the user  type  String  User                                                                                                    | managerName      | String            | Locale-based concatenation of manager's first and last names |
| phoneNumbers Phone Number[] Collection of user's phone numbers photo Photo Information about the user's photos title String Title of the user type String User                                                                                                    | mySubscription   | Reference         | user, this contains information about the                    |
| photo Photo Information about the user's photos title String Title of the user type String User                                                                                                    | name             | String            | Locale-based concatenation of user's first and last names    |
| title String Title of the user type String User                                                                                                    | phoneNumbers     | Phone Number[]    | Collection of user's phone numbers                           |
| type String User                                                                                                    | photo            | Photo             | Information about the user's photos                          |
| <u> </u>                                                                                                    | title            | String            | Title of the user                                            |
| url String URL to the user's profile                                                                                                    | type             | String            | User                                                         |
|                                                                                                    | url              | String            | URL to the user's profile                                    |

| Name     | Туре   | Description                                                                               |
|----------|--------|-------------------------------------------------------------------------------------------|
| username | String | User name of the user, such as Admin@mycompany.com. Available in versions 24.0 and later. |

### **User Page**

| Name            | Туре          | Description                                                                       |  |
|-----------------|---------------|-----------------------------------------------------------------------------------|--|
| currentPageUrl  | String        | URL to the current page                                                           |  |
| nextPageUrl     | String        | URL to the next page, if there is no next page, returns the string "null"         |  |
| previousPageUrl | String        | URL to the previous page, if there is no previous page, returns the string "null" |  |
| users           | User Detail[] | Collection of user detail information. Available in versions 24.0 and later.      |  |

**User Settings**Available in versions 24.0 and later.

| Name                   | Туре    | Description                                   |  |
|------------------------|---------|-----------------------------------------------|--|
| canFollow              | Boolean | Organization has Chatter customers            |  |
| canModifyAllData       | Boolean | User has "Modify all Data" permission         |  |
| canOwnGroups           | Boolean | User can be a group manager                   |  |
| canViewAllData         | Boolean | User has "View all Data" permission           |  |
| canViewAllGroups       | Boolean | User has "View all Groups" permission         |  |
| canViewAllUsers        | Boolean | User has "View all Users" permission          |  |
| canViewFullUserProfile | Boolean | User can see of other user's Chatter profiles |  |
| canViewPublicFiles     | Boolean | User can see all files marked as public       |  |
| externalUser           | Boolean | User is a Chatter customer                    |  |
| userId                 | String  | 18-character Id of the user                   |  |
| userLocale             | String  | Locale of user                                |  |

#### **User Status**

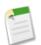

**Note:** This response is no longer available as of version 25.0.

| Name     | Type Description             |                              |
|----------|------------------------------|------------------------------|
| body     | Feed Body[] Body of the post |                              |
| parentId | String 18-character Id       |                              |
| url      | String                       | URL to this user status post |

#### **User Summary**

| Name           | Туре      | Description                                                                                                    |  |
|----------------|-----------|----------------------------------------------------------------------------------------------------|--|
| companyName    | String    | Name of the company                                                                                              |  |
| firstName      | String    | User's first name                                                                                                |  |
| id             | String    | 18-character Id                                                                                                  |  |
| isActive       | Boolean   | true if user is active, false otherwis<br>Available in versions 25.0 and higher.                                 |  |
| isChatterGuest | Boolean   | true if user is a Chatter customer, false otherwise                                                              |  |
| lastName       | String    | User's last name                                                                                                 |  |
| mySubscription | Reference | If the logged-in user is following this user, this contains information about th subscription, else returns null |  |
| name           | String    | Locale-based concatenation of first and last names                                                               |  |
| photo          | Photo     | Information about the user's photos                                                                              |  |
| title          | String    | Title of the user                                                                                                |  |
| type           | String    | User                                                                                                    |  |
| url            | String    | URL to the user's profile                                                                                        |  |

# **Response Body Encoding**

Chatter API serves user-submitted content that is often not filtered at input and may come from many different sources including third-party mobile and web applications. Therefore, developers creating applications that consume Chatter API output must take care to properly process the output for the context in which they use the data. Failing to do so may expose their application and their users to Cross Site Scripting (XSS) exploits and other problems that may result in data loss, application failure and exposure of confidential company information.

Chatter API strings are minimally HTML entity encoded by default, which is suitable in most cases for display between HTML tags, but not necessarily in other HTML contexts.

Chatter API output may be used in many contexts. Developers should not assume that the default entity encoding is appropriate for all contexts. In particular, using Chatter API output inside HTML attribute values, inside URLs, with javascript, inside

script tags and inside CSS all require different encoding and whitelisting. See the Open Web Application Security Project for information on how to handle API output in different contexts.

Chatter API response returns are encoded on output. We escape the following characters in all strings:

| Character | Escaped as |
|-----------|------------|
| <         | <          |
| >         | >          |
| "         | "          |
| ,         | '          |
| \         | \          |
| &         | %amp;      |

For non-HTML contexts, such as native mobile applications, Chatter API clients may request raw (unencoded) output by setting the X-Chatter-Entity-Encoding HTTP header in your request to false.

Chatter API does special encoding of any URL values included in response payloads. The main part of the URL is URL-encoded as per RFC2396, and the query string is HTML-form encoded. This encoding cannot be turned off.

# **Status Codes and Error Responses**

Either when an errors occur, or a response is successful, the response header contains an HTTP code, and the response body usually contains the HTTP response code, the message accompanying that error, and if appropriate, the field or object where the error occurred.

| HTTP Response Code | Description                                                                                                    |
|--------------------|----------------------------------------------------------------------------------------------------|
| 200                | Success with GET or HEAD request                                                                                                    |
| 201                | Success with POST request                                                                                                    |
| 204                | Success with DELETE                                                                                                    |
| 400                | The request could not be understood, usually because of an invalid ID, such as a userId, feedItemId, or groupId being incorrect.                                           |
| 401                | The session ID or OAuth token used has expired or is invalid. The response body contains the message and errorCode.                                                        |
| 403                | The request has been refused. Verify that the context user has the appropriate permissions to access the requested data, or that the context user is not an external user. |
| 404                | Either the specified resource was not found, or the resource has been deleted.                                                                                             |
| 500                | An error has occurred within Force.com, so the request could not be completed. Contact salesforce.com Customer Support.                                                    |
| 503                | Too many requests in an hour.                                                                                                    |

#### **Examples**

The following are examples of what is returned for errors.

• Incorrect ID:

Using a non-existent ID in a request using JSON or XML (request\_body.json or request\_body.xml)

```
{
  "fields" : [ "Id" ],
  "message" : "User ID: id value of incorrect type: 001900K0001pPuOAAU",
  "errorCode" : "MALFORMED_ID"
}
```

• Resource does not exist:

Requesting a resource that does not exist, for example, you try to create a record using a misspelled object name

```
{
  "message" : "The requested resource does not exist",
  "errorCode" : "NOT_FOUND"
}
```

# Index

| me resources 119               |                                     |  |  |
|--------------------------------|-------------------------------------|--|--|
|                                | Favorites feed 58                   |  |  |
| A                              | Feed items resources                |  |  |
| Access tokens 21               | accessing specific feed item 66     |  |  |
| Access tokens 21               | comments 68                         |  |  |
| <b>.</b>                       | likes 70                            |  |  |
| В                              | query 65                            |  |  |
| Batch                          | Feed-items resource 64              |  |  |
| groups 90                      | Feeds                               |  |  |
| users 134                      | bookmarks 46                        |  |  |
| Bookmarks resources 46         | company 55                          |  |  |
| Bookmarks resources 10         | favorites 58                        |  |  |
| C                              | files 75                            |  |  |
| C                              | filter 79                           |  |  |
| Chatter API                    | group-memberships resource 85       |  |  |
| comments resource 53           | groups 82                           |  |  |
| cURL 13                        | groups resource 86                  |  |  |
| how to 30                      | list resource 63                    |  |  |
| process flow 43                | news resource 97                    |  |  |
| quick reference 30             | people 106                          |  |  |
| resources 4                    | record resource 109                 |  |  |
| rich input 44                  | share an item 33                    |  |  |
| selecting right API 4          | to resources 119                    |  |  |
| using 4                        | topics resource 124                 |  |  |
| wildcards 43                   | user-profile resources 125          |  |  |
| Chatter resources 53           | users resource 130                  |  |  |
| Comments 68                    | Filer feed 79                       |  |  |
| Comments resource 53           | Files feed 75                       |  |  |
| Conversations                  | Files resources                     |  |  |
| change status 137              | user files, filtered by groups 140  |  |  |
| unread count 137               | user files, filtered by sharing 141 |  |  |
|                                | user files, general 137             |  |  |
| E                              | Follow record example 36            |  |  |
| 2                              |                                     |  |  |
| Error responses 193            | G                                   |  |  |
| Examples                       | 0 1 11 05                           |  |  |
| @mentions 37                   | Group-memberships resources 85      |  |  |
| activity status 34             | Groups                              |  |  |
| add comments 31                | feed 82                             |  |  |
| batch 38                       | joining example 35                  |  |  |
| follow record 36               | posting example 35 Groups resources |  |  |
| following list 34              | batch 90                            |  |  |
| get feed items for a record 33 | files 91                            |  |  |
| get the news feed 33           | information 90                      |  |  |
| Java 102                       | list of groups 87                   |  |  |
| join group 35                  | members 92                          |  |  |
| like feed items 32             | photo 95                            |  |  |
| link post 102                  | L                                   |  |  |
| post @mentions 32              | I                                   |  |  |
| post to group 35               | 1                                   |  |  |
| recommendations 34             | Influence resource 96               |  |  |
| send private message 37        |                                     |  |  |
| share a feed item 33           |                                     |  |  |
| unfollow record 36             |                                     |  |  |
| user name autocomplete 37      |                                     |  |  |

| J                                       | Feeds 63                                                 |
|-----------------------------------------|----------------------------------------------------------|
| Java example 102                        | files 72                                                 |
| java example 102                        |                                                          |
| T                                       | files feed 75<br>filter feed 79                          |
| L                                       |                                                          |
| Likes 70                                | groups feed 82<br>Influence 96                           |
| Likes resources 96                      | likes 96                                                 |
| Link post examples 102                  |                                                          |
| Elin poor Champies 102                  | organization 105                                         |
| T. /I                                   | people feed 106<br>records 116                           |
| M                                       | relationships 27                                         |
| Messages                                | response bodies 164                                      |
| user messages, specific 148             | returns 164                                              |
| 0 / 1                                   | subscriptions 117                                        |
| N                                       | Response bodies 164                                      |
| 14                                      | Rich input 44                                            |
| News feeds resource 97                  | raen input 11                                            |
|                                         | C                                                        |
| 0                                       | S                                                        |
| O                                       | Search feed items 65                                     |
| OAuth                                   | select right API 4                                       |
| authentication 24                       | Subscriptions resource 117                               |
| user-agent flow 19                      | Subscriptions resource 117                               |
| Web server flow 15                      | Т                                                        |
| Organization resource 105               | 1                                                        |
|                                         | To resources 119                                         |
| P                                       | Tokens 21                                                |
| •                                       | Topics resources 124                                     |
| PATCH input 44                          |                                                          |
| People feed 106                         | U                                                        |
| Photo, groups 95                        | U                                                        |
| POST input 44                           | Unfollow record example 36                               |
| PUT input 44                            | User resources                                           |
|                                         | conversations, unread count 137                          |
| Q                                       | files, general 137                                       |
|                                         | messages, specific 148                                   |
| Quick reference 30                      | photos 149                                               |
| Quickstart                              | User-agent OAuth flow 19                                 |
| access token 24                         | User-profile resources 125                               |
| OAuth 24                                | Users resource                                           |
| prerequisites 24                        | conversations, change status 137                         |
|                                         | user information 132                                     |
| R                                       | Users resources                                          |
|                                         | batch user information 134                               |
| Recommendations                         | conversations 134                                        |
| specific action 152                     | conversations, specific 135                              |
| specific action and object category 153 | files, filtered by groups 140                            |
| specific action and object ID 154       | files, filtered by sharing 141                           |
| Record resource 109                     | followers 141                                            |
| Records resource 116                    | following records 142                                    |
| Records, following 142                  | following users 142                                      |
| Refresh tokens 21                       | groups 144                                               |
| Request bodies 157                      | messages 144                                             |
| Resources                               | recommendations 150                                      |
| bookmarks 46                            | recommendations for specific action 152                  |
| Chatter 53                              | recommendations for specific action and object ID 154    |
| comments 53                             | recommendations, specific action and object category 153 |
| company feed 55                         | user profile information 133                             |
| error responses 193                     | user status 155                                          |
| favorites 58                            |                                                          |

feed-items 64

Web server OAuth flow 15 Wildcards 43

 $\mathbf{W}$ 

Index